**EDF - R&D**

**DEPARTEMENT "MANAGEMENT DES RISQUES INDUSTRIELS"**

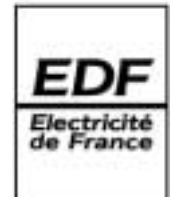

Décembre 2003

GROUPE : ANALYSE DES RISQUES DES ORGANISATIONS ET SYSTEMES<br>1, AVENUE DU GÉNÉRAL DE GAULLE F-92141 CLAMART CEDEX TEL : 33 1 01 47 65 44 16 FAX : 33 1 01 47 65 51 73

6, QUAI WATIER F-78400 CHATOU TEL : 33 1 01 30 87 74 42 FAX : 33 1 01 30 87 80 80

BOUISSOU M., FLORI A.\*

**Manuel d'utilisation de la base de connaissances BDMP pour KB3** 

HT-52/03/039/A

\* Société Aristè 25-27, avenue de la Division Leclerc - 92160 Antony.

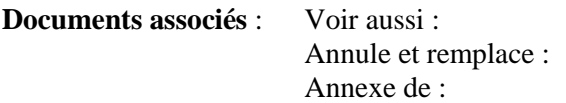

#### **Résumé :**

La base de connaissances BDMP est une base "abstraite", donc utilisable pour réaliser des modèles de systèmes de toute catégorie, dans le but d'évaluer leur fiabilité ou disponibilité. Elle concrétise tous les concepts formels développés dans un article théorique qui définit les "Boolean logic Driven Markov Processes". Les BDMP permettent de construire des modèles au comportement dynamique très marqué, avec un formalisme graphique très proche de celui des arbres de défaillances. La base de connaissances BDMP inclut divers modèles standard de processus markoviens pour les feuilles (qui représentent des modes de défaillances ou des composants) et aussi la possibilité de définir des modèles particuliers grâce aux réseaux de Petri. Elle permet aussi de modéliser les dépendances dues au partage d'équipes de maintenance.

Accessibilité : LIBRE EDF 2003

**EDF - R&D**

**INDUSTRIAL RISK MANAGEMENT**

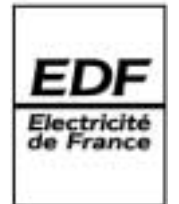

December 2003

ORGANISATIONS AND SYSTEMS RISKS ANALYSIS GROUP<br>1, AVENUE DU GÉNÉRAL DE GAULLE<br>F-92141 CLAMART CEDEX<br>TEL : 33 1 01 47 65 51 73<br>FAX : 33 1 01 47 65 51 73

6, QUAI WATIER F-78400 CHATOU TEL : 33 1 01 30 87 74 42 FAX : 33 1 01 30 87 80 80

BOUISSOU M., FLORI A.\*

**User's manual of the BDMP knowledge base for KB3** 

HT-52/03/039/A

\* Société Aristè 25-27, avenue de la Division Leclerc - 92160 Antony.

**Related Documents** : See also : Replace : Appendix to :

#### **Abstract** :

The knowledge base BDMP is an " abstract " knowledge base: it is designed to support modeling of systems of any category, with the aim of estimating their reliability or availability. It implements all the formal concepts developed in a theoretical article which defines "Boolean logic Driven Markov Processes". BDMPs allow to build models featuring a very dynamic behavior, with a graphic formalism very close to fault-trees. The knowledge base BDMP includes different standard models of markovian processes for leaves (which represent failure modes or components) and also the possibility of defining particular models thanks to Petri nets. It also allows to model dependences due to the sharing of maintenance teams.

Accessibility: FREE EDF 2003

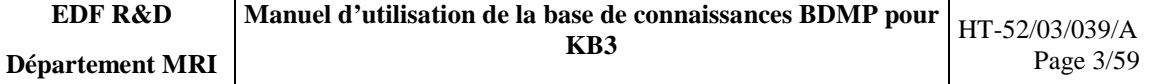

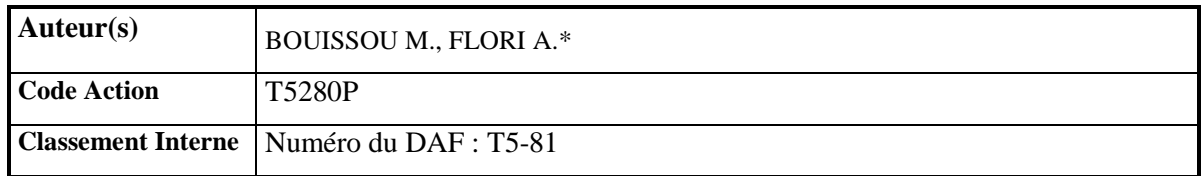

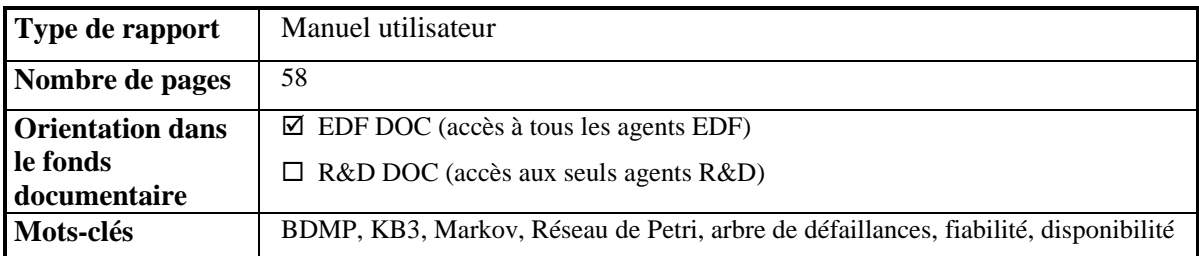

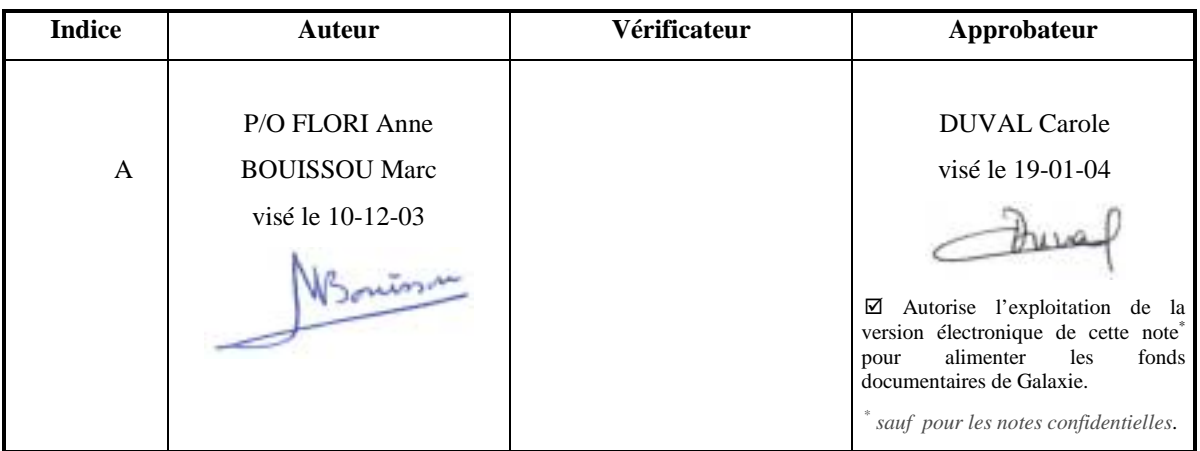

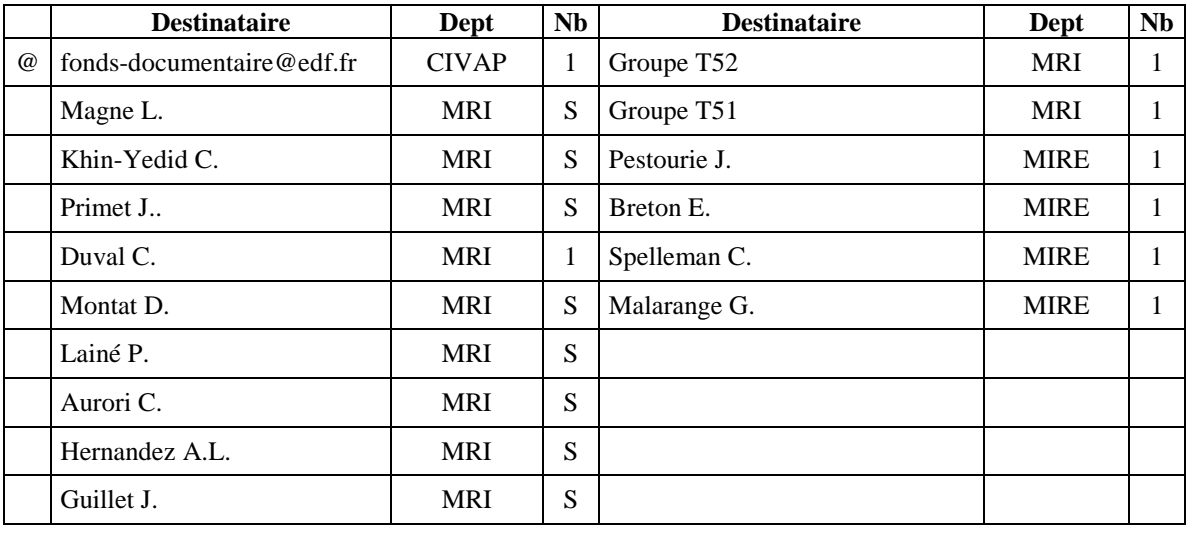

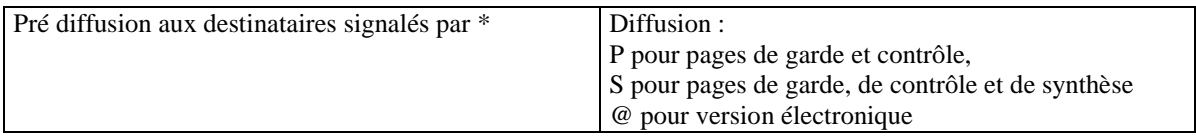

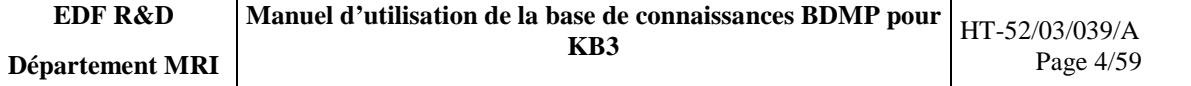

#### Répertoire des modifications du document

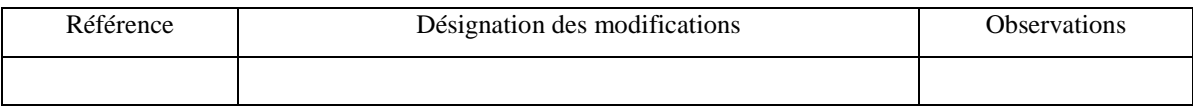

## **SOMMAIRE**

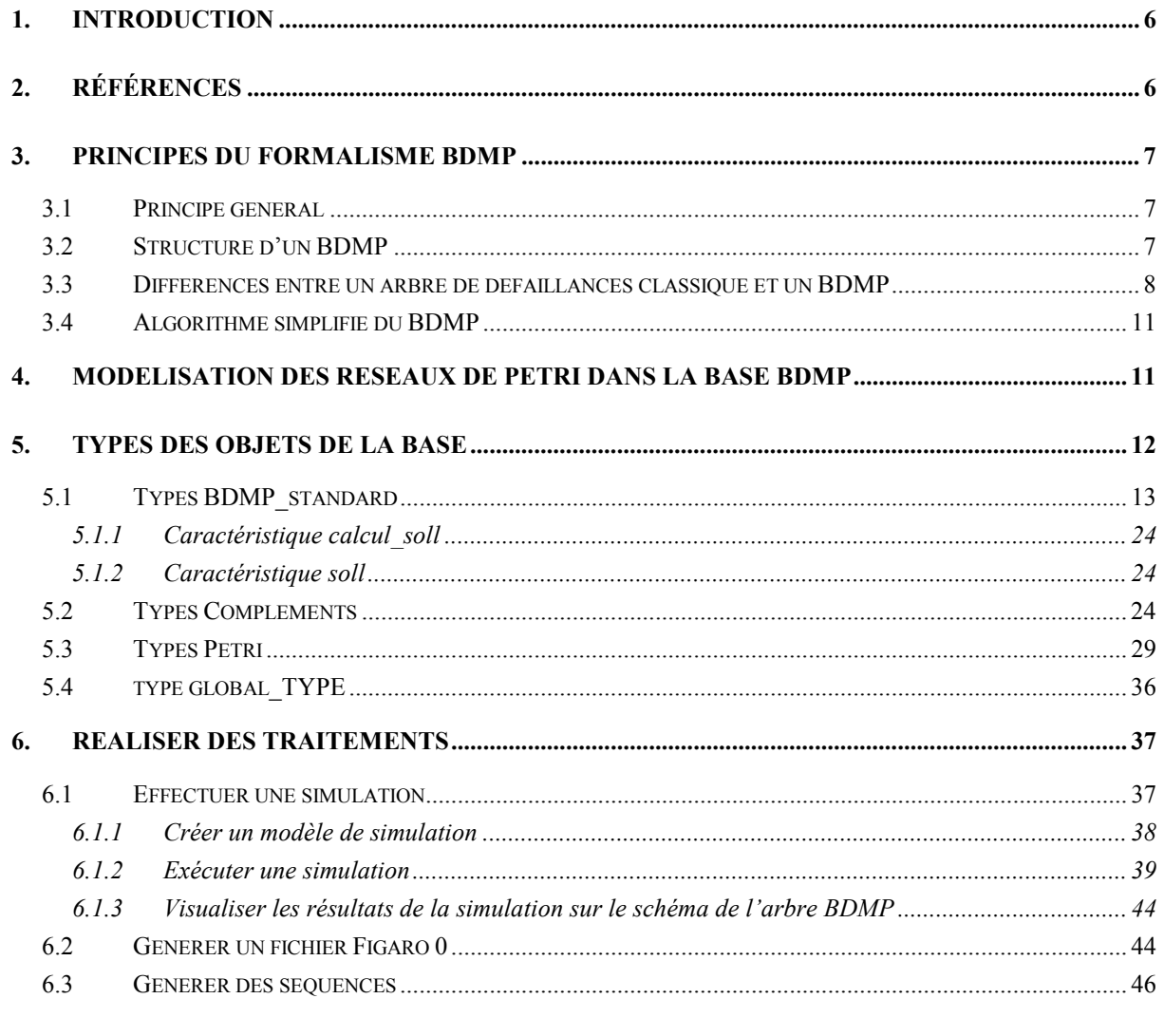

7. ANNEXE : DESCRIPTION DU SYSTEME MODELISE PAR LE BDMP DU CHAPITRE 6......... 57

## <span id="page-5-0"></span>**1. INTRODUCTION**

Ce manuel s'adresse aux utilisateurs de KB3 voulant construire et exploiter des modèles avec la base de connaissances BDMP. Il correspond à la version 1.7 de la base, utilisable avec KB3 V2, ou à la version (fonctionnellement équivalente) 1.8, utilisable avec KB3 V3. Il décrit exhaustivement les éléments contenus dans la base de connaissances, avec leurs caractéristiques et leur emploi.

Ce document est structuré autour de quatre grands chapitres présentant successivement :

- les principes de base du formalisme BDMP (Boolean logic Driven Markov Processes),
- la modélisation des réseaux de Petri dans la base et les liens avec les arbres BDMP,
- une description des types d'objets présents dans la base BDMP (les types BDMP et les types Petri) et de leurs caractéristiques,
- les chaînes de traitements réalisables sur un BDMP à partir des outils logiciels KB3 et FigSeq.

Ce manuel n'a pas la prétention de décrire les concepts formels théoriques du formalisme BDMP. Pour des précisions complémentaires sur ces aspects, nous renvoyons le lecteur aux documents [1] et [2] en référence.

Il donne un seul exemple de modèle construit avec la base de connaissances, afin d'illustrer sur un cas de complexité moyenne les possibilités de simulation interactive et le type de résultats que l'on peut obtenir avec FigSeq. Des exemples didactiques variés montrant différentes "astuces" de modélisation fréquemment utilisées sont livrés avec la base de connaissances, et commentés dans des transparents supports de cours [6].

Par ailleurs, concernant les aspects utilisation des logiciels KB3 et FigSeq, nous renvoyons également le lecteur aux guides d'utilisation de ces deux logiciels ([3, 4, 5]).

## **2. RÉFÉRENCES**

- [1] Marc Bouissou, Boolean logic driven Markov processes: a powerful new formalism for specifying and solving very large Markov models, PSAM6, Puerto Rico, juin 2002.
- [2] Marc Bouissou & Jean-Louis Bon, A new formalism that combines advantages of faulttrees and Markov models: Boolean logic Driven Markov Processes, Reliability Engineering and System Safety, Volume 82, Issue 2, November 2003, Pages 149-163.
- [3] Manuel utilisateur du logiciel KB3 V2, HT-53/98/012A, septembre 1998.
- [4] Guide d'utilisation de KB3 V3, juillet 2003.
- [5] Manuel utilisateur de FigSeq, HT-52/03/021/A.
- [6] Transparents pour la formation à l'utilisation des BDMP.

## <span id="page-6-0"></span>**3. PRINCIPES DU FORMALISME BDMP**

#### **3.1 PRINCIPE GENERAL**

Les BDMP (Boolean logic Driven Markov Processes) sont un nouveau formalisme pour faciliter la construction et la résolution de modèles markoviens de grande taille en combinant dans le même paradigme des concepts issus des arbres de défaillances et des graphes de Markov. Ils permettent de modéliser des systèmes dynamiques complexes de manière conviviale avec un traitement (calcul) très puissant grâce à une réduction importante de la combinatoire (surtout lors de la recherche de séquences prépondérantes conduisant à un événement indésirable).

Le principe simplifié du formalisme des BDMP est de remplacer :

- les modèles simples de feuilles d'un arbre de défaillances par des **Processus de Markov quelconques**. Les états de ces processus sont classés en deux catégories (habituellement interprétées comme les états de "marche" et de "panne"). Suivant la catégorie à laquelle appartient l'état d'une feuille à un instant donné, "l'événement" correspondant à cette feuille est considéré comme vrai (pour un état de "panne") ou faux (pour un état de "marche").
- l'indépendance totale des feuilles d'un arbre de défaillances par des **dépendances simples**. Chaque feuille a deux modes "sollicité" et "non sollicité", correspondant à deux processus de Markov différents. Le choix du mode dans lequel une feuille se trouve à un instant donné est déterminé par la valeur (vrai ou faux) d'un ensemble de feuilles. Les transitions entre ces deux modes définissent éventuellement des états instantanés dans lesquels on peut déclencher des transitions instantanées probabilisées (pour modéliser par exemple des refus de démarrage).

#### <span id="page-6-1"></span>**3.2 STRUCTURE D'UN BDMP**

La structure globale d'un BDMP est donnée par une fonction logique de type arbre de défaillances. Un BDMP est constitué des éléments suivants :

- un arbre de défaillances (multi-tops) cohérent F,
- un événement top principal r,
- un ensemble de **"gâchettes"** T,
- un ensemble de **"processus de Markov pilotés"** Pi associés aux événements de base de l'arbre F,
- la définition de deux catégories d'états (marche et panne) pour les processus Pi.

Le principal événement top (r) du BDMP est sensé représenter l'ensemble des états de panne du processus markovien global.

<span id="page-7-0"></span>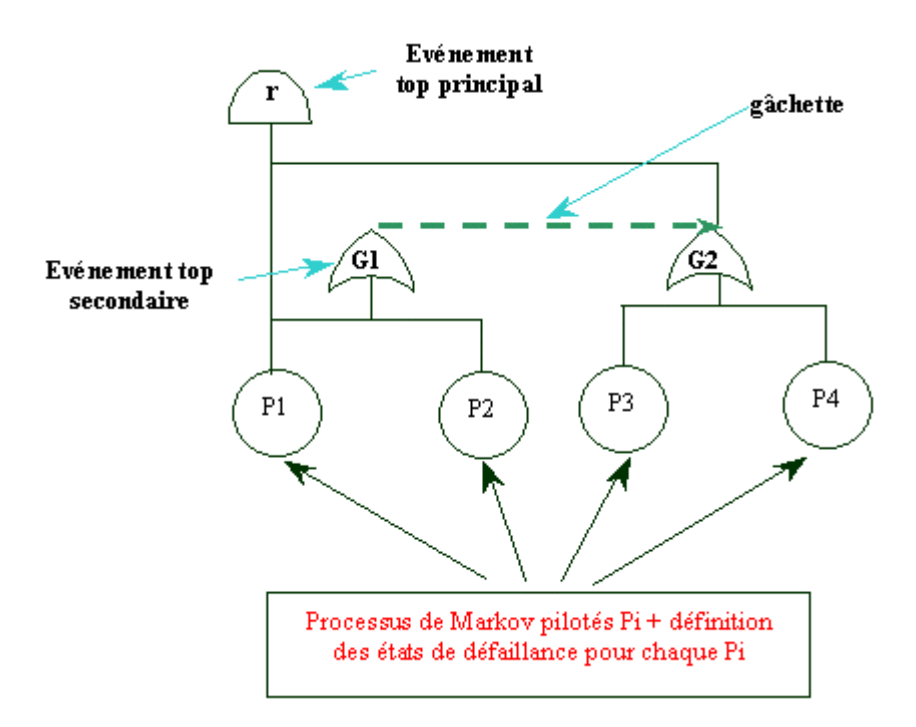

**Figure 1 : Structure globale d'un BDMP**

Si on considère le BDMP ci-dessus, on a donc la structure logique d'un arbre de défaillances avec en plus une gâchette, ayant pour origine la porte G1 et pour cible la porte G2, et des définitions pour chaque processus Pi. La gâchette entre les deux portes G1 et G2 joue un rôle d'activation des modes de défaillances des processus P3 et P4.

## **3.3 DIFFERENCES ENTRE UN ARBRE DE DEFAILLANCES CLASSIQUE ET UN BDMP**

Un BDMP sans gâchette équivaut à un arbre de défaillances classique. Dans un BDMP avec gâchette, les défaillances des composants ne sont pas toutes possibles dans l'état initial, seules celles des événements **sollicités** le sont.

Dans un BDMP, les portes sans parent (portes top) sont sollicitées par défaut. Ces sollicitations se propagent de "père" en "fils" tout au long des branches du BDMP jusqu'à ce qu'elles rencontrent une arrivée d'une gâchette de déclenchement. La présence d'une telle arrivée conditionne le passage du signal de sollicitation ; ainsi la porte cible transmet la sollicitation à ses descendants seulement si l'événement qui est à l'origine de la gâchette est vrai. Si c'est le cas, la sollicitation est ensuite transmise aux portes et feuilles en dessous suivant le même principe.

**Attention** cette définition est légèrement différente de celle, plus facile à exprimer et à laquelle on pourrait penser à première vue : une porte ou une feuille est sollicitée seulement si elle reçoit un signal de ses parents ou directement via une gâchette de déclenchement.

L'utilisation des gâchettes ou liens "de déclenchement" permet de modéliser simplement des redondances passives, en déclenchant à bon escient les défaillances à la sollicitation ou en fonctionnement des composants de secours.

L'explosion combinatoire du nombre de séquences à explorer pour quantifier un modèle BDMP est considérablement limitée par l'emploi de la notion d'**événement pertinent**. En effet, dès qu'un des fils d'une porte OU est à VRAI, les défaillances des autres fils (et descendants) ne sont plus "pertinentes" ; elles sont inhibées. On évite ainsi de nombreuses séquences contenant des événements "non pertinents" puisque agissant sur des parties de système déjà perdues. Par exemple, le filtrage des événements pertinents permet d'inhiber des modes de défaillance supplémentaires d'un composant déjà défaillant, ce qui est souvent plus réaliste que de continuer à les autoriser (cas des modes de défaillance mutuellement exclusifs d'un composant qui ne peut défaillir que s'il est alimenté...). Toutefois, on a la possibilité de forcer localement le déclenchement de certaines défaillances au niveau de chaque porte ou feuille.

Par exemple, considérons le BDMP de la [Figure 2](#page-8-0) pour lequel deux défaillances sont possibles dans son état initial.

<span id="page-8-0"></span>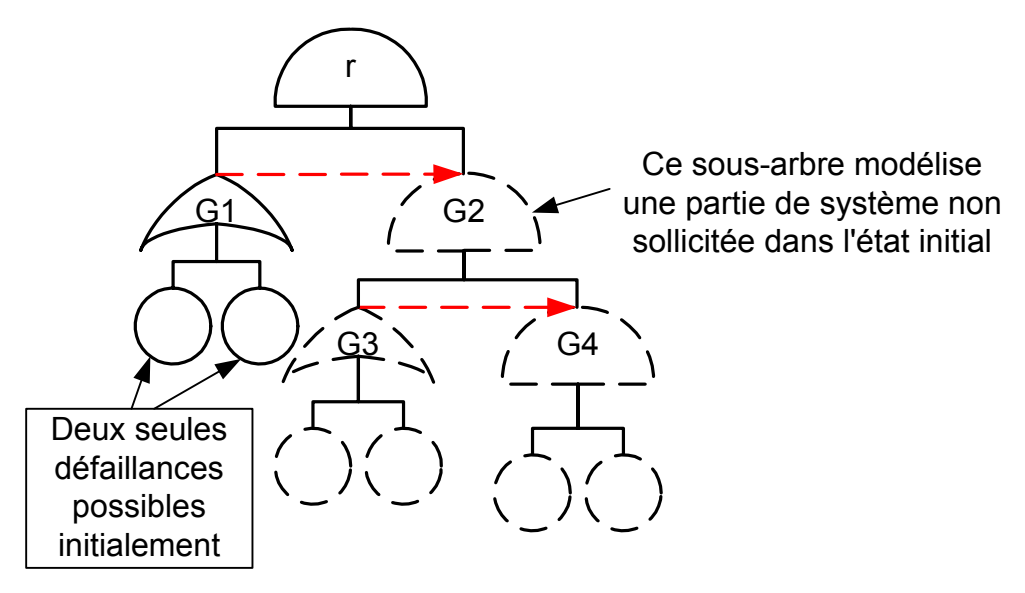

**Figure 2 : BDMP dans son état initial** 

La panne de l'un des composants de base sollicités déclenche l'activation de la porte G2 qui rend sollicités d'autres composants [\(Figure 3\)](#page-9-0) et donc possibles d'autres défaillances du processus (fils de G3). En revanche, la deuxième défaillance sous la porte G1 devient non pertinente et est donc inhibée tant que la porte G1 reste à vrai.

<span id="page-9-0"></span>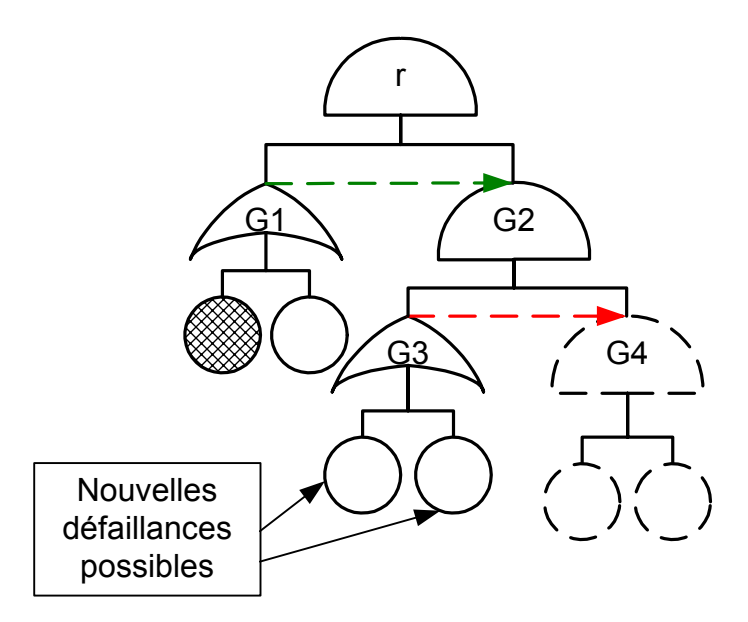

**Figure 3 : BDMP après une défaillance**

La panne de l'un des composants de base fils de G3 déclenche la possibilité de défaillances sous G4 (Cf. [Figure 4\)](#page-9-1) et inhibe l'autre défaillance sous G3.

<span id="page-9-1"></span>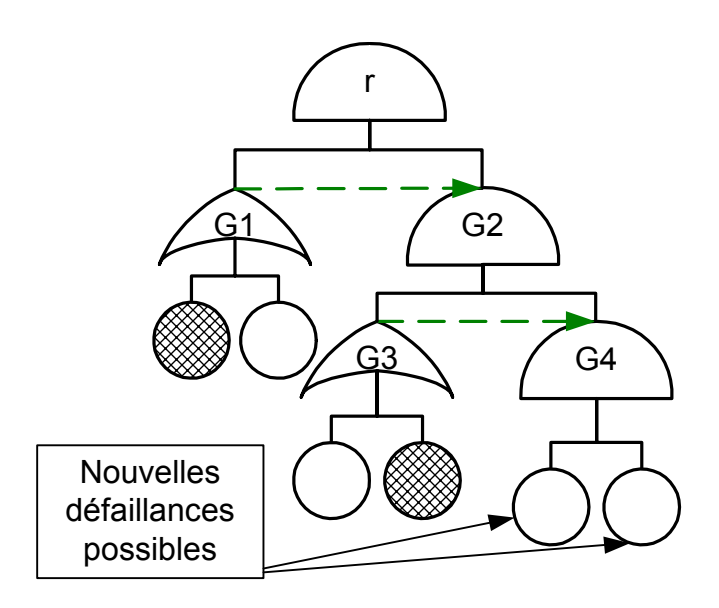

**Figure 4: BDMP après deux défaillances**

Dans l'exemple ci-dessus, on a supposé que toutes les défaillances étaient du type "en fonctionnement". Les défaillances à la sollicitation (type refus d'ouverture d'un disjoncteur, refus de démarrage d'un diesel…), qui correspondent à un type de feuille différent, sont déclenchables **lors du changement de mode** pour la feuille, lorsqu'elle passe du mode non sollicité au mode sollicité.

Si lors de la propagation par les gâchettes et les branches de l'arbre des changements de mode dus à une défaillance, n feuilles passent simultanément du mode non sollicité au mode sollicité, cela signifie qu'on a autant de sollicitations indépendantes et qu'il faut examiner toutes les  $2<sup>n</sup>$  combinaisons d'issues possibles.

Les BDMP permettent, grâce à des liens dits "de précédence" (en gris clair dans les figures ci-

<span id="page-10-0"></span>après), de contraindre l'ordre dans lequel les réponses à des sollicitations sont examinées. Ce mécanisme permet de gagner à la fois en précision de la modélisation et en effort de calcul. Il permet de diminuer notablement la combinatoire des séquences à examiner.

#### **3.4 ALGORITHME SIMPLIFIE DU BDMP**

Les étapes simplifiées de l'algorithme de calcul d'un BDMP sont les suivantes :

- Le BDMP est initialisé en choisissant les états des processus de Markov pilotés Pi. L'utilisateur n'a pas le choix quant aux modes initiaux : ils sont calculés automatiquement en fonction de la structure du BDMP et des états choisis pour les Pi.
- Lorsque un des Pi change d'état, l'effet de ce changement est propagé dans le BDMP :
	- D'abord, les fonctions de structure (effet *real*) sont réévaluées, ainsi que les indicateurs d'événements pertinents (effet *evt\_pertinent*) et les sélecteurs de processus (effet *soll*) qui s'en déduisent,
	- Puis, pour chaque Pi dont le sélecteur de processus (effet *soll*) a changé et dont l'indicateur de pertinence (effet *evt\_pertinent*) est à VRAI, la fonction de transfert associée est appliquée pour définir vers quels états le processus va (instantanément) et avec quelles probabilités. Cela peut déclencher d'autres changements de mode en cascade.
- Les processus de Markov pilotés Pi dont l'indicateur de pertinence est à FAUX sont modifiés : leurs transitions "de défaillance" (c'est-à-dire faisant passer l'effet *real* de FAUX à VRAI) sont inhibées jusqu'à ce que leur indicateur de pertinence repasse à VRAI.

## **4. MODELISATION DES RESEAUX DE PETRI DANS LA BASE BDMP**

La base BDMP propose essentiellement trois types de feuilles standard, qui suffisent à construire des modèles extrêmement variés :

- *feuille\_f* : modélise une défaillance en fonctionnement, qui ne peut se produire que si la feuille est sollicitée. Cette défaillance est réparable,
- *feuille af* : modélise un composant susceptible d'avoir une défaillance en attente et une défaillance en fonctionnement, avec des taux de défaillance distincts. Ces deux défaillances sont mutuellement exclusives, et les réparations associées suivent la même loi,
- · *feuille i* : modélise une défaillance au démarrage, susceptible de survenir lorsque la feuille passe d'un état non sollicité à un état sollicité (ou le contraire, suivant la valeur qu'on choisit pour la constante quand\_declencher),

*feuille\_mult* est un type supplémentaire, équivalent à un ensemble de *feuille\_f* identiques sous une porte k/n : en représentant cet ensemble par un processus agrégé, elle permet de diminuer fortement la combinatoire des séquences (Cf. § [5.1\)](#page-12-1).

Si aucune de ces feuilles ne convient à la modélisation d'un système, la base propose la feuille de type *feuille\_petri* permettant de relier l'arbre BDMP proprement dit, modélisant une partie du système, à un réseau de Petri modélisant une autre partie du système (Cf. le schéma de principe de la [Figure 5\)](#page-11-1).

<span id="page-11-0"></span>Les transitions du réseau de Petri sont autorisées ou interdites suivant que la feuille de Petri qui leur est associée est sollicitée ou non (effet *soll*). La réalisation de la feuille de Petri (effet *real*) est conditionnée par l'état du réseau (marquage des places).

Un réseau de Petri est modélisé dans la base à l'aide d'arcs et de transitions dont les différents types sont décrits au paragraphe [5.3.](#page-28-1)

<span id="page-11-1"></span>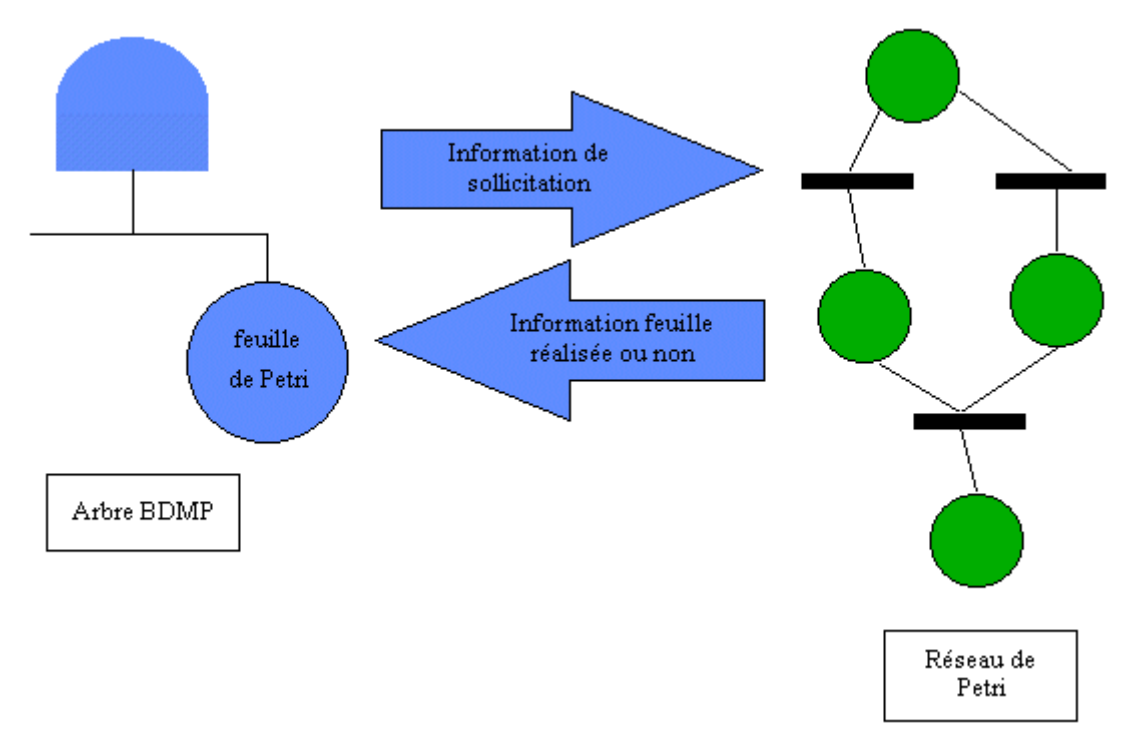

**Figure 5 : représentation schématique du lien entre un arbre BDMP et un réseau de Petri**

## **5. TYPES DES OBJETS DE LA BASE**

 $\overline{a}$ 

Lestypes des objets de la base BDMP sont classés en trois catégories<sup>1</sup> :

- les types correspondant à des BDMP standard, suffisant à la description des cas les plus courants,
- les types compléments permettant d'ajouter des fonctionnalités supplémentaires aux BDMP standard,
- les types Petri permettant de modéliser les réseaux de Petri. Les liens entre les réseaux de Petri et les arbres BDMP sont assurés par des feuilles de type *feuille\_petri* qui s'utilisent

<span id="page-11-2"></span><sup>&</sup>lt;sup>1</sup> Dans l'outil KB3, l'utilisateur peut appliquer des filtres de présentation sélectionnant chacune des trois catégories de types d'objet. Pour KB3 V3, rappelons qu'il suffit pour cela de sélectionner la commande *Define hierarchy filter* dans le menu *View* qui propose alors à l'utilisateur des options de filtres sur les nœuds, les liens et, plus particulièrement, les *BDMP\_standard*, les *compléments* et les *Petri*. Le choix de l'une de ces dernières options provoque la restriction de l'affichage aux objets correspondant à la catégorie choisie dans le répertoire *Objects* de l'onglet *Objects* de l'étude.

<span id="page-12-0"></span>comme des feuilles standard au sein de la structure d'arbre du BDMP, et liées de manière non graphique aux transitions et à un message booléen du réseau de Petri grâce à des remplissages manuels d'interfaces.

Dans la suite de ce paragraphe, nous présentons les types d'objets et les propriétés de leurs caractéristiques (interface, constante, attribut, panne, effet) ; celles en grisé ne sont pas modifiables par l'utilisateur. Nous terminons ce paragraphe par la description des variables globales.

## <span id="page-12-1"></span>**5.1 TYPES BDMP\_STANDARD**

## **feuille\_f**

 $x_k$  feuille f

Ce type d'objet sert à modéliser une défaillance en fonctionnement, éventuellement réparable (si mu est non nul). Sa défaillance ne peut se produire que si la feuille est sollicitée, mais la réparation n'est conditionnée que par la constante *systeme\_reparable* du type global *options* (Cf. § [5.4\)](#page-35-1).

Ces feuilles peuvent être agrégées sous une *porte\_ou\_approx* en une feuille équivalente unique.

**Elles peuvent également servir de "drapeaux", ou feuilles constamment à VRAI ou à FAUX, qui permettent de modéliser plusieurs variantes d'un modèle en un seul BDMP. Cela est utile en particulier si on cherche à optimiser la structure d'un système, car un modèle unique permet, par simple changement de valeurs booléennes, d'en représen[ter](#page-23-1)  de nombreuses variantes.** 

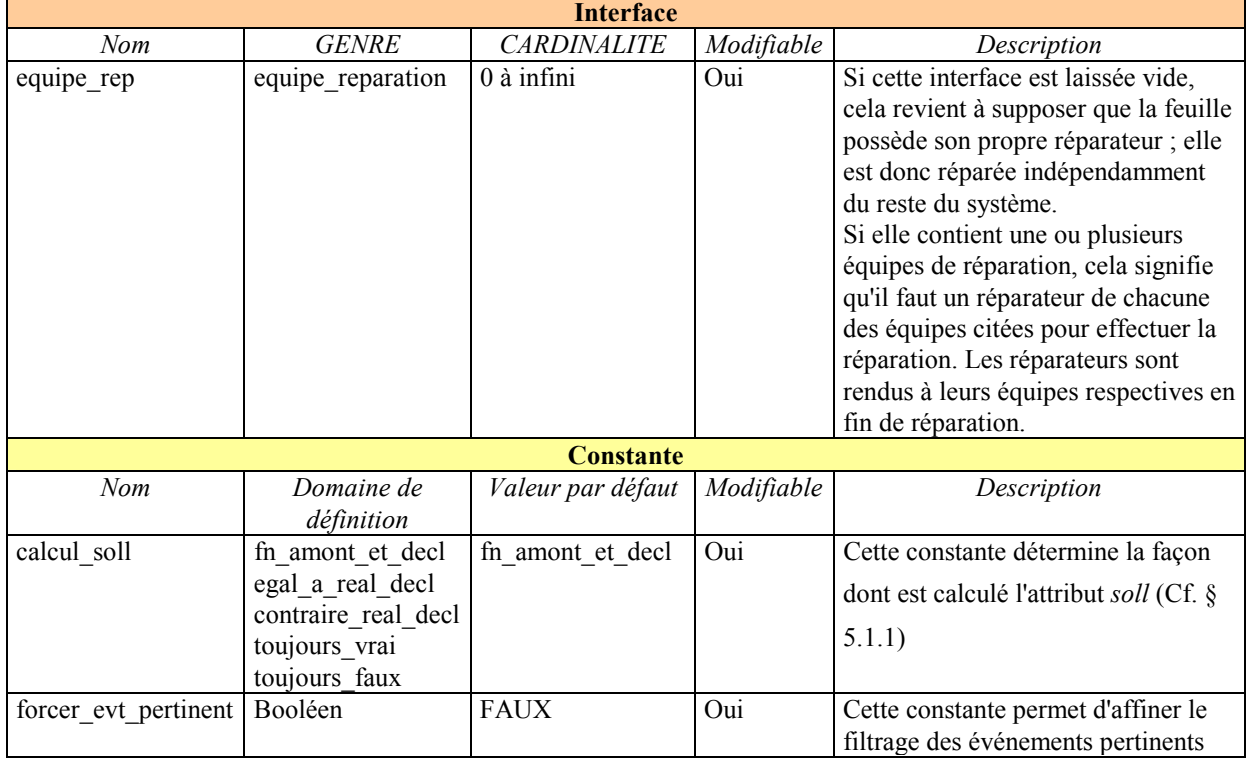

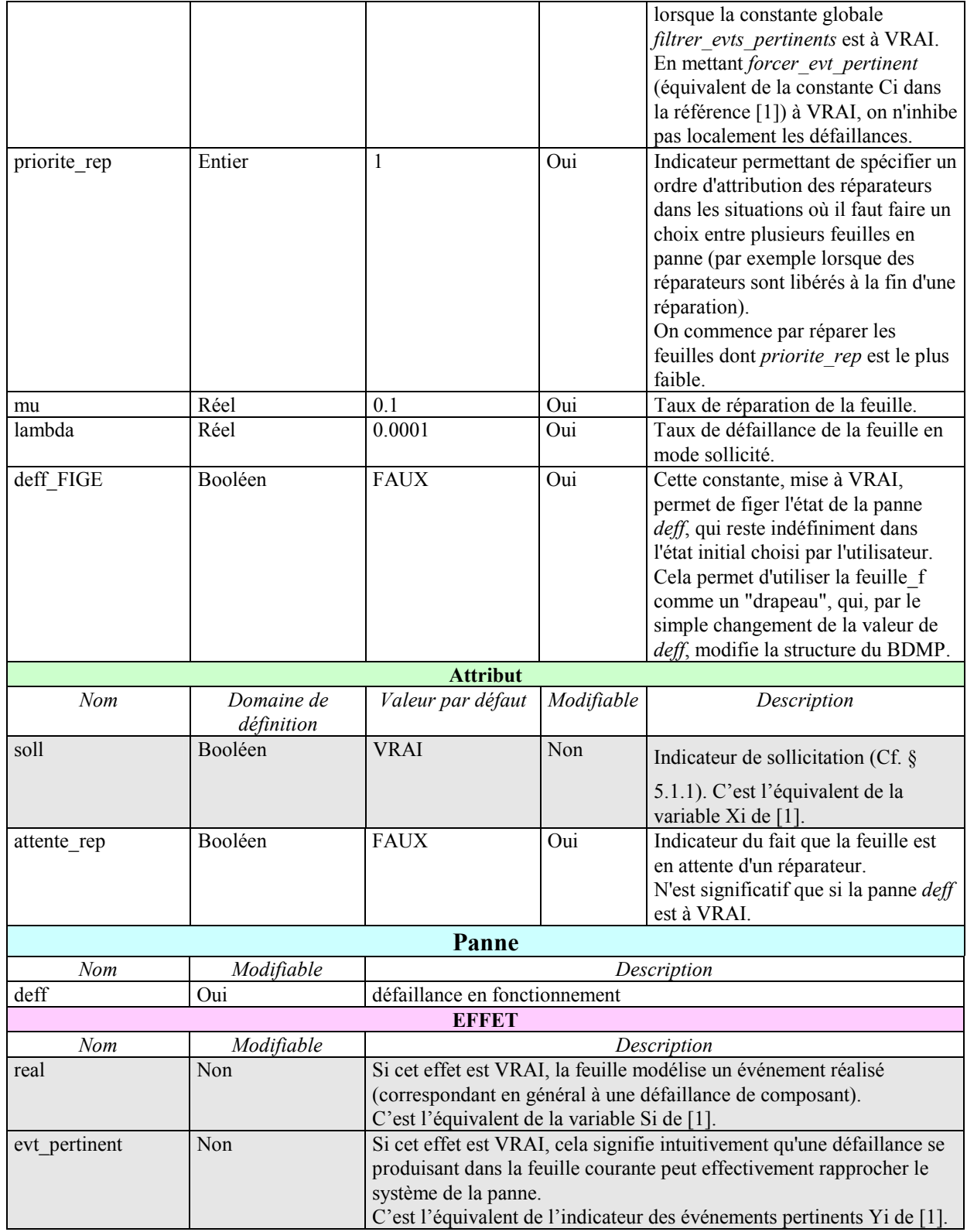

## **Tableau 1 : Récapitulatif des caractéristiques du type** *feuille\_f*

**feuille\_af**<br>  $\frac{A}{|S_{\infty}|}$  feuille\_af

Ce type d'objet sert à modéliser un composant susceptible d'avoir une défaillance en attente (taux = *lambda\_attente*) et une défaillance en

fonctionnement (taux = *lambda*). Ces deux défaillances sont mutuellement exclusives, et éventuellement réparables (si mu est non nul). La défaillance en attente est supposée détectée (et donc réparée) de la même manière que la défaillance en fonctionnement. La réparation n'est conditionnée que par l'option globale *systeme\_reparable* (Cf. § [5.4\)](#page-35-1).

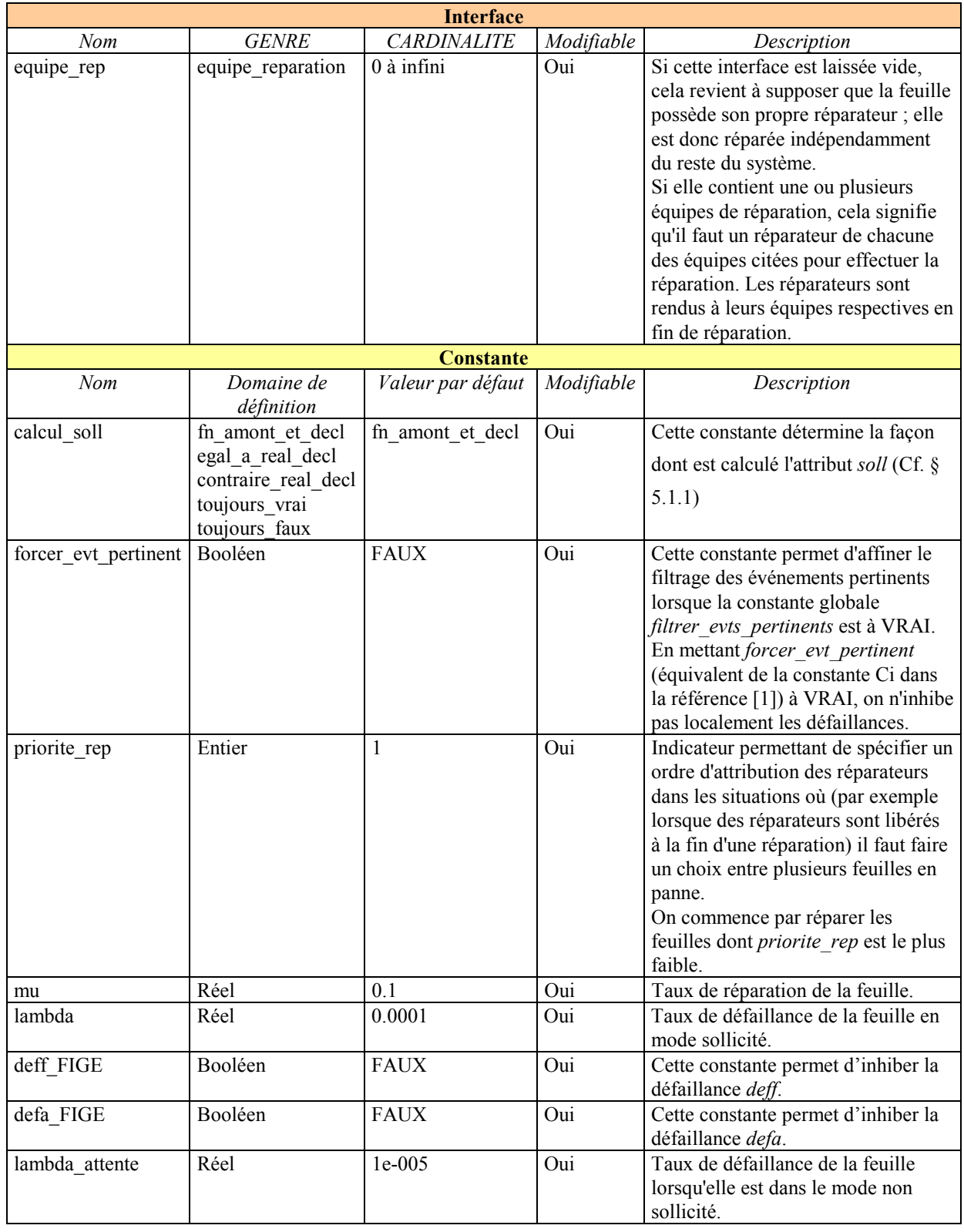

| <b>Attribut</b> |                          |                                                                          |            |                                                                           |  |  |  |
|-----------------|--------------------------|--------------------------------------------------------------------------|------------|---------------------------------------------------------------------------|--|--|--|
| Nom             | Domaine de<br>définition | Valeur par défaut                                                        | Modifiable | Description                                                               |  |  |  |
| soll            | Booléen                  | <b>VRAI</b>                                                              | Non        | Indicateur de sollicitation (Cf. $\S$<br>5.1.1). C'est l'équivalent de la |  |  |  |
|                 |                          |                                                                          |            | variable Xi de [1].                                                       |  |  |  |
| attente_rep     | <b>Booléen</b>           | <b>FAUX</b>                                                              | Oui        | Indicateur du fait que la feuille est                                     |  |  |  |
|                 |                          |                                                                          |            | en attente d'un réparateur.                                               |  |  |  |
|                 |                          |                                                                          |            | N'est significatif que si la panne deff                                   |  |  |  |
|                 |                          |                                                                          |            | ou defa est à VRAI.                                                       |  |  |  |
| Panne           |                          |                                                                          |            |                                                                           |  |  |  |
| Nom             | Modifiable               | Description                                                              |            |                                                                           |  |  |  |
| deff            | Oui                      | défaillance en fonctionnement                                            |            |                                                                           |  |  |  |
| defa            | Oui                      | défaillance en attente                                                   |            |                                                                           |  |  |  |
| <b>BBBBBB</b>   |                          |                                                                          |            |                                                                           |  |  |  |
| Nom             | Modifiable               | Description                                                              |            |                                                                           |  |  |  |
| real            | Non                      | Si cet effet est VRAI, la feuille modélise un événement réalisé          |            |                                                                           |  |  |  |
|                 |                          | (correspondant en général à une défaillance de composant).               |            |                                                                           |  |  |  |
|                 |                          | C'est l'équivalent de la variable Si de [1].                             |            |                                                                           |  |  |  |
| evt pertinent   | Non                      | Si cet effet est VRAI, cela signifie intuitivement qu'une défaillance se |            |                                                                           |  |  |  |
|                 |                          | produisant dans la feuille courante peut effectivement rapprocher le     |            |                                                                           |  |  |  |
|                 |                          | système de la panne.                                                     |            |                                                                           |  |  |  |
|                 |                          | C'est l'équivalent de l'indicateur des événements pertinents Yi de [1].  |            |                                                                           |  |  |  |

**Tableau 2 : Récapitulatif des caractéristiques du type** *feuille\_af*

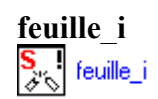

Ce type d'objet sert à modéliser une défaillance au démarrage, susceptible de survenir lorsque la feuille passe d'un état non sollicité à un état sollicité ou le contraire suivant la valeur de la constante *quand\_declencher*.

Il est possible de contraindre l'ordre dans lequel sont examinés les résultats de plusieurs *feuille\_i* sollicitées en même temps, grâce à des liens *lien\_precede*. Ceci permet de réduire la combinatoire des séquences, car suivant le résultat de la première sollicitation examinée, les suivantes peuvent être inhibées par le filtrage des événements pertinents ou éliminées par les critères de troncature de FigSeq.

La défaillance est éventuellement réparable (si mu est non nul).

La réparation n'est conditionnée que par l'option globale *systeme\_reparable* (Cf. § [5.4\)](#page-35-1).

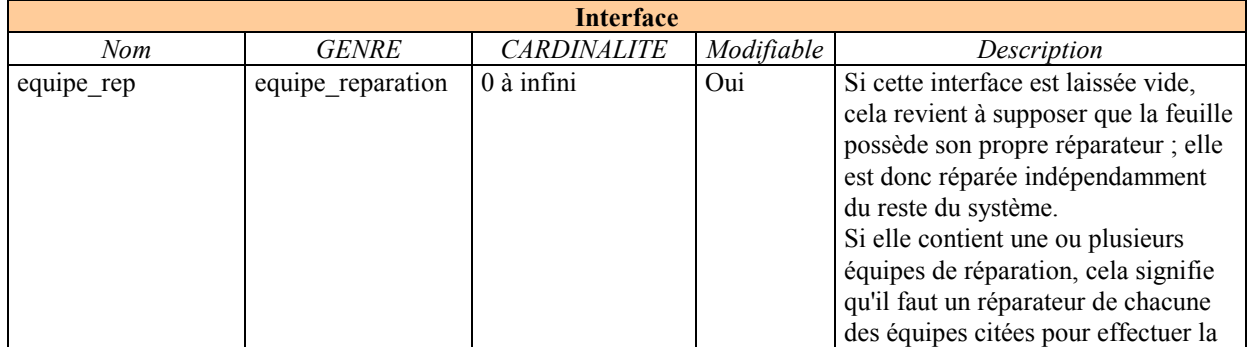

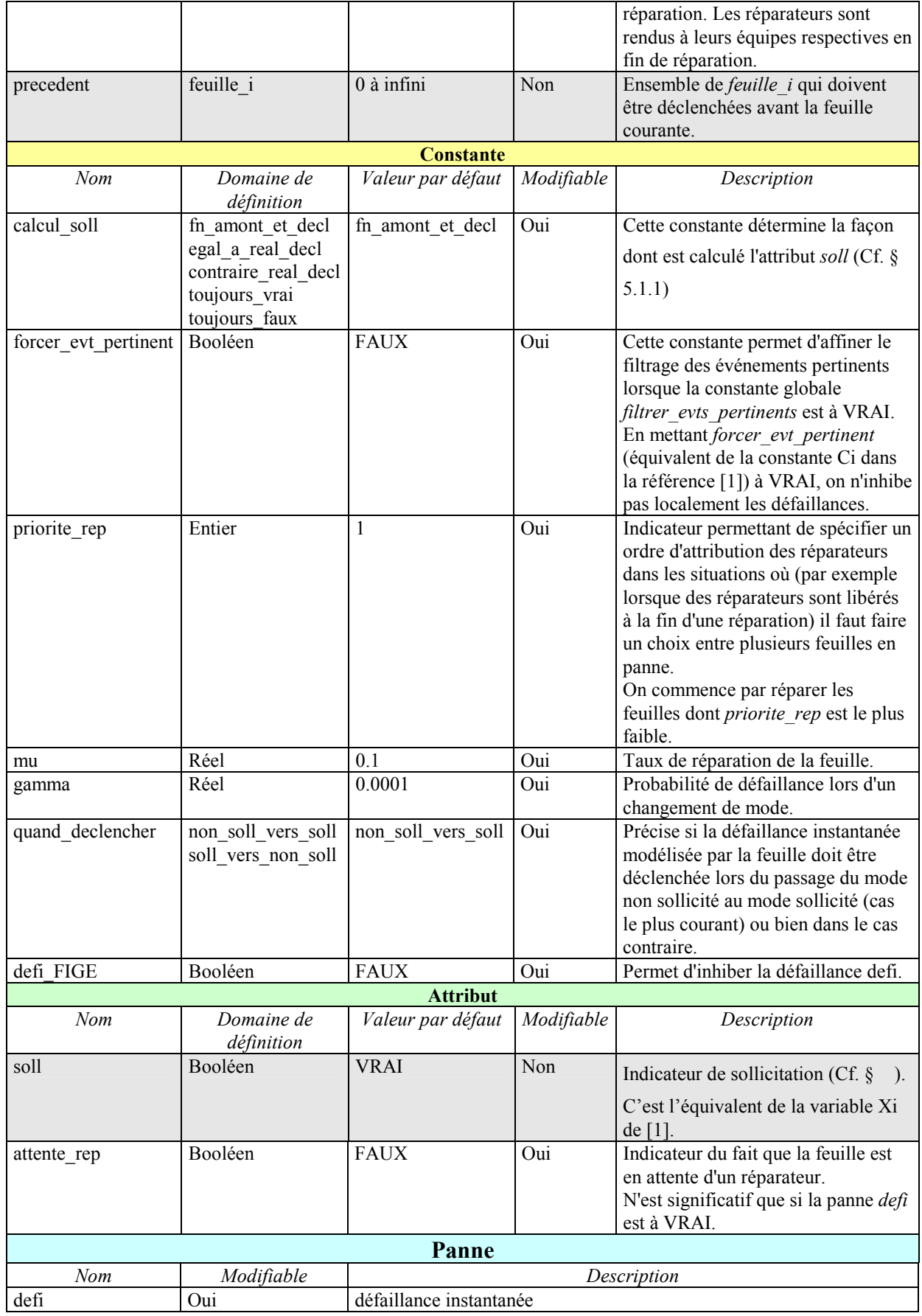

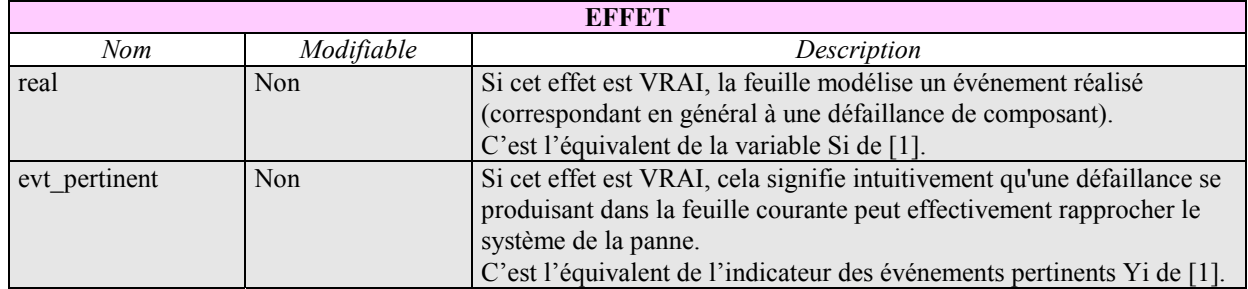

**Tableau 3 : Récapitulatif des caractéristiques du type** *feuille\_i*

## **feuille\_petri**

VA feuille\_petri

Ce type de feuille sert à modéliser des comportements non prévus dans les autres types de feuilles.

**Elle doit être en interaction avec un réseau de Petri**. Pour cela, on doit la mettre dans l'interface feuille de toutes les transitions du réseau de Petri concerné (Cf. § [5.3\)](#page-28-1).

Lors du passage des règles d'interaction, donc dans la phase d'initialisation du modèle ou après le choix d'une transition, qu'elle soit dans le réseau de Petri ou ailleurs dans le modèle, on a successivement :

- l'effet *real* qui prend une valeur identique à celle de l'attribut *valeur* du message (message, message et, message ou, test place) du réseau de Petri concerné qui est dans l'interface *msg\_pilote*.
- la mise à jour de l'attribut *soll* de la feuille (feuille sollicitée ou non) en fonction des propagations d'effets *real*.

[Lor](#page-35-1)s du prochain passage des règles d'occurrence, les transitions du réseau de Petri associé à la feuille sont ainsi informées de la valeur de *soll*, ce qui permet de spécifier si elles sont déclenchables ou non en fonction de cette valeur.

#### **Remarque :**

Il est impossible de conditionner le tir des transitions instantanées du réseau de Petri associé par l'état sollicité ou non de la feuille. En effet, on aurait alors des bouclages non maîtrisables entre déclenchements de transitions instantanées qui changeraient les sollicitations qui déclencheraient des transitions instantanées...

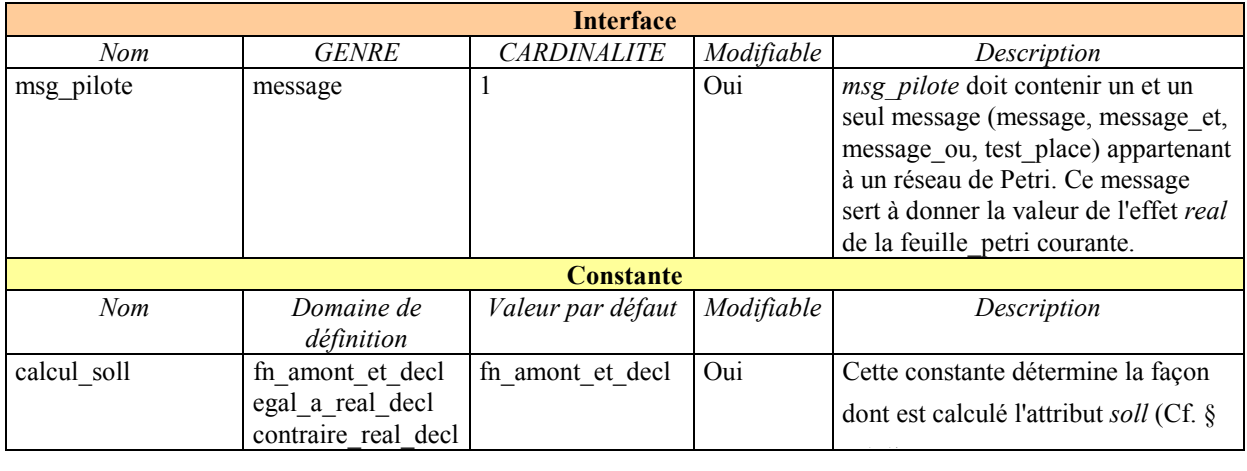

|                 | toujours vrai |                                                                 |            | $5.1.1$ ).                                              |  |  |  |
|-----------------|---------------|-----------------------------------------------------------------|------------|---------------------------------------------------------|--|--|--|
|                 | toujours faux |                                                                 |            |                                                         |  |  |  |
| <b>Attribut</b> |               |                                                                 |            |                                                         |  |  |  |
| <b>Nom</b>      | Domaine de    | Valeur par défaut                                               | Modifiable | Description                                             |  |  |  |
|                 | définition    |                                                                 |            |                                                         |  |  |  |
| soll            | Booléen       | <b>VRAI</b>                                                     | <b>Non</b> | Indicateur de sollicitation (Cf. $\S$                   |  |  |  |
|                 |               |                                                                 |            | 5.1.1). C'est l'équivalent de la<br>variable Xi de [1]. |  |  |  |
| <b>BREE</b>     |               |                                                                 |            |                                                         |  |  |  |
| <b>Nom</b>      | Modifiable    | Description                                                     |            |                                                         |  |  |  |
| real            | Non           | Si cet effet est VRAI, la feuille modélise un événement réalisé |            |                                                         |  |  |  |
|                 |               | (correspondant en général à une défaillance).                   |            |                                                         |  |  |  |
|                 |               | C'est l'équivalent de la variable Si de [1].                    |            |                                                         |  |  |  |

**Tableau 4 : Récapitulatif des caractéristiques du type** *feuille\_petri*

#### **feuille\_mult**

m-m feuille\_mult

Ce type d'objet équivaut à un ensemble de feuilles de type *feuille\_f* jouant des rôles symétriques, placées sous une porte k/n. L'utilisation d'un tel groupe diminue fortement la combinatoire des séquences.

La constante *nb* requis précise le nombre minimal de composants du groupe qui doivent fonctionner pour que la feuille soit dans l'état *real* = FAUX.

En prenant *nb* requis = 1, on a un système parallèle.

En prenant *nb\_requis* = effectif, on a un système série.

Les défaillances ne peuvent se produire que si la feuille est sollicitée. Les réparations sont conditionnées par l'option globale *systeme\_reparable* (Cf. § 5.4).

Les réparateurs sont internes à la feuille. On peut prendre en compte une limitation du nombre de réparateurs grâce à la constante *nb\_reparateurs*. On ne peut pas partager des réparateurs entre une *feuille\_mult* et des feuilles d'autres types.

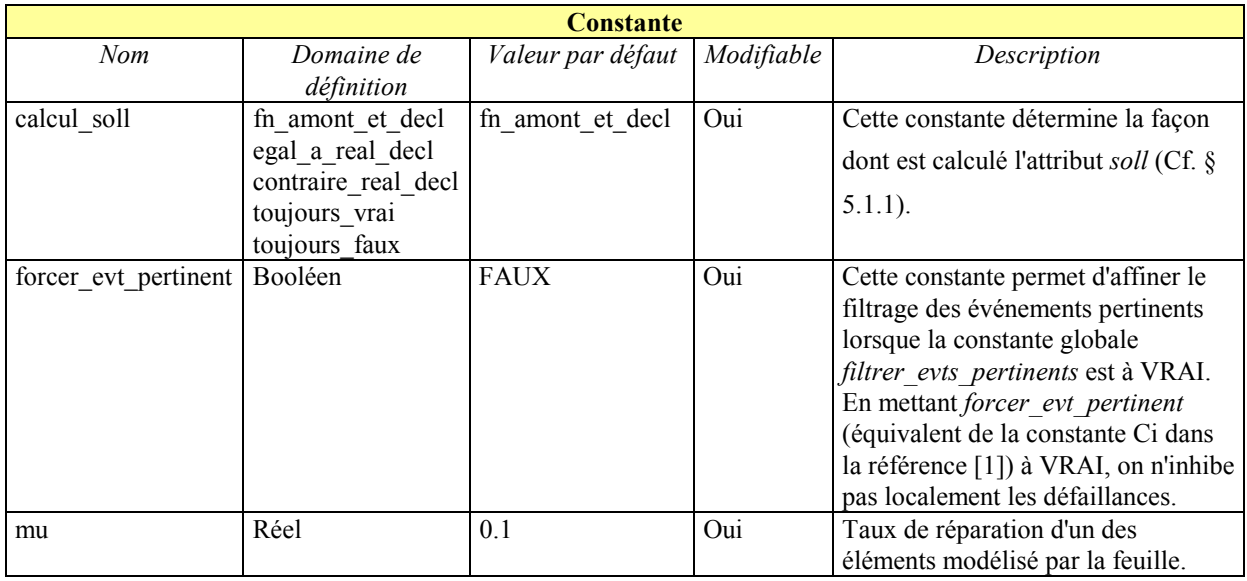

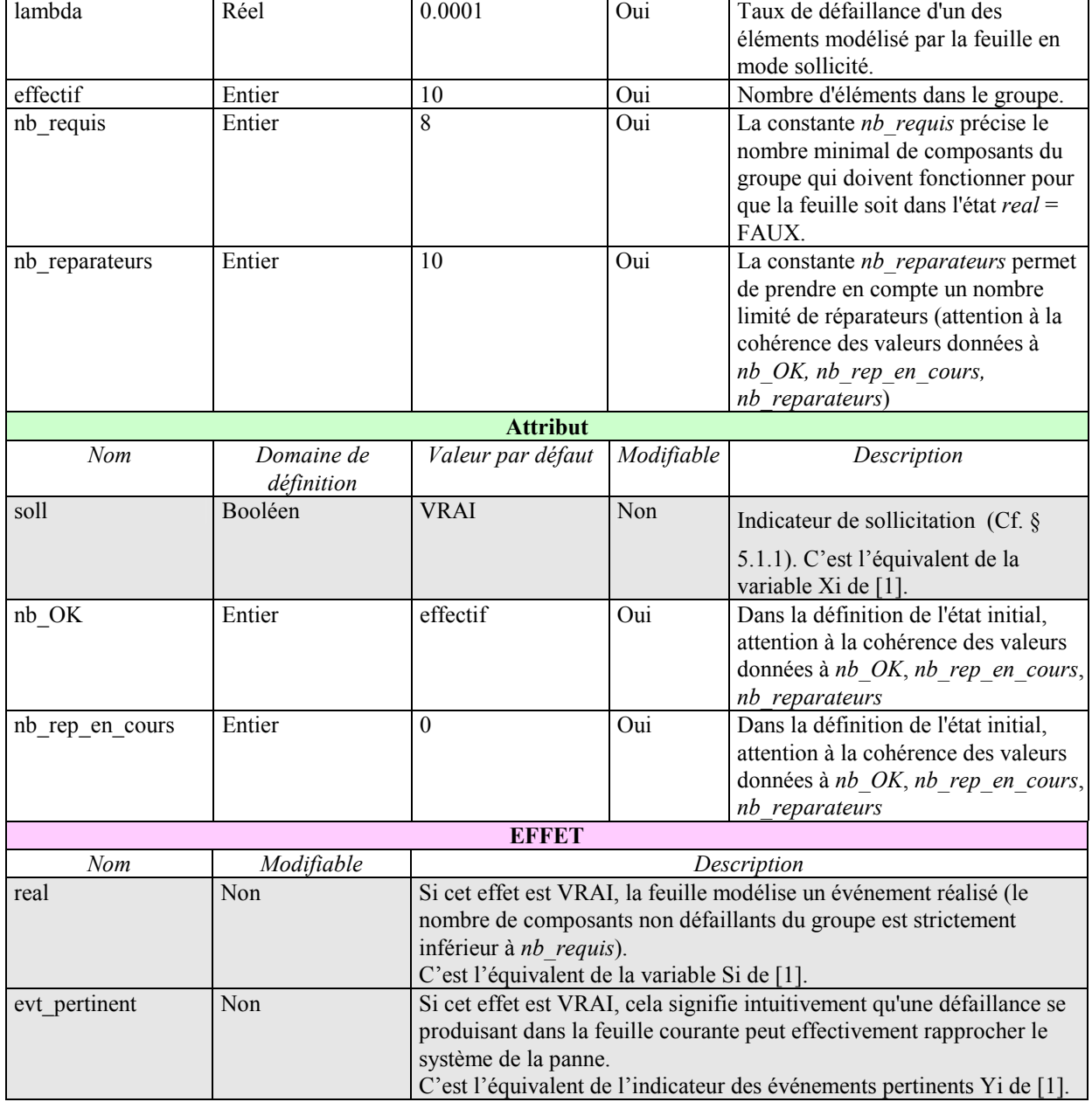

## **Tableau 5 : Récapitulatif des caractéristiques du type** *feuille\_mult*

## **porte\_k\_sur\_n**

Porte "classique" d'arbre de défaillances. Son effet *real* vaut VRAI lorsque au moins k de ses fils ont leur effet *real* à VRAI.

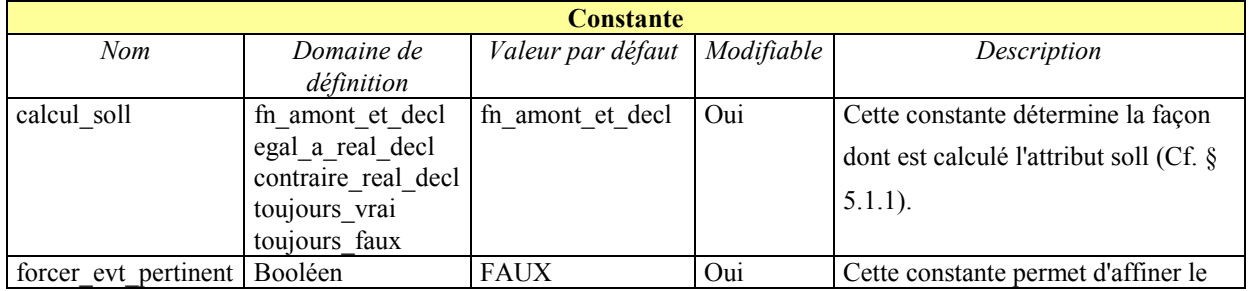

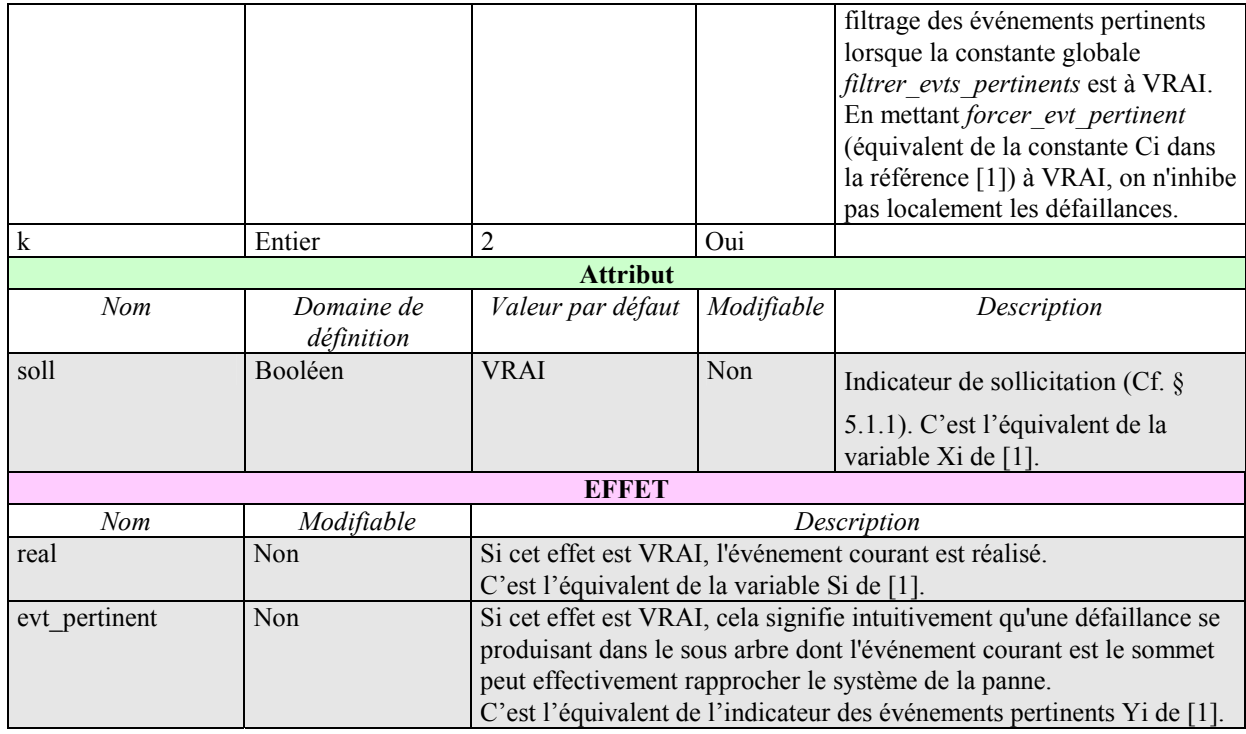

## **Tableau 6 : Récapitulatif des caractéristiques du type** *porte\_k\_sur\_n*

# **porte\_et**<br> **for porte\_et**

Porte "classique" d'arbre de défaillances.

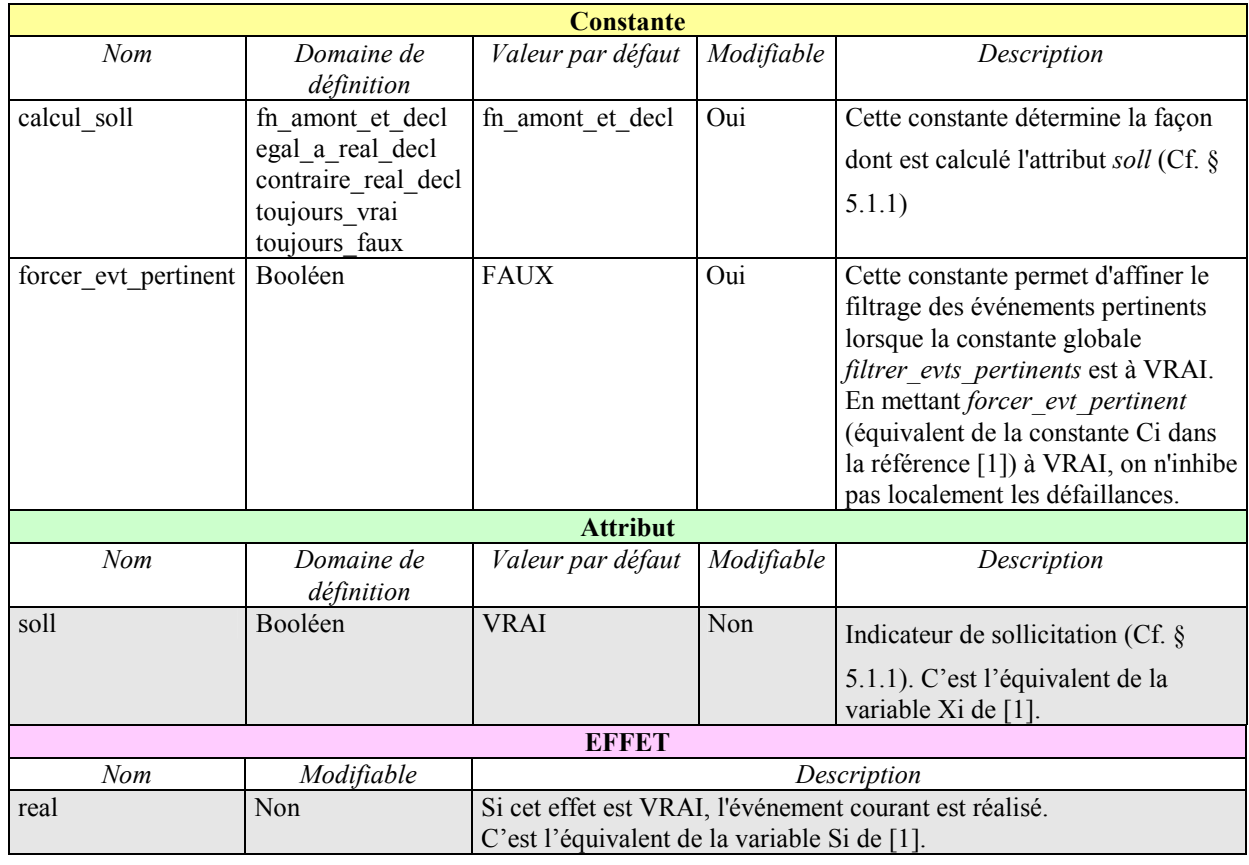

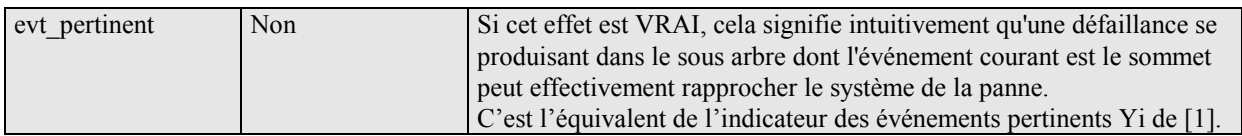

#### **Tableau 7 : Récapitulatif des caractéristiques du type** *porte\_et*

#### **porte\_ou**

QQ porte\_ou Porte "classique" d'arbre de défaillances.

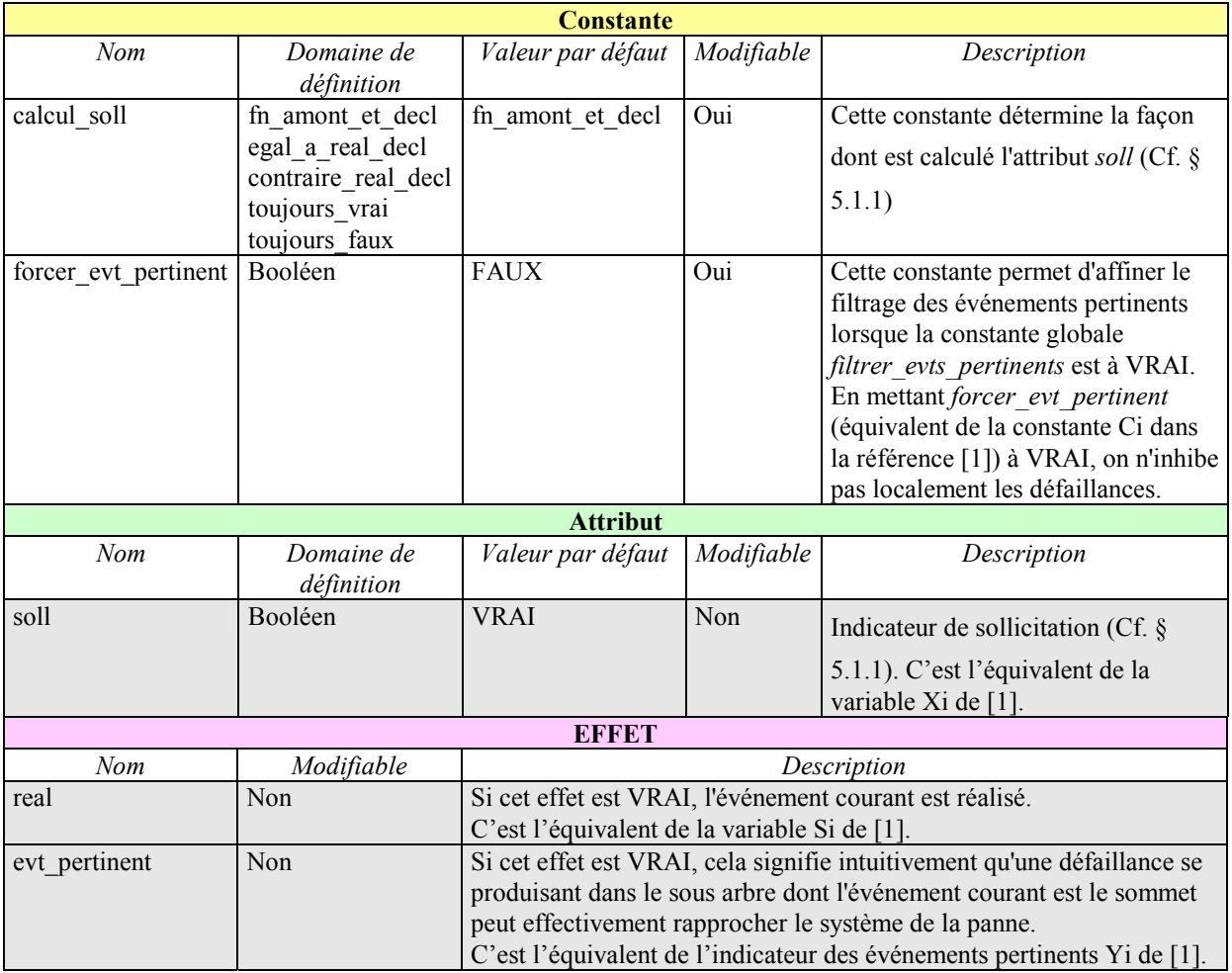

#### **Tableau 8 : Récapitulatif des caractéristiques du type** *porte\_ou*

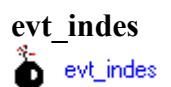

Ce type d'objet a un rôle purement "décoratif" : il sert à repérer graphiquement la racine principale (celle qui définit les états de panne de l'ensemble du système modélisé) d'un arbre BDMP. Aucune de ses caractéristiques n'est modifiable. Il est placé en amont d'une unique porte sommet d'arbre à laquelle il est relié par un lien *lien\_logique*.

**L'événement indésirable est réalisé si et seulement si la porte sommet à laquelle il est relié est réalisée.**

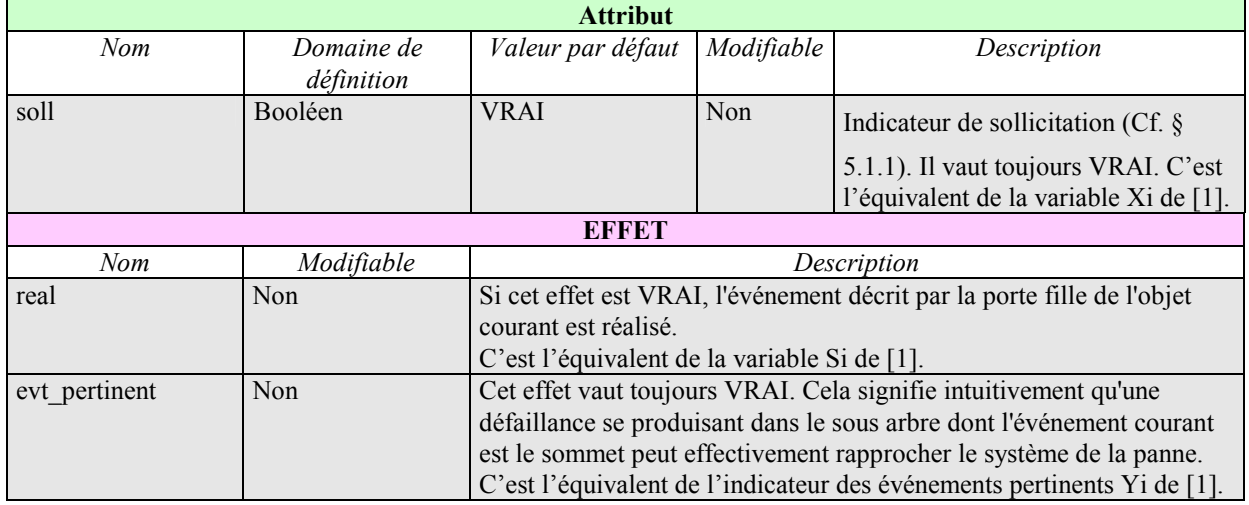

#### **Tableau 9 : Récapitulatif des caractéristiques du type** *evt\_indes*

#### **lien\_logique**

lien\_logique Lien logique reliant les différents événements d'un arbre de défaillances.

Le lien *lien logique* relie un événement de type *porte k sur n*, *porte et*, *porte ou* ou *evt\_indes* à un autre événement de type porte (*porte\_k\_sur\_n*, *porte\_et*, *porte\_ou, porte\_ou\_approx, porte\_puis*) ou feuille (*feuille\_af, feuille\_f*, *feuille\_i*, *feuille\_mult*, *feuille\_petri*).

#### **lien\_declenche**

lien\_declenche Lien de déclenchement ou gâchette.

Le lien *lien declenche* relie un événement (porte ou feuille) à un autre événement. Il joue le rôle de la gâchette décrite au paragraphe [3.2.](#page-6-1)

#### **lien\_precede**

```
→ <sup>11</sup> lien_precede
```
Lien spécifiant une contrainte d'ordre de prise en compte entre deux *feuille\_i*.

Il est possible de contraindre l'ordre dans lequel sont examinés les résultats des sollicitations de plusieurs *feuille\_i* sollicitées en même temps, grâce à des liens *lien\_precede*. Ceci permet de réduire la combinatoire des séquences, car suivant le résultat de la première sollicitation examinée, les suivantes peuvent être inhibées par le filtrage des événements pertinents ou éliminées par les critères de troncature de Figseq.

Le lien *lien precede* relie une *feuille i* à une autre *feuille i* et remplit l'interface *precedent* de la *feuille\_i* d'arrivée.

## <span id="page-23-1"></span><span id="page-23-0"></span>*5.1.1 CARACTERISTIQUE CALCUL\_SOLL*

Cette constante est commune aux noeuds appartenant à la catégorie *BDMP\_standard* et aux portes *porte\_puis* et *porte\_ou\_approx* de la catégorie *complements* (Cf. § [5.2\)](#page-23-3). Elle permet de spécifier comment l'effet *soll* est déterminé, en fonction de l'effet *soll* des parents de l'élément courant et (éventuellement) de l'effet *real* du point de départ d'une gâchette (lien *lien\_declenche*) pointant sur l'élément courant.

Elle peut prendre les valeurs :

- *fn\_amont\_et\_decl* : c'est la valeur par défaut, de loin la plus utilisée, correspondant au comportement décrit dans l'article théorique [1]. Cela permet à des sollicitations de se propager dans les sous-arbres tant qu'elles ne sont pas "arrêtées" par une gâchette dont le point de départ est un événement non réalisé.
- *egal\_a\_real\_decl* : *soll* prend la même valeur que l'effet *real* du point de départ de la gâchette pointant sur l'événement courant.
- *contraire\_real\_decl* : *soll* prend la valeur contraire de l'effet *real* du point de départ de la gâchette pointant sur l'événement courant.
- *toujours\_vrai* : la sollicitation est toujours propagée.
- <span id="page-23-2"></span>- *toujours\_faux* : la sollicitation n'est jamais propagée.

## *5.1.2 CARACTERISTIQUE SOLL*

Cet attribut est commun aux noeuds appartenant à la catégorie *BDMP\_standard* et aux portes *porte\_puis* et *porte\_ou\_approx* de la catégorie *complements* (Cf. § [5.2\)](#page-23-3).

Au niveau d'une feuille, *soll* détermine un choix entre deux processus de Markov, l'un valable quand *soll* = VRAI, l'autre quand *soll* = FAUX. Lorsque *soll* change d'état, cela déclenche éventuellement des feuilles de type *feuille\_i* ou certaines transitions instantanées de réseaux de Petri associés aux feuilles de type *feuille\_petri*.

## <span id="page-23-3"></span>**5.2 TYPES COMPLEMENTS**

#### **porte\_ou\_approx**

**Selon la valeur du booléen** *agregation*, cette porte se comporte comme une porte OU classique ou bien comme une *feuille\_f* unique, dont le taux de défaillance est la somme des taux des feuilles filles, et le taux de réparation est calculé à partir des taux de défaillance et de réparation des feuilles filles de façon que le composant agrégé ait la même indisponibilité asymptotique que l'ensemble des feuilles filles.

> Cette porte n'accepte que des *feuilles\_f* en tant que filles d'où la déclaration d'une interface particulière *aval\_feuille* **non visible**. On doit la relier à ses filles par des liens *agrege*.

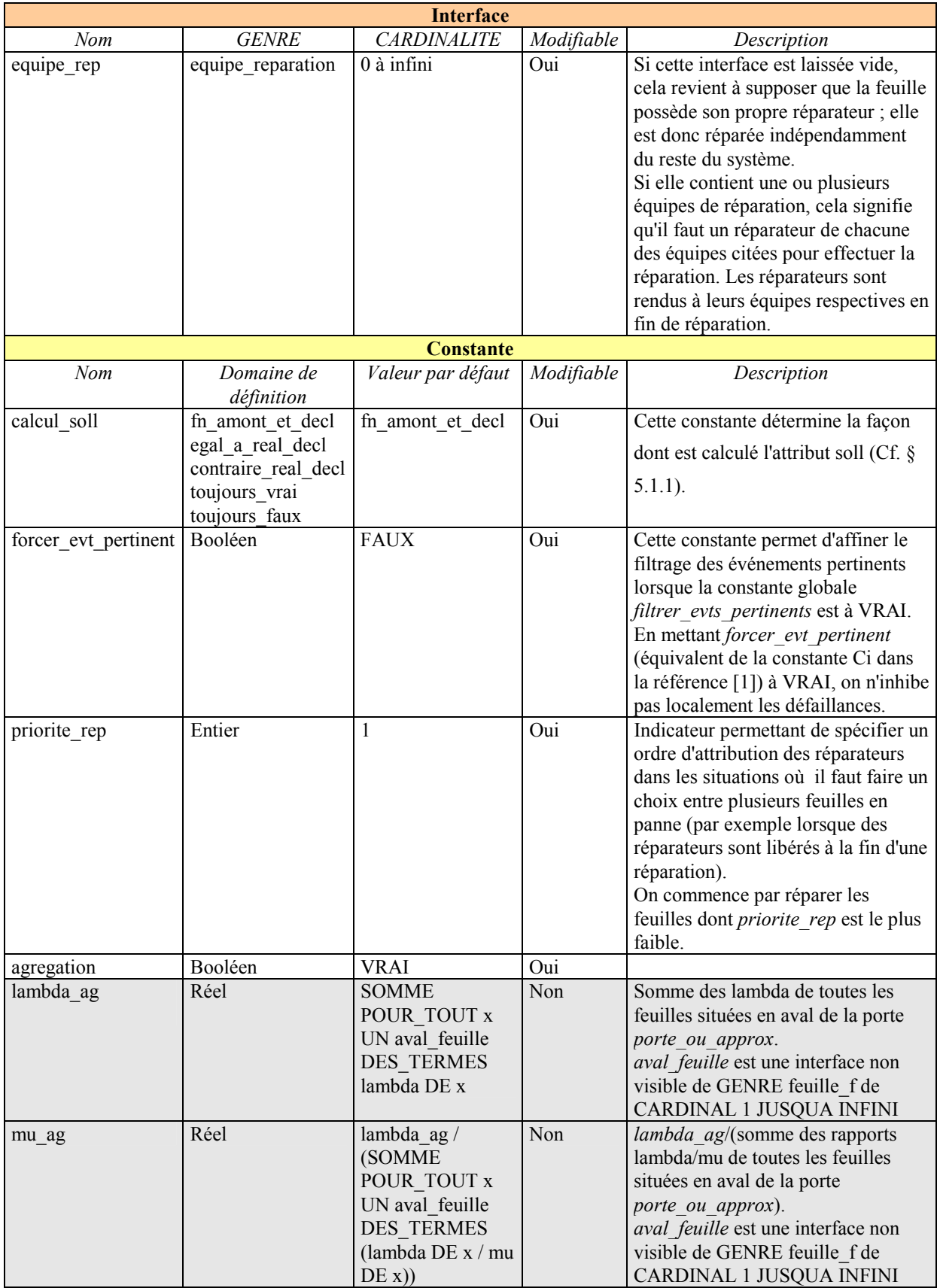

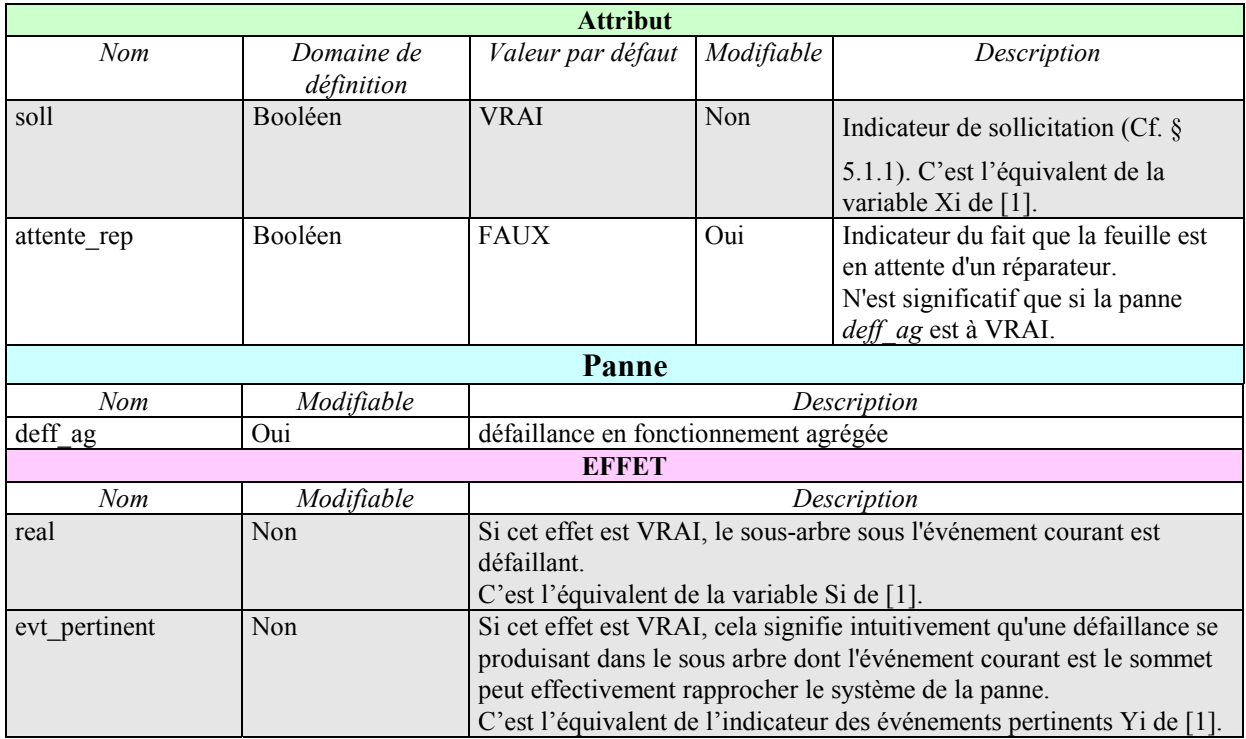

#### **Tableau 10 : Récapitulatif des caractéristiques du type** *porte\_ou\_approx*

## **porte\_puis**

42 porte\_puis

La *porte* puis est une porte ET à 2 entrées qui ne passe à VRAI que lorsque l'événement correspondant au sous-arbre relié à sa branche *ensuite* passe à VRAI alors qu'est déjà VRAI l'événement correspondant au sous-arbre relié à sa branche *d\_abord*.

La constante *front descendant* sert à spécifier au moment de quelle "réparation" (c'est à dire en fait passage de VRAI à FAUX de l'effet *real* d'un des fils de la porte) l'effet *real* de la *porte\_puis* repasse à FAUX. Plusieurs cas sont possibles :

- *rep\_d\_abord* : réparation du fils relié par le lien *d\_abord*
- *rep\_ensuite* : réparation du fils relié par le lien *ensuite*
- *rep\_quelconque* : réparation de l'un quelconque des deux fils
- *rep* tout : réparation du dernier des deux fils

Il est possible de mettre plusieurs *porte\_puis* en cascade de façon à créer un événement qui ne passe à VRAI que lorsqu'une séquence précise de plusieurs événements se réalise. Par exemple, pour la séquence (A, B, C, D), on pourra utiliser la structure suivante, en prenant garde au fait que le comportement de cet ensemble est pour le moins complexe dès lors que des réparations sont possibles.

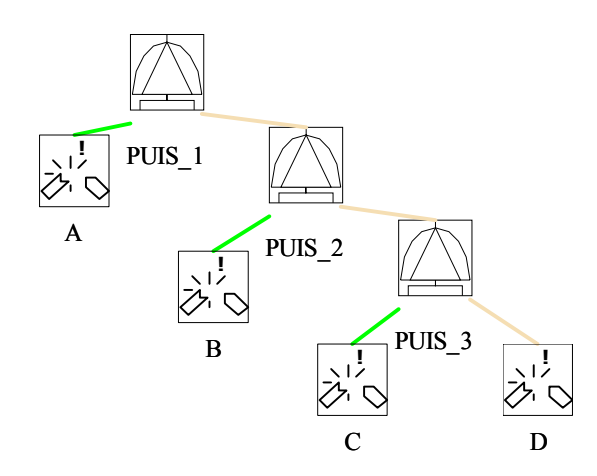

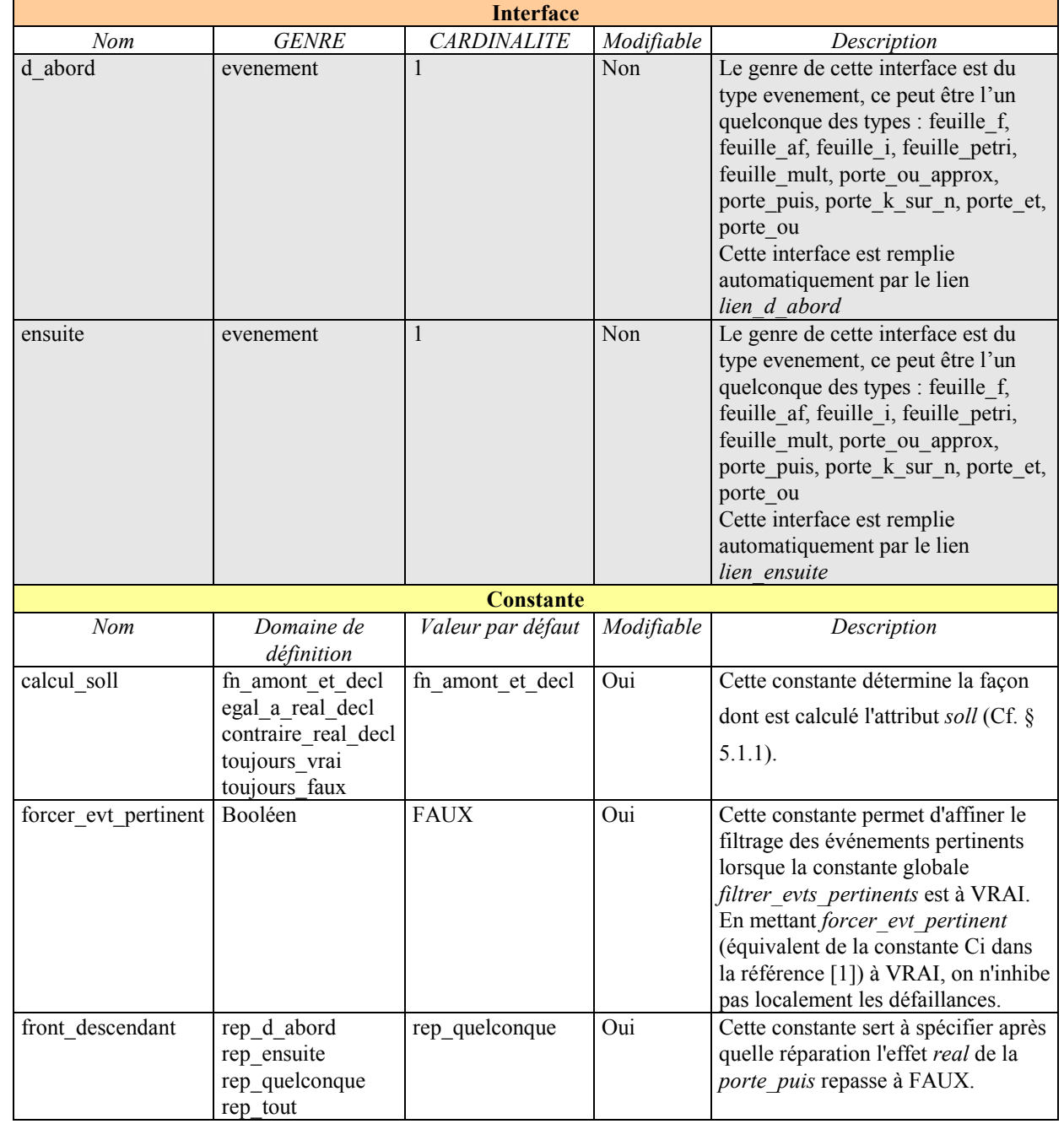

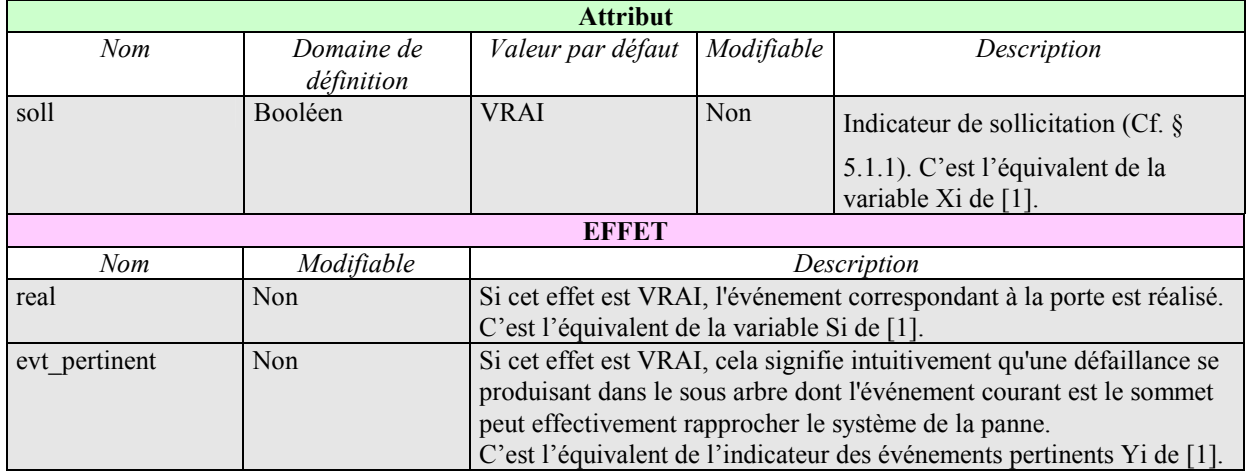

#### **Tableau 11 : Récapitulatif des caractéristiques du type** *porte\_puis*

#### **equipe\_reparation**

equipe\_reparation Ce type d'objet sert à modéliser une "réserve" de réparateurs, dans laquelle on viendra puiser pour pouvoir réparer les défaillances modélisées par des feuilles de types *feuille\_f*, *feuille\_af*, *feuille\_i* ou encore *porte\_ou\_approx*.

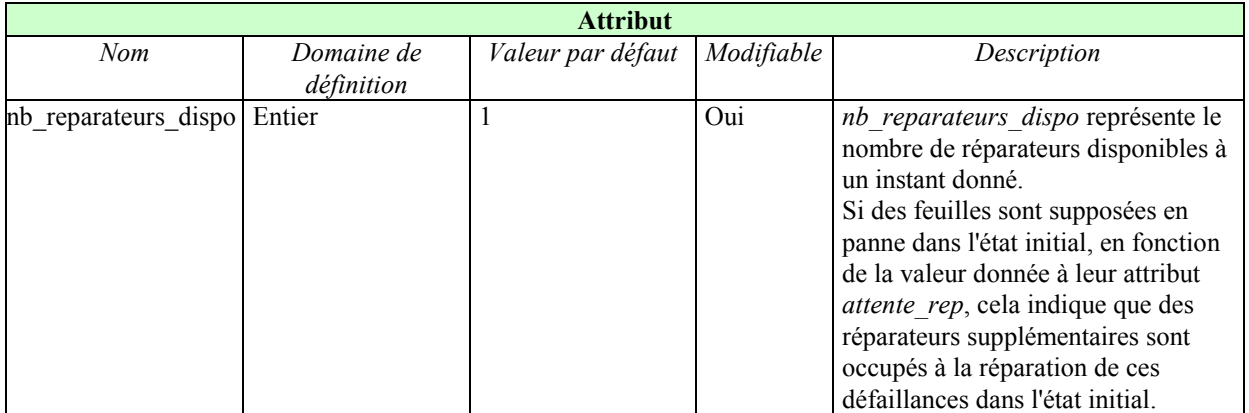

#### **Tableau 12 : Récapitulatif des caractéristiques du type** *equipe\_reparation*

## **agrege**

agrege Lien spécifique Le lien *agrege* relie une *porte\_ou\_approx* à une *feuille\_f*.

## **lien\_d'abord**

lien\_d\_abord Lien spécifique

Le lien *lien d abord* relie une *porte puis* à un événement de type porte (*porte\_k\_sur\_n*, *porte\_et*, *porte\_ou, porte\_ou\_approx, porte\_puis*) ou feuille (*feuille\_af, feuille\_f*, *feuille\_i*, *feuille\_mult*, *feuille\_petri*). Il remplit automatiquement l'interface *d\_abord* de la *porte\_puis*.

## **lien\_ensuite**

lien\_ensuite Lien spécifique

Le lien *ensuite* relie une *porte\_puis* à un événement de type porte (*porte\_k\_sur\_n*, *porte\_et*,

<span id="page-28-0"></span>*porte\_ou, porte\_ou\_approx, porte\_puis*) ou feuille (*feuille\_af, feuille\_f*, *feuille\_i*, *feuille\_mult*, *feuille\_petri*). Il remplit automatiquement l'interface *ensuite* de la *porte\_puis*.

## <span id="page-28-1"></span>**5.3 TYPES PETRI**

## **transition\_exp**

Transition exponentielle

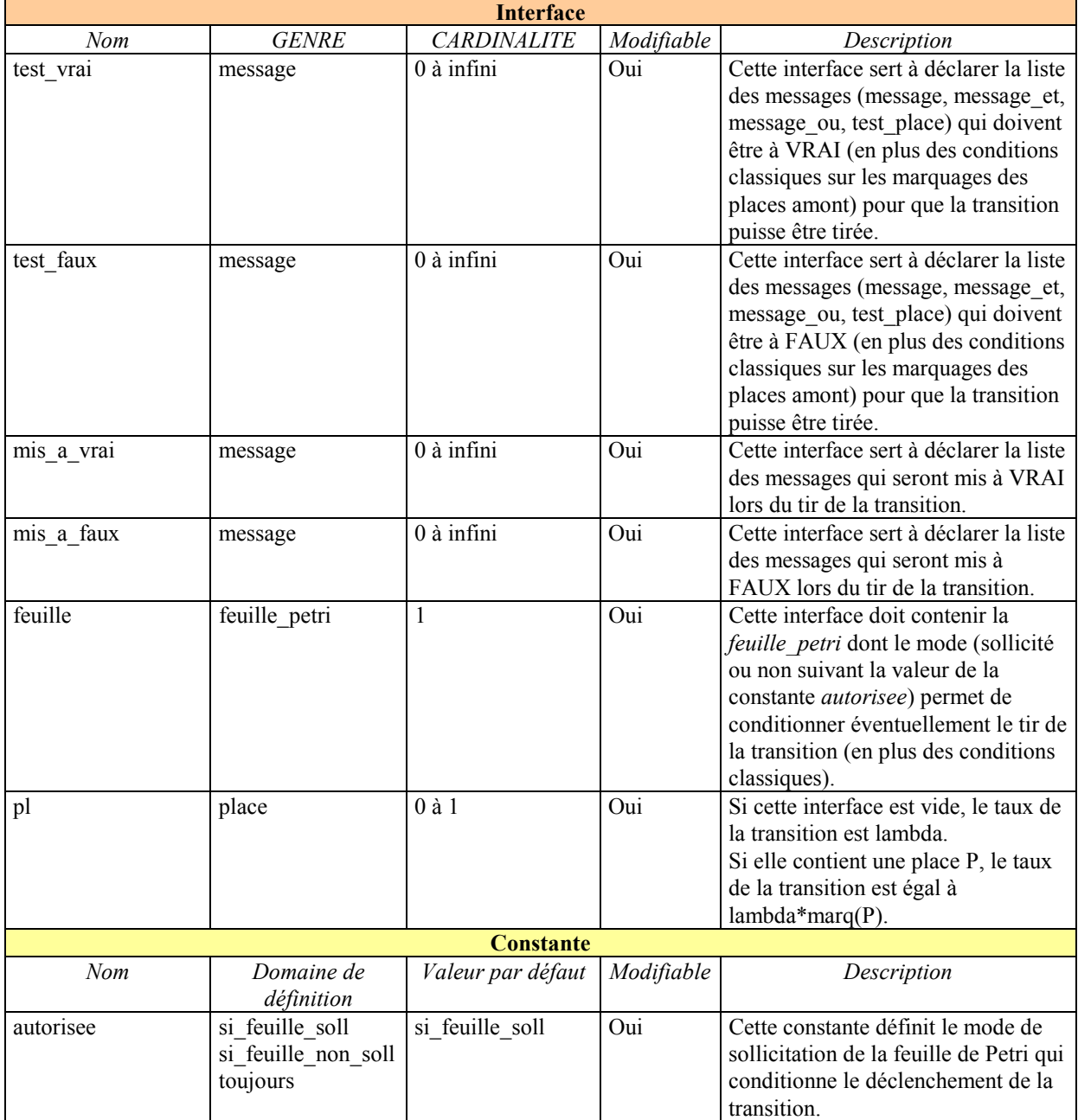

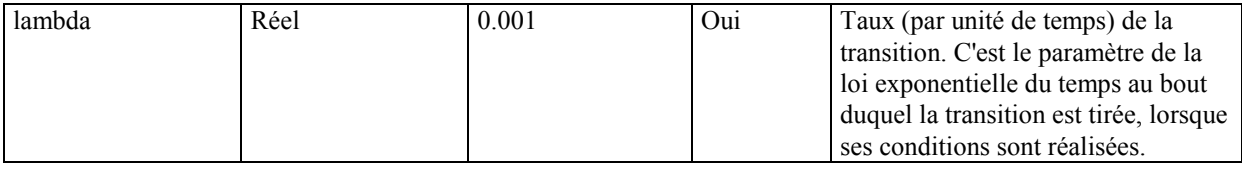

#### **Tableau 13 : Récapitulatif des caractéristiques du type** *transition\_exp*

#### **transition\_exclusive**

 $\frac{1}{\pi}$  transition exclusive Cette transition sert à modéliser un branchement instantané entre deux évolutions possibles.

> Lors de son tir, elle crée des jetons dans la place située en arrivée de l'arc *mauvais\_aval* avec la probabilité gamma, et dans la place située en arrivée de l'arc *aval* avec la probabilité 1 - gamma.

> Elle est déclenchable en fonction des conditions habituelles pour une transition de réseau de Petri, et éventuellement uniquement lors de changements de mode (on choisit cette option grâce à la constante *quand\_declencher*).

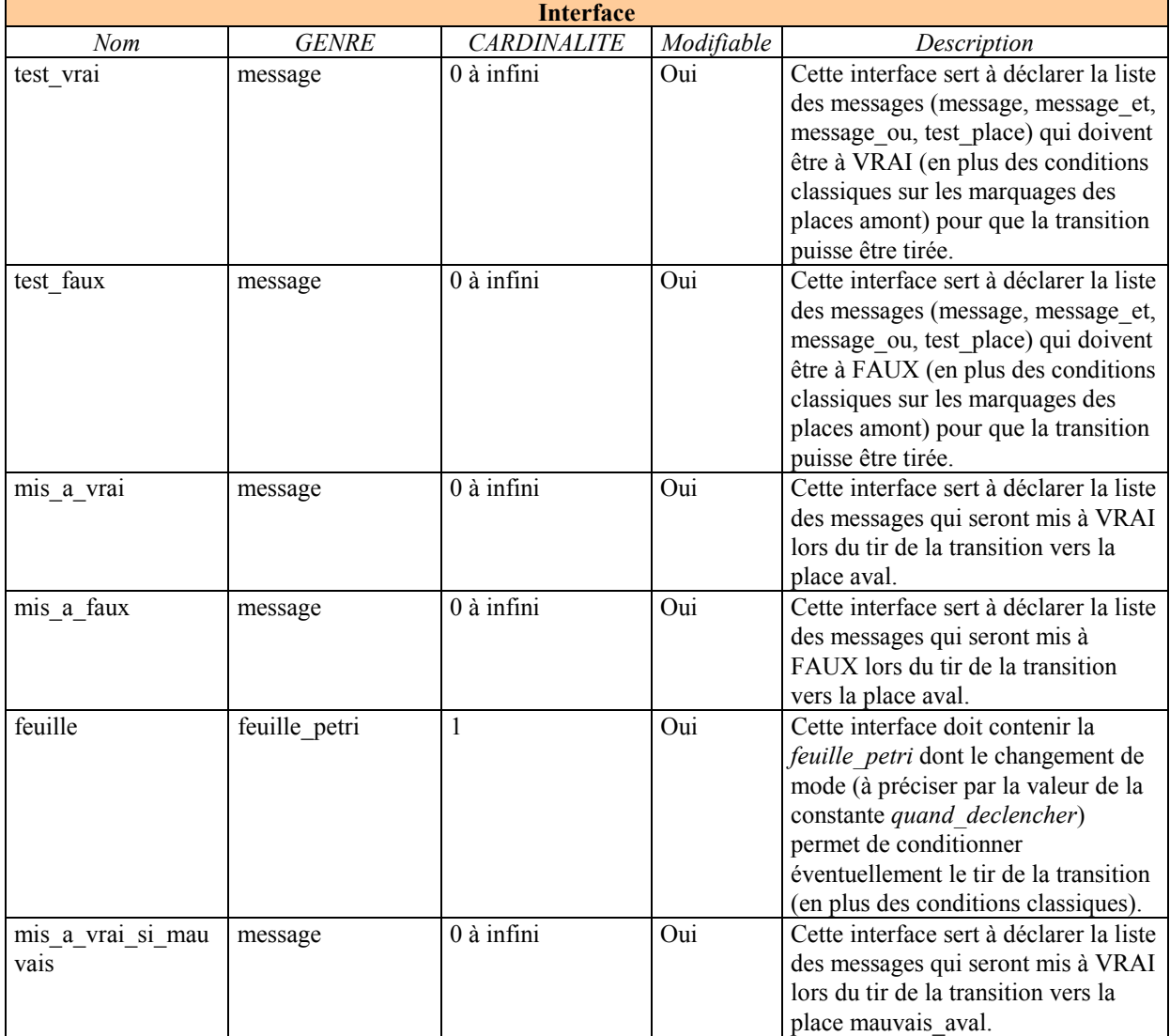

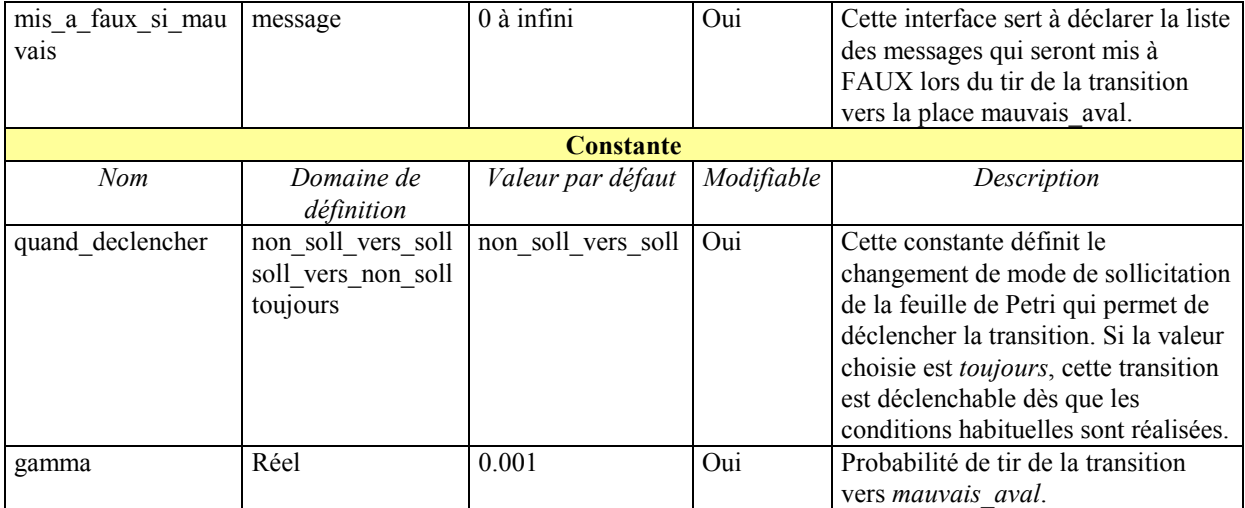

#### **Tableau 14 : Récapitulatif des caractéristiques du type** *transition\_exclusive*

## **transition\_vidange**

Cette transition instantanée vide tous les jetons des places amont, puis crée les jetons dans les places aval de la façon habituelle.

Il faut au maximum une *transition\_vidange* par *feuille\_petri*, sinon on a des risques d'incohérences dans le comportement du modèle, ce qui déclenche un warning dans le logiciel FigSeq.

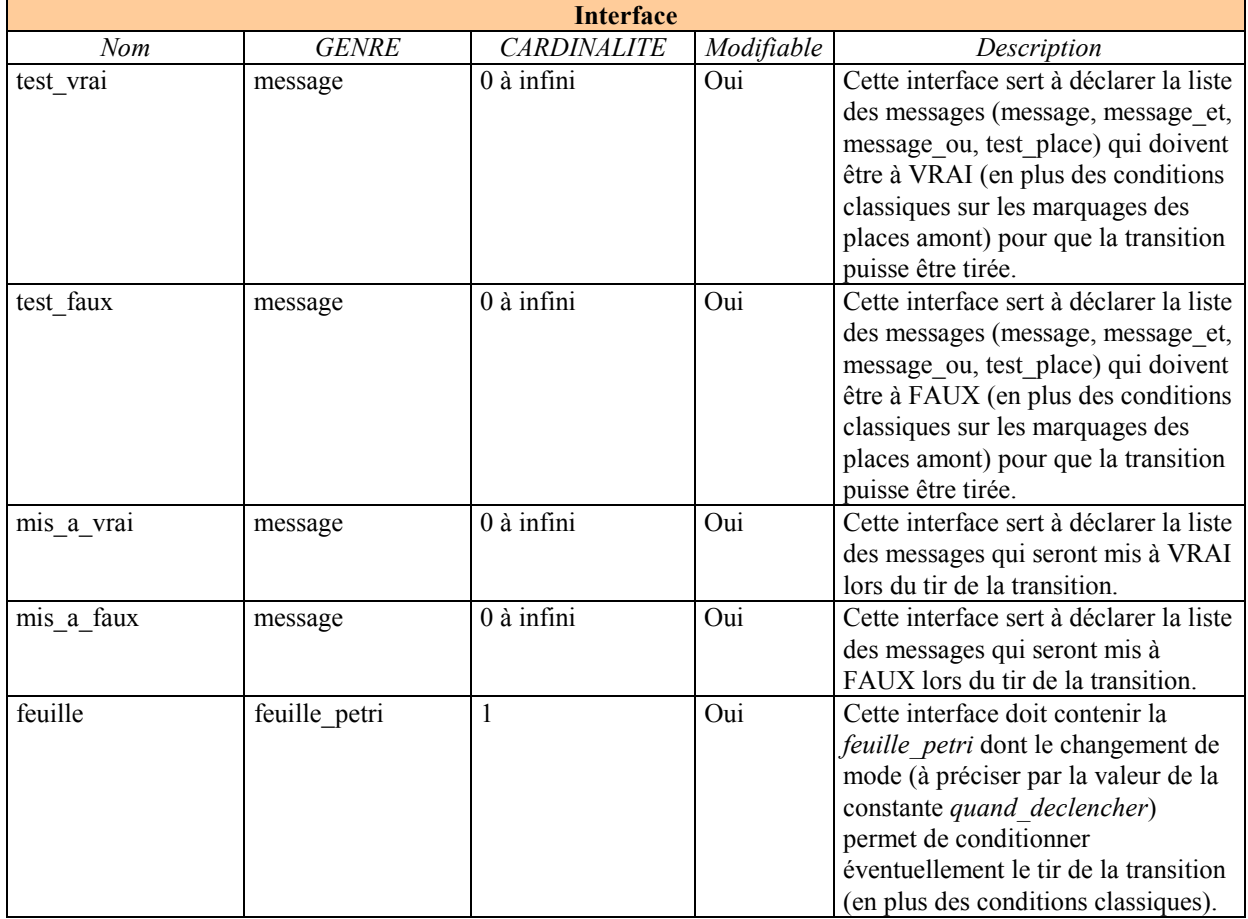

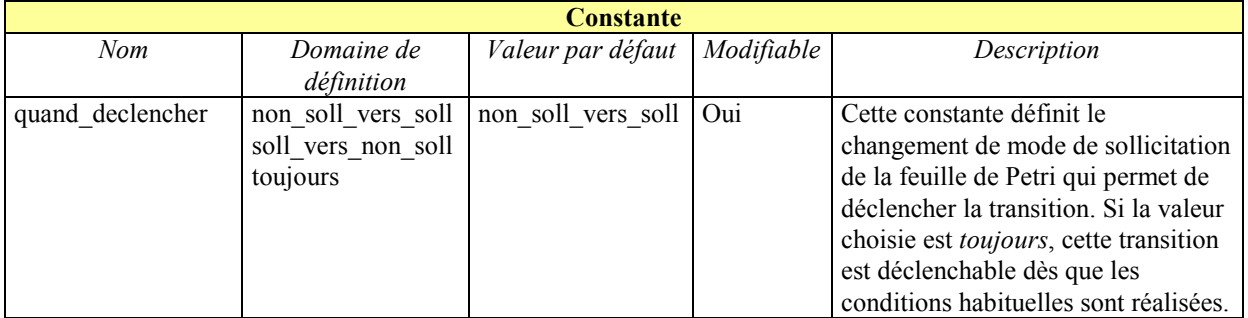

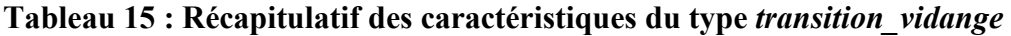

#### **transition\_instantanee**

transition\_instantanee Transition instantanée

#### **Remarque :**

Il est impossible de conditionner le tir de cette transition par l'état sollicité ou non de la feuille. En effet, on aurait alors des bouclages entre déclenchements de transitions instantanées qui changeraient les sollicitations qui déclencheraient des transitions instantanées...

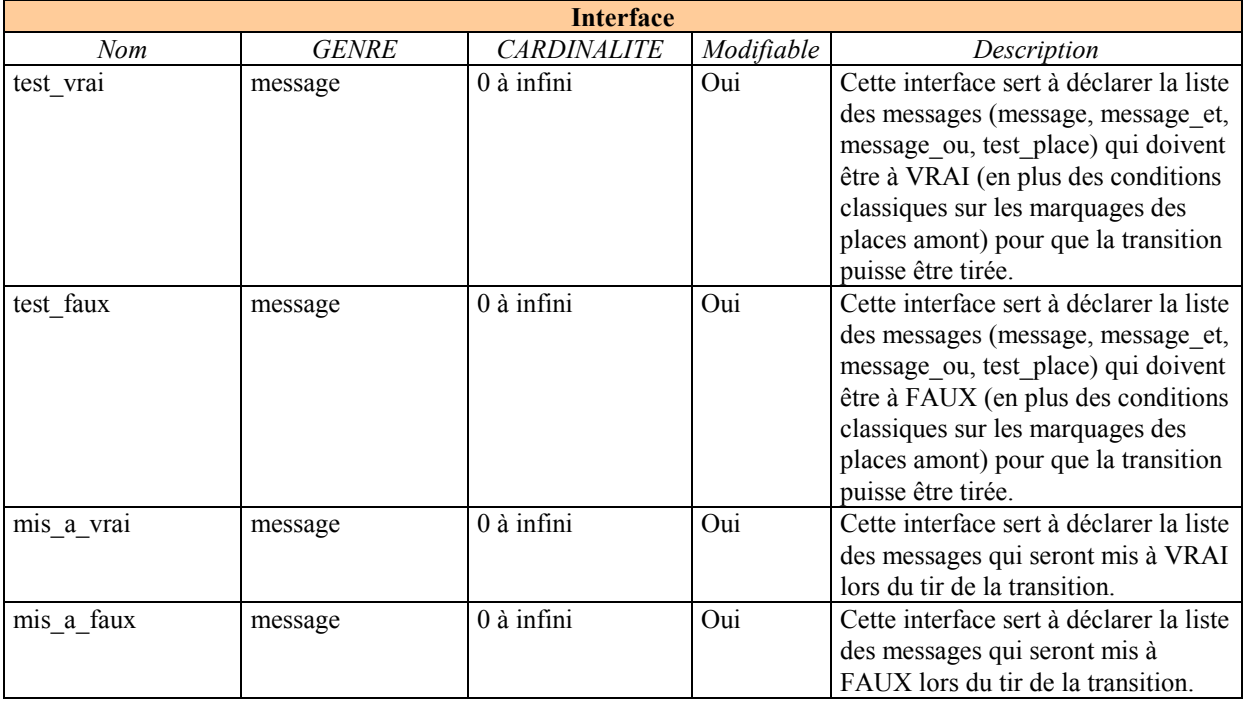

#### **Tableau 16 : Récapitulatif des caractéristiques du type** *transition\_instantanee*

**message**  message

 Information booléenne contenue dans l'attribut *valeur*. Les messages peuvent servir à conditionner des tirs de transition, et leur valeur peut être modifiée lors de ces tirs (cf. les descriptions des transitions).

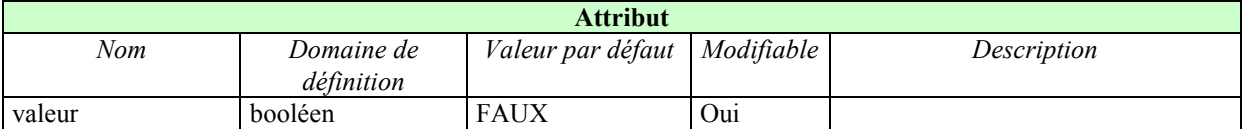

#### **Tableau 17 : Récapitulatif des caractéristiques du type** *message*

## **test\_place**

test\_place

Test booléen sur la valeur du marquage d'une place désignée à l'aide d'un *lien\_place\_test*.

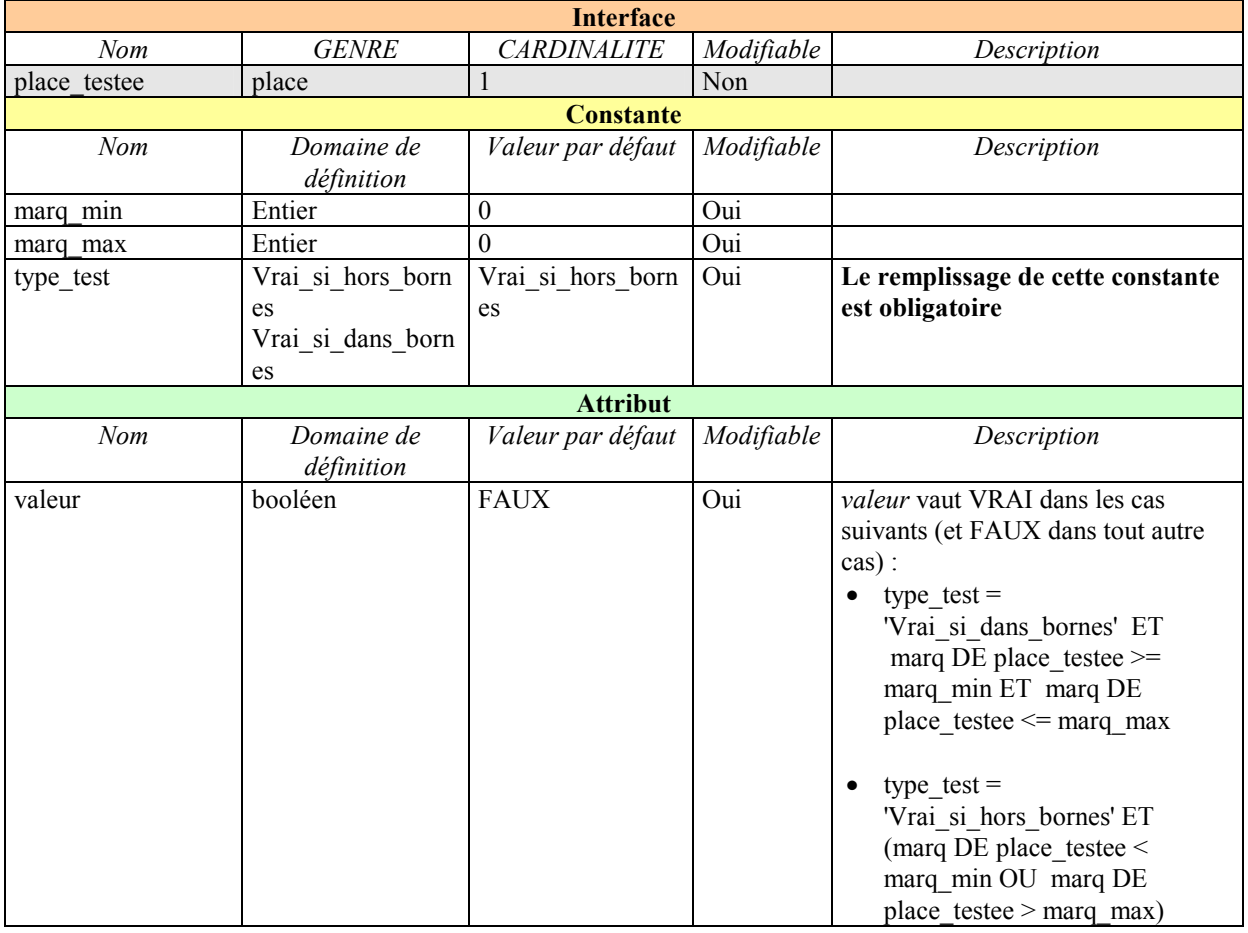

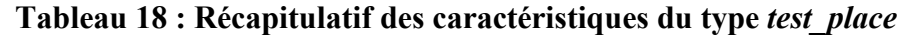

#### **message\_et**

**8** message\_et

*message et* prend la *valeur* VRAI si tous ses messages en entrée contenus dans l'interface *event* ont la *valeur* VRAI

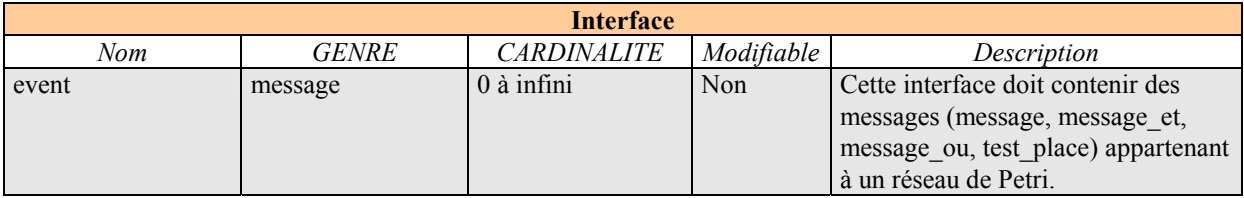

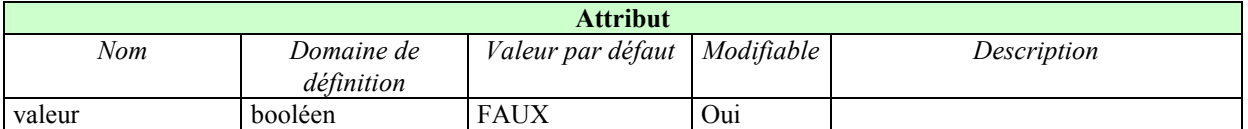

#### **Tableau 19 : Récapitulatif des caractéristiques du type** *message\_et*

#### **message\_ou**

(B) message\_ou

*message\_ou* prend la *valeur* VRAI si l'un au moins de ses messages en entrée contenus dans l'interface *event* a la *valeur* VRAI

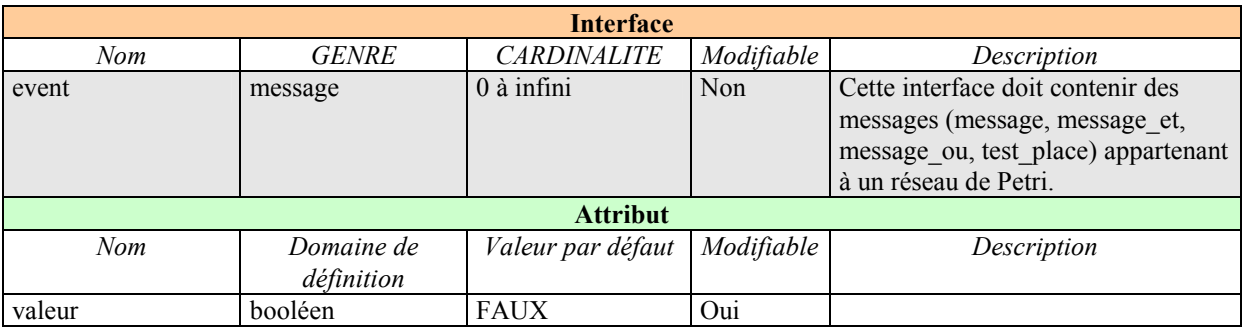

#### **Tableau 20 : Récapitulatif des caractéristiques du type** *message\_ou*

#### **place**

 $\bigcirc$  place

Place d'un réseau de Petri.

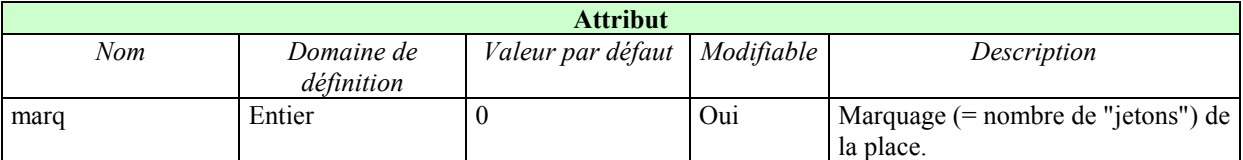

#### **Tableau 21 : Récapitulatif des caractéristiques du type** *place*

#### **arc\_amont**

arc\_amont Lien spécifique

Le lien *arc* amont relie une *place* à une transition (*transition instantanee*, *transition\_exponentielle*, *transition\_vidange*, *transition\_exclusive*). Il remplit automatiquement ses interfaces *depart* et *arrivee*.

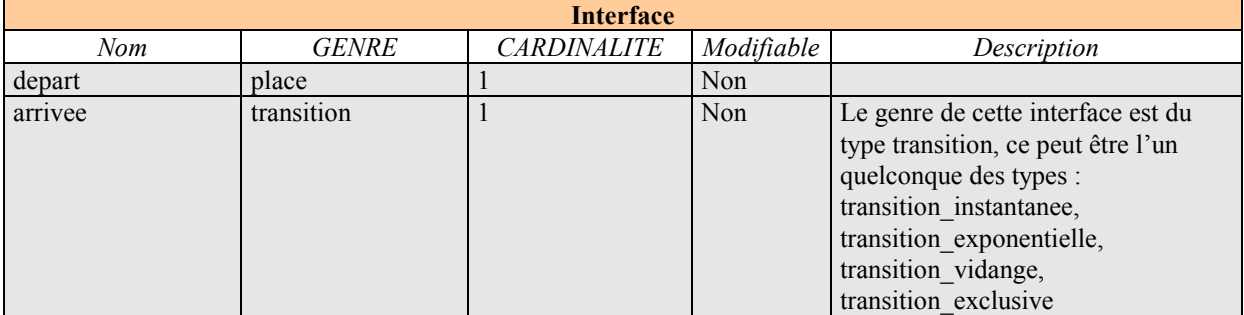

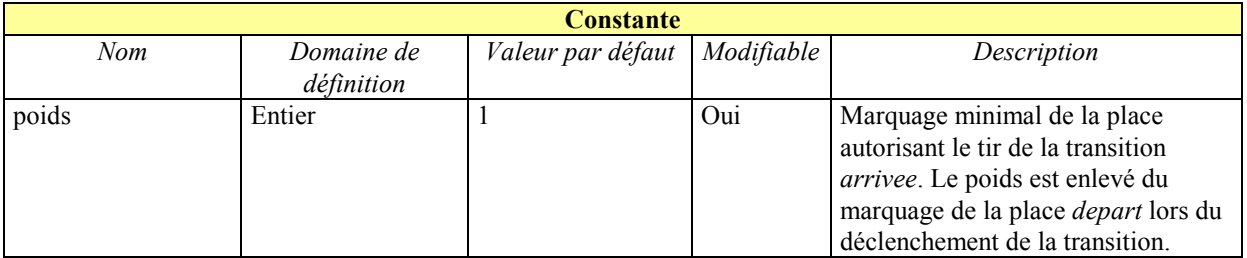

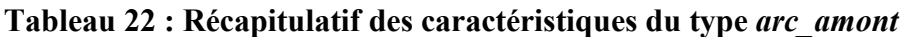

# arc\_aval<br>A<sub>arc\_aval</sub>

Lien spécifique

Le lien *arc aval* relie une transition (*transition instantanee*, *transition exponentielle*, *transition\_vidange*, *transition\_exclusive*) à une *place*. Il remplit automatiquement ses interfaces *depart* et *arrivee*.

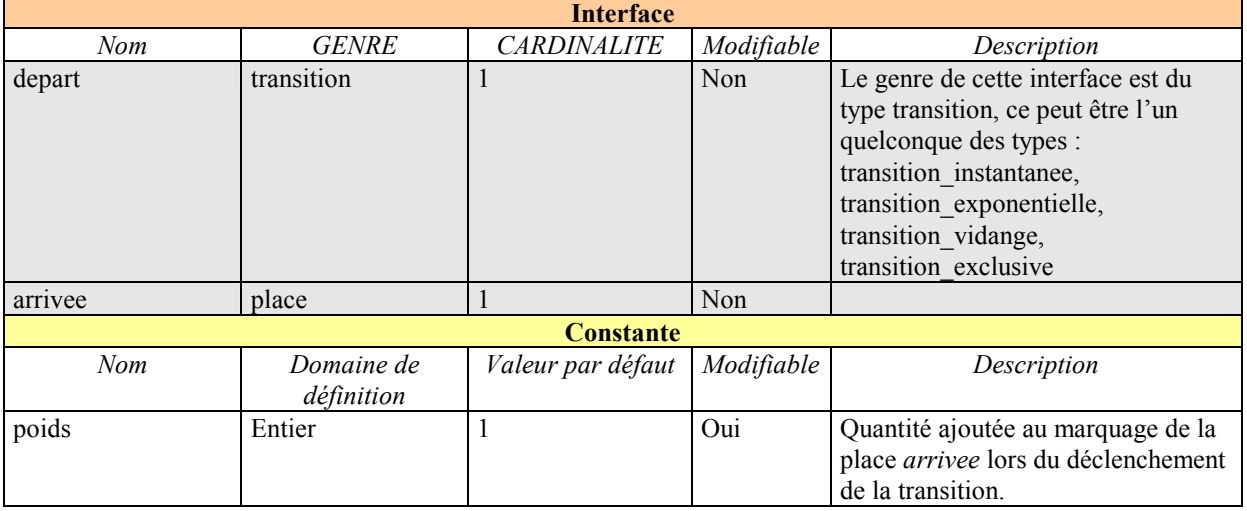

#### **Tableau 23 : Récapitulatif des caractéristiques du type** *arc\_amont*

#### **arc\_inhibiteur**

 $\sum_{\text{arc\_inhibiteur}}$ Lien spécifique permettant d'inhiber une transition

Le lien *arc\_inhibiteur* relie une *place* à une transition (*transition\_instantanee*, *transition\_exponentielle*, *transition\_vidange*, *transition\_exclusive*). Il remplit automatiquement ses interfaces *depart* et *arrivee*.

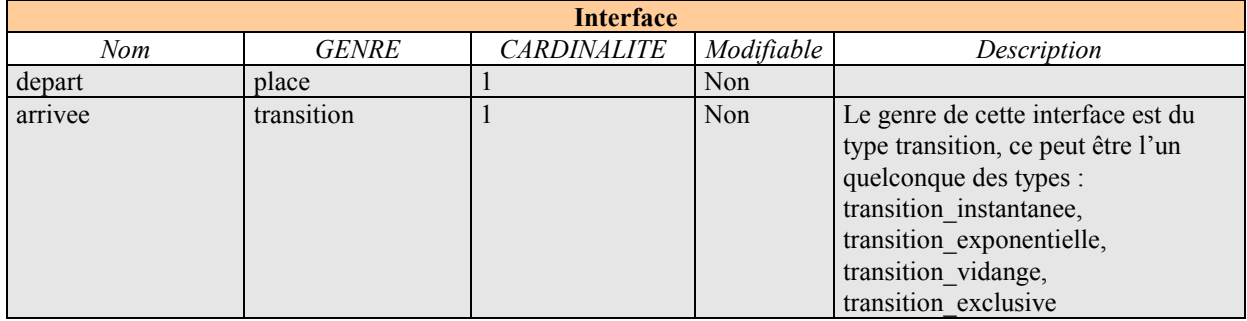

<span id="page-35-0"></span>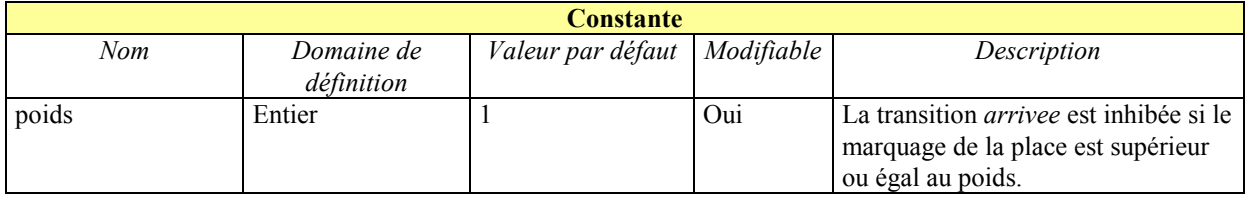

#### **Tableau 24 : Récapitulatif des caractéristiques du type** *arc\_inhibiteur*

#### **lien\_place\_test**

lien\_place\_test Lien spécifique

Le lien *lien place test* relie une *place* à un *test place*. Il remplit automatiquement l'interface *place\_testee* de *test\_place*.

#### **lien\_logique\_petri**

lien\_logique\_petri Lien spécifique

Le lien *lien logique* petri relie un message de type *message* et et *message* ou à un message de type *message\_et*, *message\_ou, test\_place* ou *message*. Il remplit automatiquement les interfaces *event* des messages de départ (*message\_et* et *message\_ou*).

## <span id="page-35-1"></span>**5.4 TYPE GLOBAL\_TYPE**

Ce type a toujours un représentant et un seul dans un modèle : l'objet **OPTIONS. Cet objet, déclaré dans la base de connaissances, n'a pas à être créé par l'utilisateur. Il n'a pas de réprésentation graphique.** Il contient les paramètres de gestion globale du système. (N.B. avec KB3 V2, on accède à ces paramètres par le bouton "paramètres système…" de la palette graphique).

<span id="page-36-0"></span>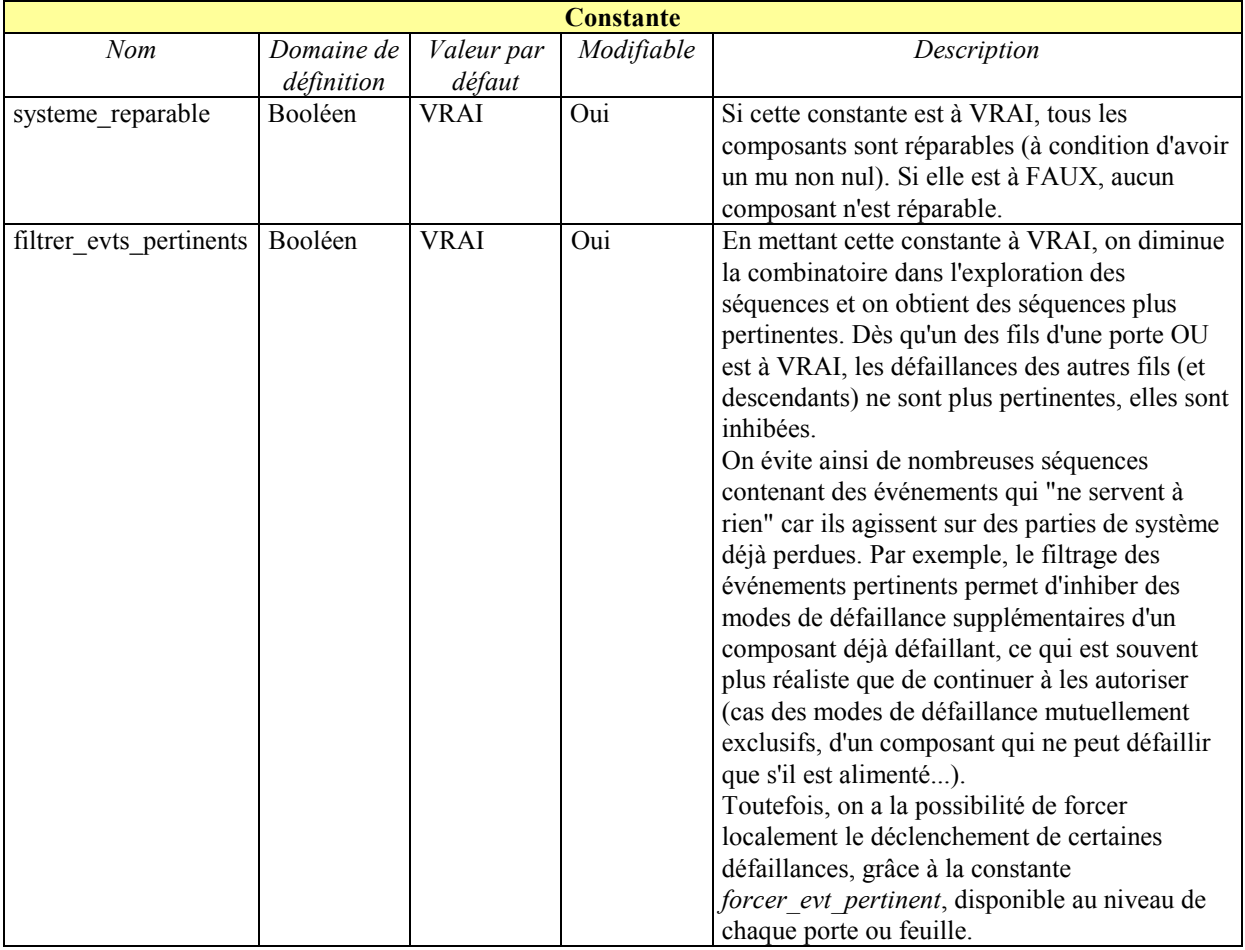

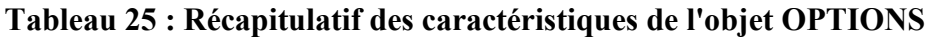

## <span id="page-36-1"></span>**6. REALISER DES TRAITEMENTS**

Nous rappelons succinctement que sur une étude réalisée avec la BdC BDMP, KB3 pourra réaliser deux types de traitement :

- des **simulations interactives** résultant de l'application de transitions choisies successivement par l'utilisateur,
- des **créations de fichiers en langage Figaro0 correspondant à une instanciation des règles de la BdC pour l'étude** en vue d'une recherche systématique de séquences amenant à un état de panne par FigSeq.

Nous présentons, dans la suite de ce chapitre, ces différents types de traitement sur un exemple de complexité moyenne.

## **6.1 EFFECTUER UNE SIMULATION**

KB3 propose à l'utilisateur de simuler de manière interactive des scénarios sur l'arbre BDMP saisi dans l'éditeur d'étude. Certains résultats de la simulation peuvent être visualisés sur le schéma de l'arbre (Cf. § [6.1.3\)](#page-43-1) par des changements de couleur ou des textes associés aux <span id="page-37-0"></span>objets graphiques. Dans tous les cas, les changements de valeur des caractéristiques résultant de la simulation sont visibles dans la configuration courante des éditeurs d'objet.

## *6.1.1 CREER UN MODELE DE SIMULATION*

On rappelle que le **modèle d'une simulation** regroupe un ensemble de paramètres participant à la spécification de la simulation  $(Cf. [3])^1$  $(Cf. [3])^1$ :

- la configuration du système définie à partir d'un profil et d'une ou plusieurs variantes,
- le groupe de règles **V3\_groupe\_simu** figé par la BdC BDMP,
- le ou les événements indésirables : l'utilisation courante de la base BDMP ne nécessite pas l'utilisation d'événements indésirables,
- les paramètres de la simulation :

 $\overline{a}$ 

- nombre de tours dans les règles correspondant au nombre maximal de fois où les règles seront appliquées : par défaut, cette valeur est fixée à **200** par la base BDMP ; elle peut être modifiée par l'utilisateur.
- prise en compte des pannes : par défaut, ce paramètre est mis à **Yes**.

Avant de pouvoir lancer une simulation, un certain niveau de complétude doit être atteint dans la description de l'étude. A minima, il faut que la "topologie" du BDMP soit complète et cohérente et que les différents liens soient tracés. L'utilisation de profils spécifiques ou de variantes est quant à elle facultative. KB3 propose un profil par défaut et interdit à l'utilisateur la possibilité de supprimer tous les profils.

<span id="page-37-1"></span><sup>&</sup>lt;sup>1</sup> Le paragraphe 6.1 est relatif à KB3 V3. Pour KB3 v2, les fenêtres se présentent un peu différemment, mais les concepts sont exactement les mêmes.

<span id="page-38-0"></span>L'IHM de lancement de la simulation<sup>1</sup> se présente donc sous la forme usuelle suivante :

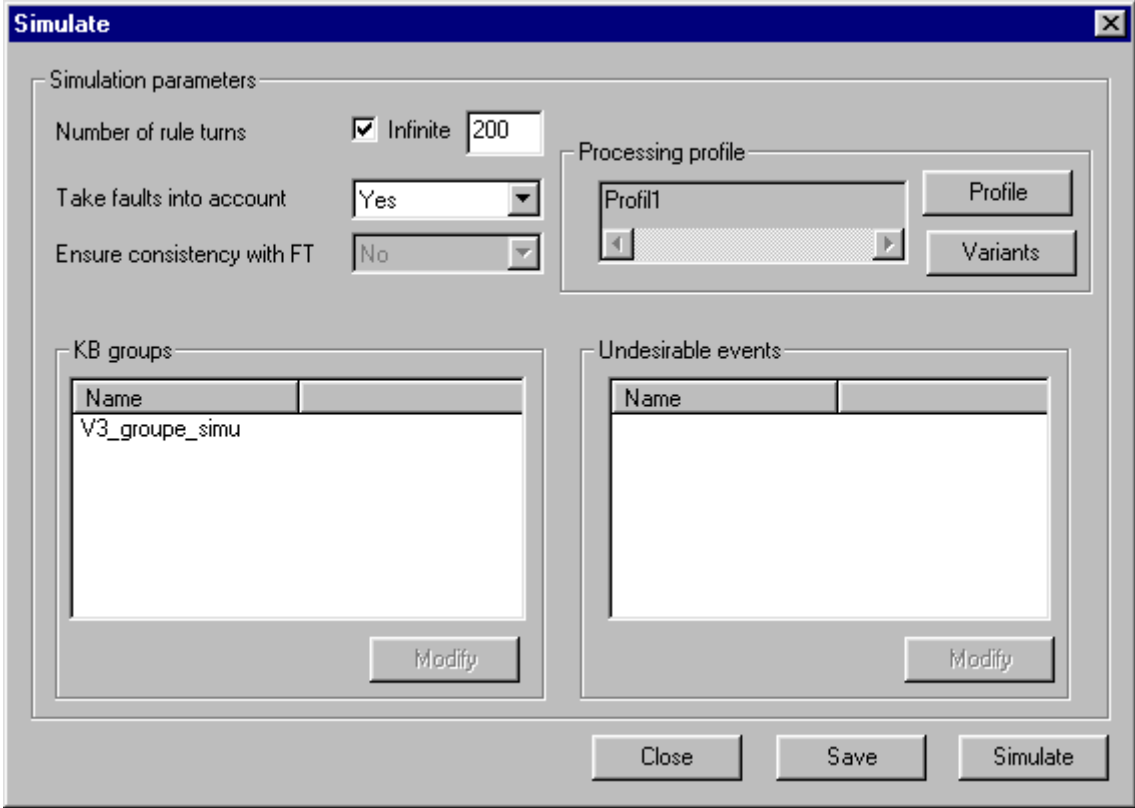

**Figure 6 : IHM de lancement d'une simulation**

#### *6.1.2 EXECUTER UNE SIMULATION*

 $\overline{a}$ 

Nous proposons de suivre une simulation sur l'exemple suivant de BDMP (Cf. [Figure 7\)](#page-39-0), qui permet de modéliser le système décrit en annexe 1.

<span id="page-38-1"></span><sup>&</sup>lt;sup>1</sup> Rappelons que l'IHM de lancement de la simulation est accessible dans une étude, soit en choisissant la commande *Simulate* du menu *Tools*, soit en double-cliquant sur l'icône *Simulation de simulation* dans le répertoire *Simulation* de l'onglet *Processing*.

<span id="page-39-0"></span>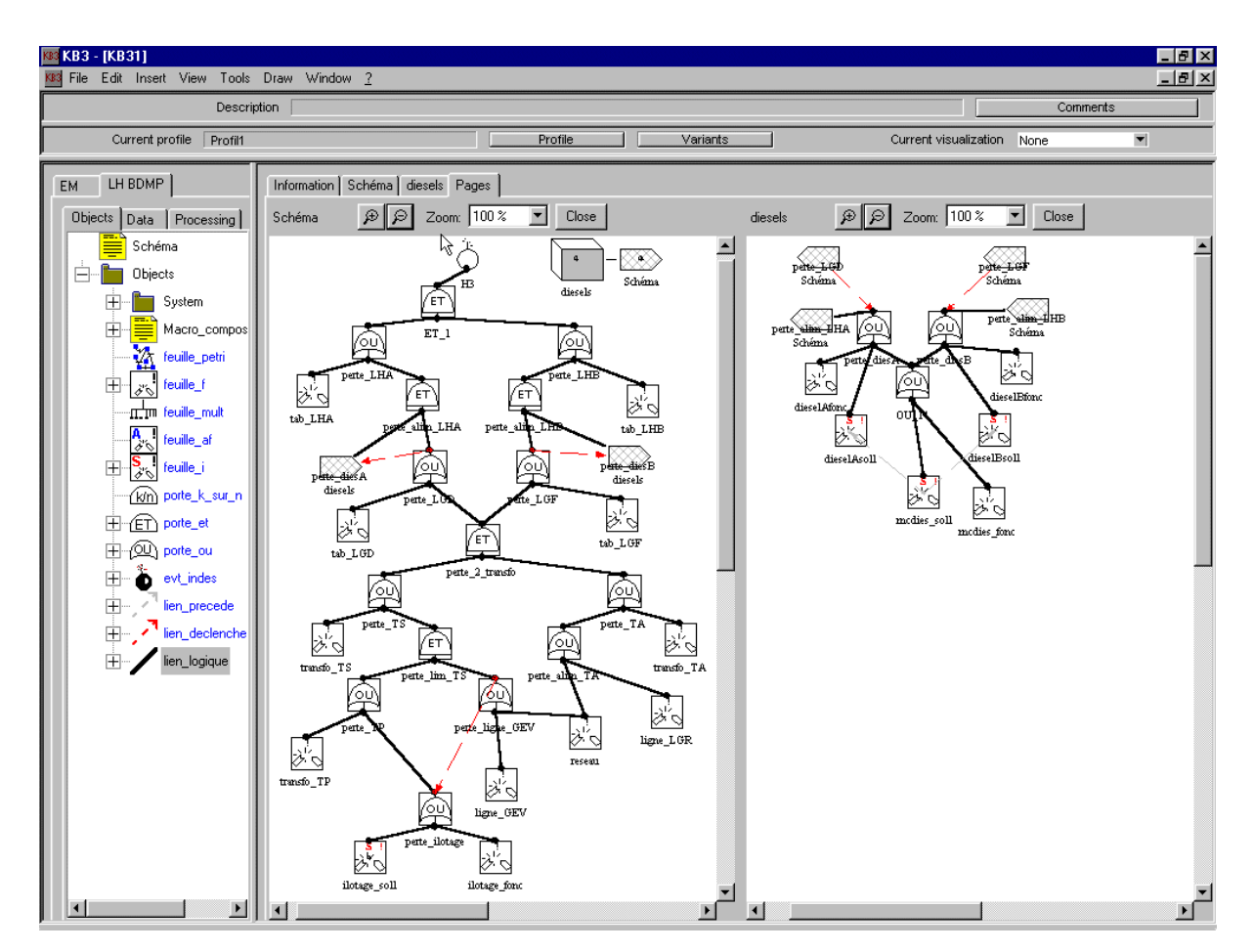

**Figure 7 : Description d'un exemple de BDMP construit sur les deux pages « Schéma » et « diesels »** 

Le bouton *Simulate* de l'IHM décrite au paragraphe précédent lance la simulation et ouvre l'IHM du simulateur (Cf. [Figure 8\)](#page-40-0) qui propose la liste des transitions possibles pour le BDMP décrit par la [Figure 7.](#page-39-0)

Sélectionnons et appliquons la transition correspondant à la défaillance du réseau en cliquant sur le bouton *Apply*, KB3 applique la transition et l'ajoute à la pile des transitions passées. Les nouvelles transitions possibles proposées par KB3 sont celles de la [Figure 9.](#page-40-1) Nous tirons alors la transition correspondant à la défaillance ilotage\_soll (Cf. [Figure 10\)](#page-41-0) suivie de la transition instantanée bon de mcdies\_soll (Cf. [Figure 11\)](#page-41-1), ce qui correspond au fait qu'il n'y a pas de défaillance de cause commune des diesels au démarrage. Nous tirons ensuite simultanément<sup>1</sup>les deux transitions instantanées correspondant au bon démarrage des diesels

A et B (Cf. [Figure 12\)](#page-42-0) et enfin la transition correspondant à la défaillance mcdies\_fonc (Cf. [Figure 13\)](#page-42-1). Les seules transitions possibles restantes correspondent alors à des réparations, nous venons de balayer une séquence complète menant à la réalisation de l'événement indésirable H3.

 $\overline{a}$ 

<span id="page-39-1"></span><sup>&</sup>lt;sup>1</sup> On sélectionne deux transitions en maintenant enfoncée la touche *Ctrl* du clavier tout en sélectionnant les transitions souhaitées dans la zone *Possible transitions* de l'IHM du simulateur.

<span id="page-40-0"></span>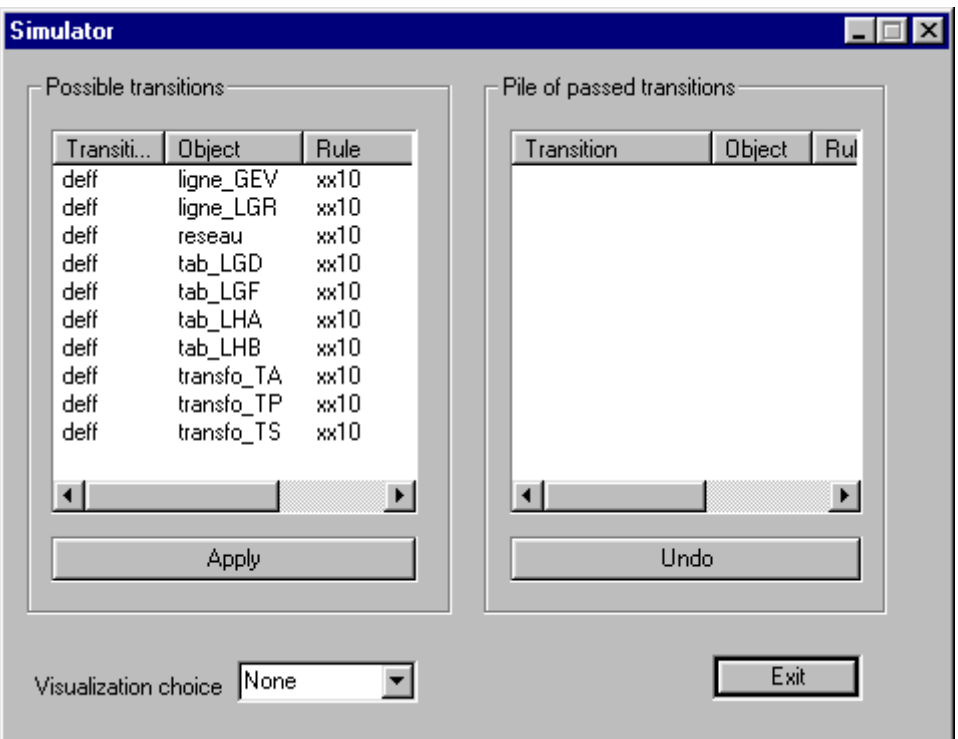

**Figure 8 : Liste initiale des transitions** 

<span id="page-40-1"></span>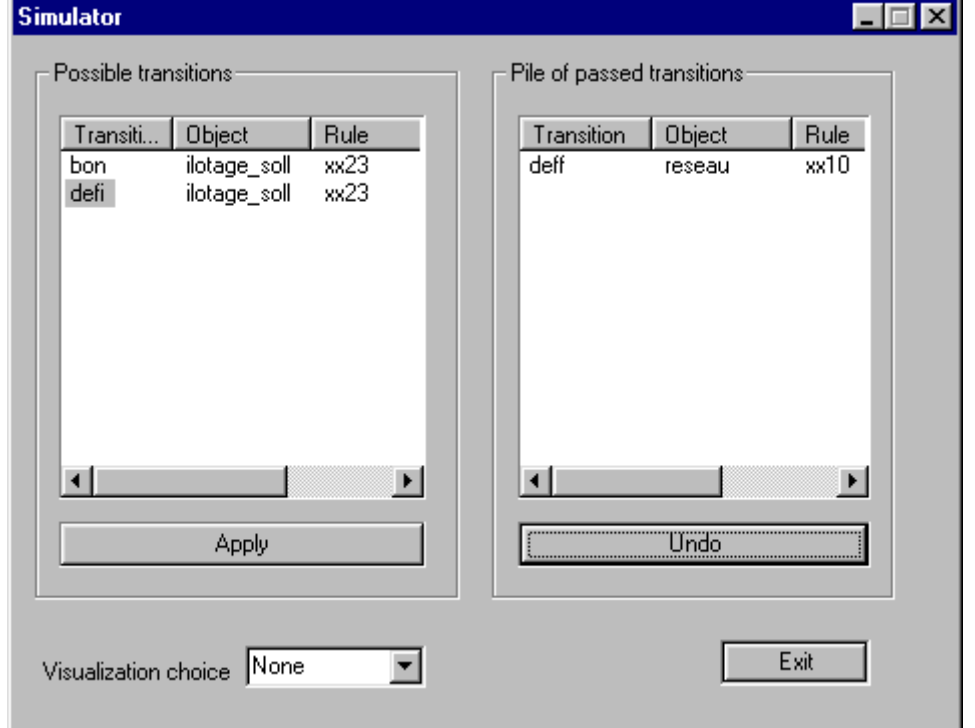

**Figure 9 : Liste des transitions possibles après le tir de la première transition**

<span id="page-41-0"></span>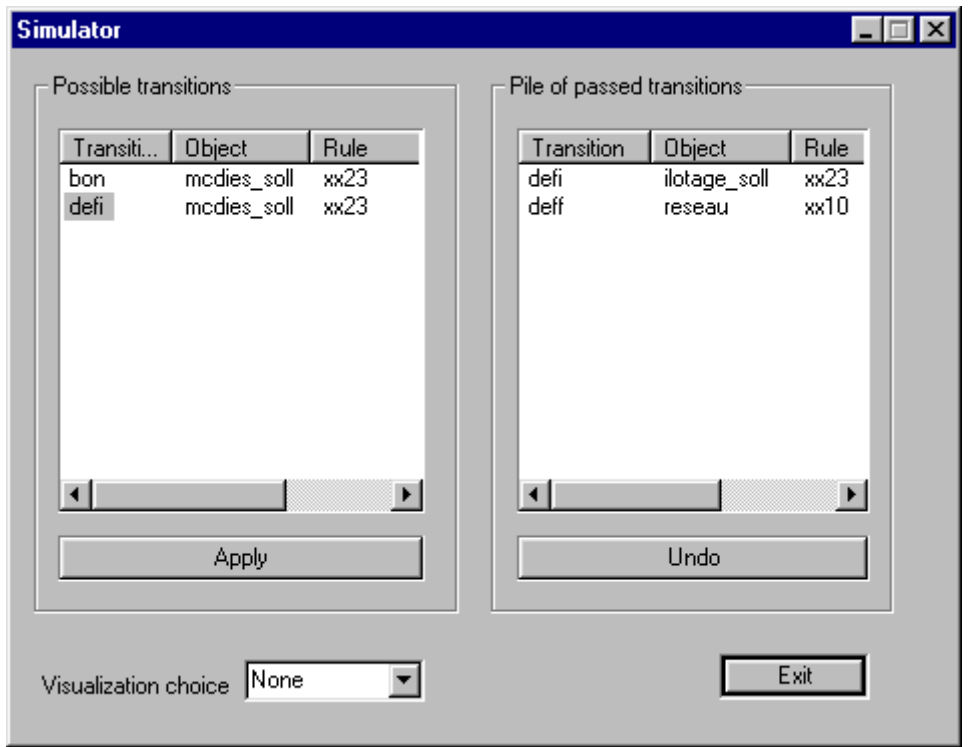

**Figure 10 : Liste des transitions possibles après le tir de la seconde transition** 

<span id="page-41-1"></span>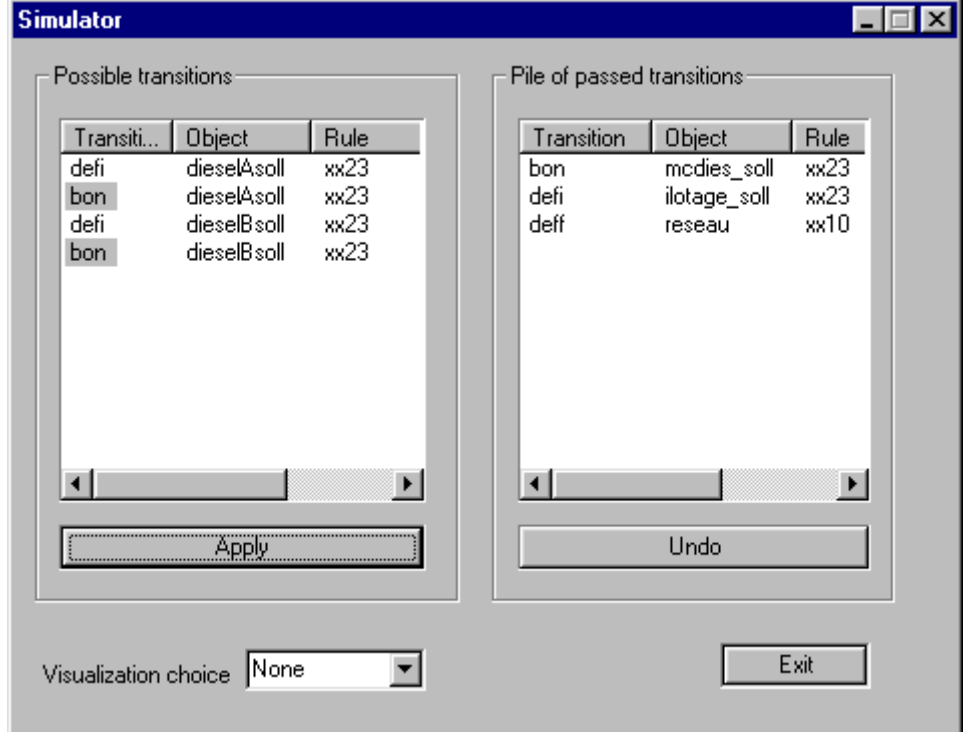

**Figure 11 : Liste des transitions possibles après le tir de la troisième transition** 

<span id="page-42-0"></span>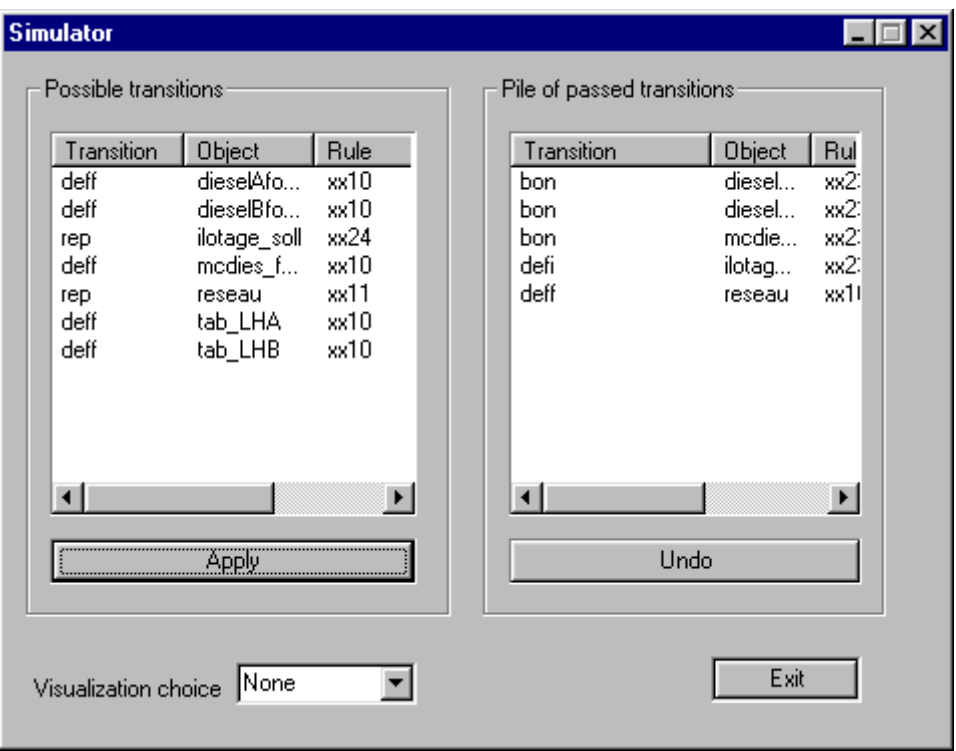

**Figure 12 : Liste des transitions possibles après le tir du quatrième groupe de transitions** 

<span id="page-42-1"></span>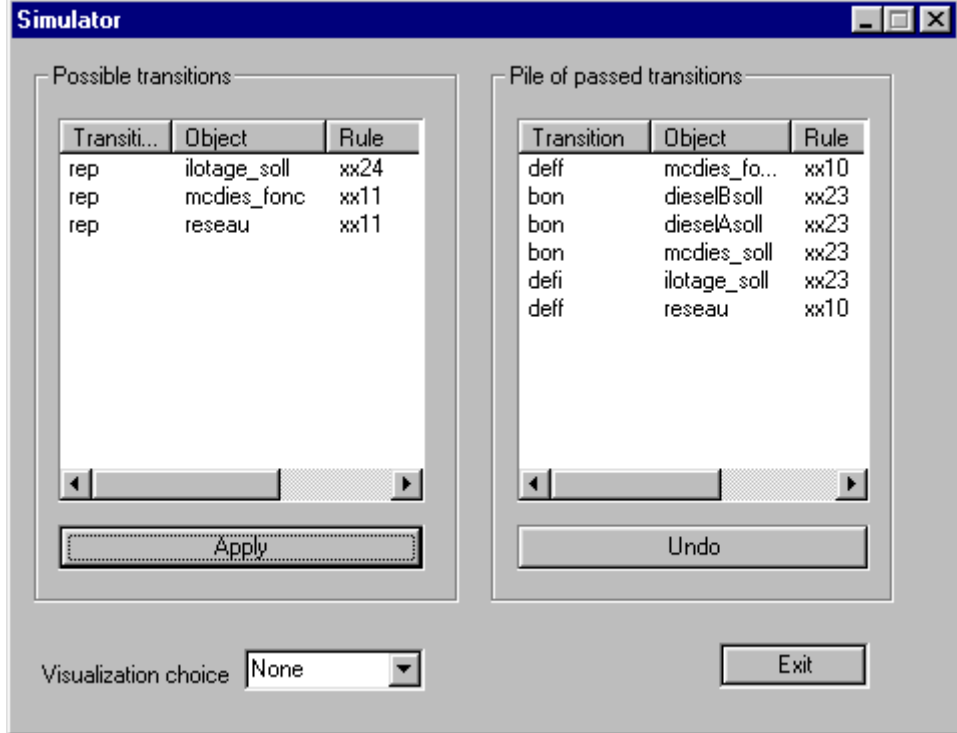

**Figure 13 : Liste des transitions possibles après le tir de la cinquième transition** 

#### **Remarque :**

Rappelons que le bouton *Undo* de l'IHM de simulation défait la dernière transition effectuée, avec mise à jour de la *Pile of passed transitions* et de la liste des *Possible transitions*. L'utilisateur a donc toujours la possibilité de revenir aux étapes antérieures d'une simulation.

## <span id="page-43-1"></span><span id="page-43-0"></span>*6.1.3 VISUALISER LES RESULTATS DE LA SIMULATION SUR LE SCHEMA DE L'ARBRE BDMP*

Le champ *Visualization choice* de l'IHM de simulation propose les modes de visualisation d'informations sur le schéma de l'arbre prévus par la base BDMP[1](#page-43-2) :

- *Déf. et evts pertinents* :
	- le texte « **Non pertinent** » s'affiche à côté de l'icône de chaque porte, feuille ou événement indésirable dont l'effet *evt\_pertinent* prend la valeur FAUX.
	- chaque porte, feuille ou événement indésirable dont l'effet *real* prend la valeur VRAI s'affiche en **rouge** sur le schéma de l'arbre.
	- le texte « **pas de reparateur !** » s'affiche à côté de l'icône devenant **rouge** de chaque équipe de réparation si la constante *nb\_reparateurs\_dispo* prend la valeur nulle.
	- chaque message dont l'attribut *valeur* prend la valeur VRAI s'affiche en **rouge** sur le schéma.
	- chaque place dont l'attribut *marq* prend la valeur nulle s'affiche en **gris** sur le schéma.
	- La **valeur de l'attribut** *marq* s'affiche à côté de l'icône de chaque place si la valeur de l'attribut marq est supérieure à 0.
- *Défaillances et soll* :
	- le texte « **Non soll** » s'affiche à côté de l'icône de chaque porte, feuille ou événement indésirable dont l'effet *soll* prend la valeur FAUX.
	- chaque porte, feuille ou événement indésirable dont l'effet *real* prend la valeur VRAI s'affiche en **rouge** sur le schéma de l'arbre.
	- le texte « **pas de reparateur !** » s'affiche à côté de l'icône devenant **rouge** de chaque équipe de réparation si la constante *nb\_reparateurs\_dispo* prend la valeur nulle.
	- chaque message dont l'attribut *valeur* prend la valeur VRAI s'affiche en **rouge** sur le schéma.
	- chaque place dont l'attribut *marq* prend la valeur nulle s'affiche en **gris** sur le schéma.
	- La **valeur de l'attribut** *marq* s'affiche à côté de l'icône de chaque place si la valeur de l'attribut *marq* est supérieure ou égale à 0.
- *Mode calcul soll* :

 $\overline{a}$ 

- La **valeur de la constante** *calcul\_soll* s'affiche à côté de l'icône de chaque porte, feuille ou événement indésirable.

## **6.2 GENERER UN FICHIER FIGARO 0**

Ce type de traitement proposé par KB3 donne la possibilité de générer le fichier d'instanciation, écrit en langage FIGARO0, des règles de la BdC pour le BDMP de l'étude et sa configuration courante.

On rappelle que le **modèle d'instanciation** regroupe l'ensemble des paramètres participant à la spécification de l'instanciation (Cf. [3]) :

- la configuration du système définie à partir d'un profil et d'une ou plusieurs variantes,

<span id="page-43-2"></span><sup>&</sup>lt;sup>1</sup> L'option *None* correspond à aucun mode de visualisation particulier, c'est le cas de la Figure 7.

- le groupe de règles **vide**,

 $\overline{a}$ 

- le ou les événements indésirables : l'utilisation courante de la base BDMP ne nécessite pas l'utilisation d'événements indésirables,
- les paramètres d'instanciation :
	- Le champ *Resolve constants* propose une liste déroulante avec les valeurs *Yes* et *No*. Si la valeur *Yes* est choisie, les expressions sur les constantes sont remplacées par leurs valeurs.
	- Le champ *Resolve attributes* propose également une liste déroulante avec les valeurs *Yes* et *No*. Si la valeur *Yes* est choisie, les expressions sur les attributs sont remplacées par leurs valeurs et celles sur les constantes sont aussi remplacées par leurs valeurs.
	- Le champ *Instantiate rules* peut prendre les valeurs *Yes* et *No*. Si la valeur *No* est choisie, les règles ne sont pas instanciées. Ceci permet à l'utilisateur d'avoir une première vision sur les variables et interfaces des objets du système indépendamment de l'instanciation des règles qui nuit à la lisibilité de cette première lecture du fichier instancié.
- $L'$ IHM de lancement de l'instanciation<sup>1</sup> [s](#page-44-0)e présente sous la forme usuelle suivante :

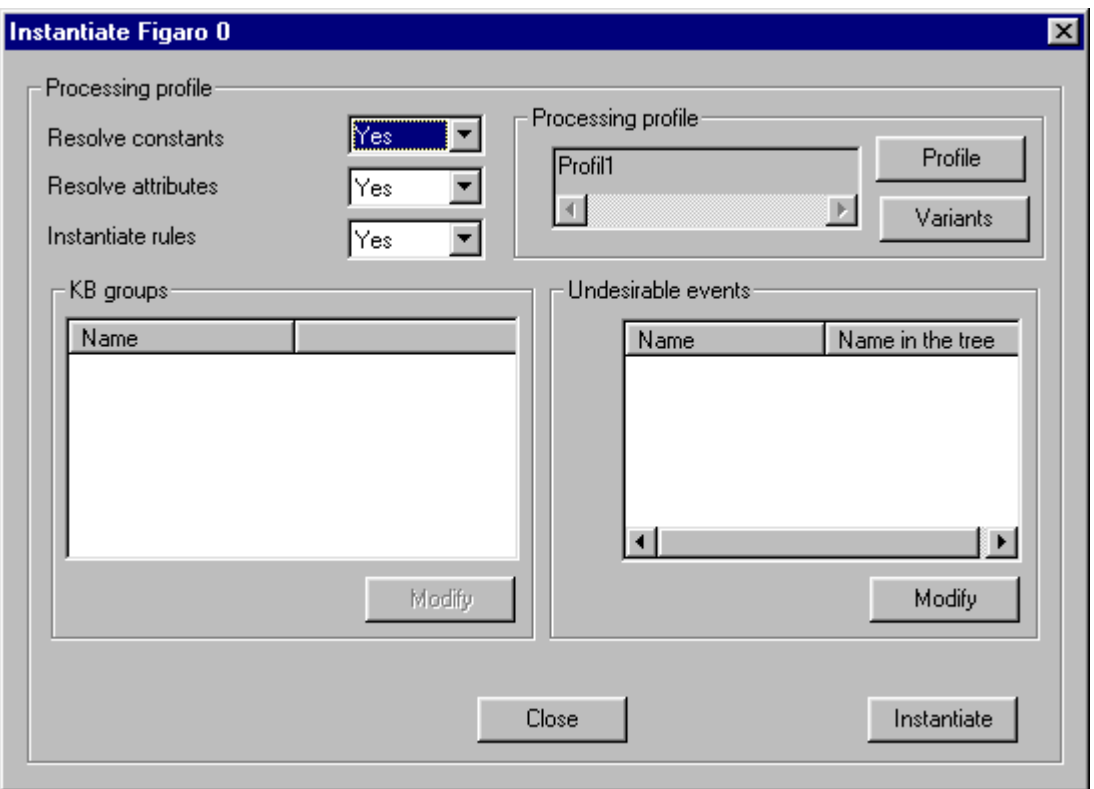

#### **Figure 14 : IHM de lancement d'une instanciation**

Le bouton *Instantiate* lance l'instanciation. Lorsque ce traitement est terminé, KB3 affiche le

<span id="page-44-0"></span><sup>&</sup>lt;sup>1</sup> Rappelons que l'IHM de lancement de l'instanciation est accessible dans une étude, soit en choisissant la commande *Instantiate Figaro 0* du menu *Tools*, soit en double-cliquant sur l'icône Fig0 *Model\_instantiation\_Figaro0* dans le répertoire *Instantiate Figaro 0* de l'onglet *Processing*.

<span id="page-45-0"></span>fichier instancié dans un éditeur de texte.

## **6.3 GENERER DES SEQUENCES**

Nous donnons ci-après un exemple des résultats obtenus par FigSeq à partir du fichier instancié sur l'exemple du BDMP de la [Figure 7.](#page-39-0) La cible choisie est la réalisation de l'événement indésirable H3 (*real(H3)=VRAI*). Deux types de résultats sont présentés : les résultats pour la défiabilité et les résultats pour l'indisponibilité.

Pour la défiabilité, nous donnons successivement les résultats obtenus avec l'algorithme SN (séquences normales) et avec l'algorithme SRI (sans retour à l'état initial). Les résultats obtenus avec SN sont donnés à titre indicatif, car cet algorithme n'est pas bien adapté aux systèmes réparables tels que celui-ci, qui conduisent à une explosion combinatoire du nombre de séquences à explorer pour une précision satisfaisante (cf. le manuel utilisateur de Figseq pour plus de détails sur les domaines d'utilisation des deux algorithmes).

**Type de calcul :** exploration de sequences suivant l'algorithme SN, quantification par formules de Harrison **Temps de mission :** 2000 **Seuil de probabilite min :** 1e-007 **Seuil de branches max :** Aucun **Seuil de transitions max :** Aucun **Seuil de defaillances max :** Aucun **Seuil de reparations max :** Aucun

RESULTATS GLOBAUX DE l'ETUDE SN

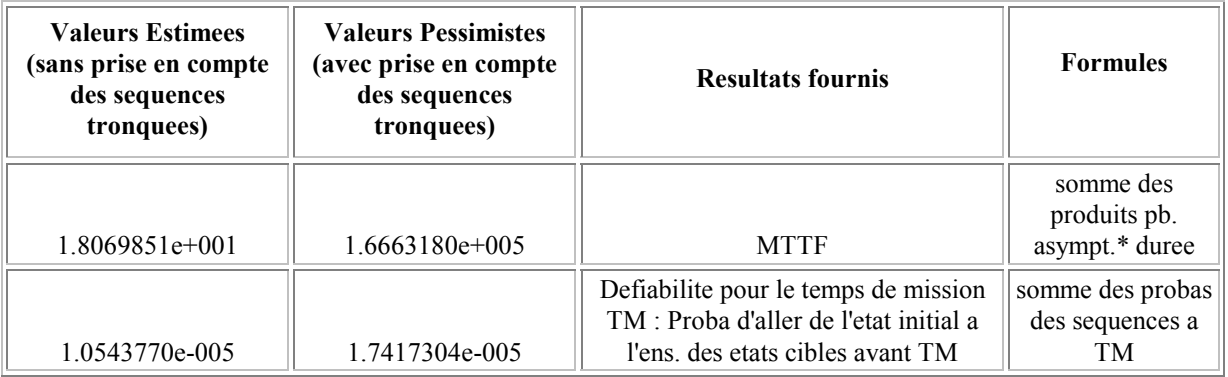

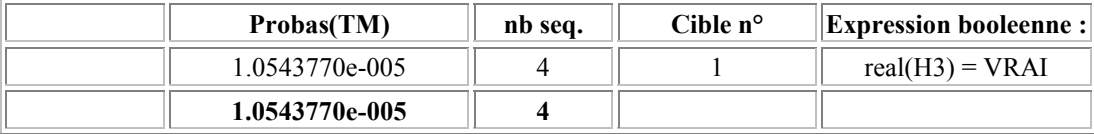

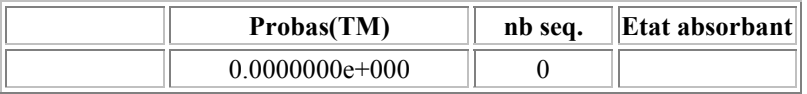

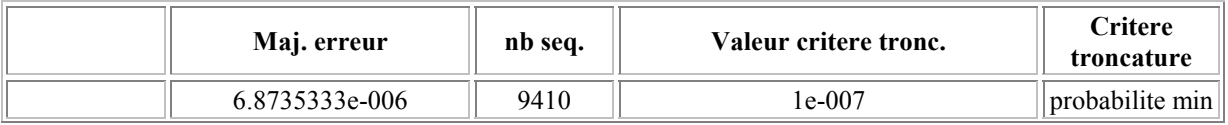

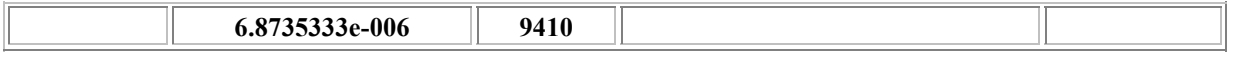

Temps moyen de sejour dans l'etat initial = 1 / Linit 5.6179775e+004

Affichage des sequences en Fiabilite non limite. **Cible numero :** 1 **Types etats :** Etat tangible EXP. **Expression booleenne : real(H3) = VRAI** 

**Nombre de sequences :** 4

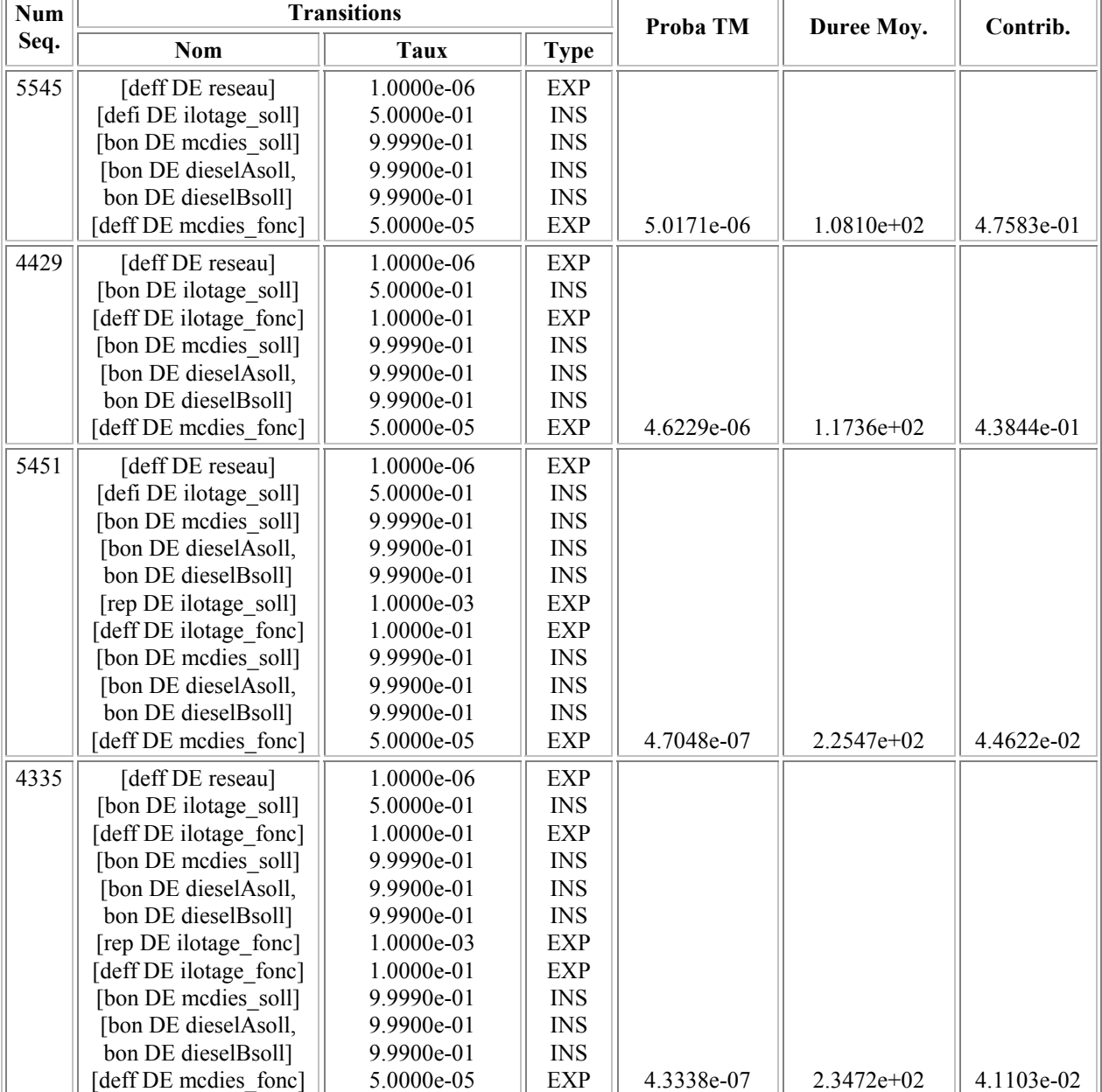

**Type de calcul :** exploration de sequences suivant l'algorithme SRI **Temps de mission :** 2000

**Seuil de probabilite min :** 5e-008

**Seuil de branches max :** Aucun

**Seuil de transitions max :** Aucun

**Seuil de defaillances max :** Aucun

**Seuil de reparations max :** Aucun **Seuil de probabilite min pour le calcul de disponibilite :** 5e-008 **Tolerance temps sejour :**0.01

#### RESULTATS GLOBAUX DE l'ETUDE SRI

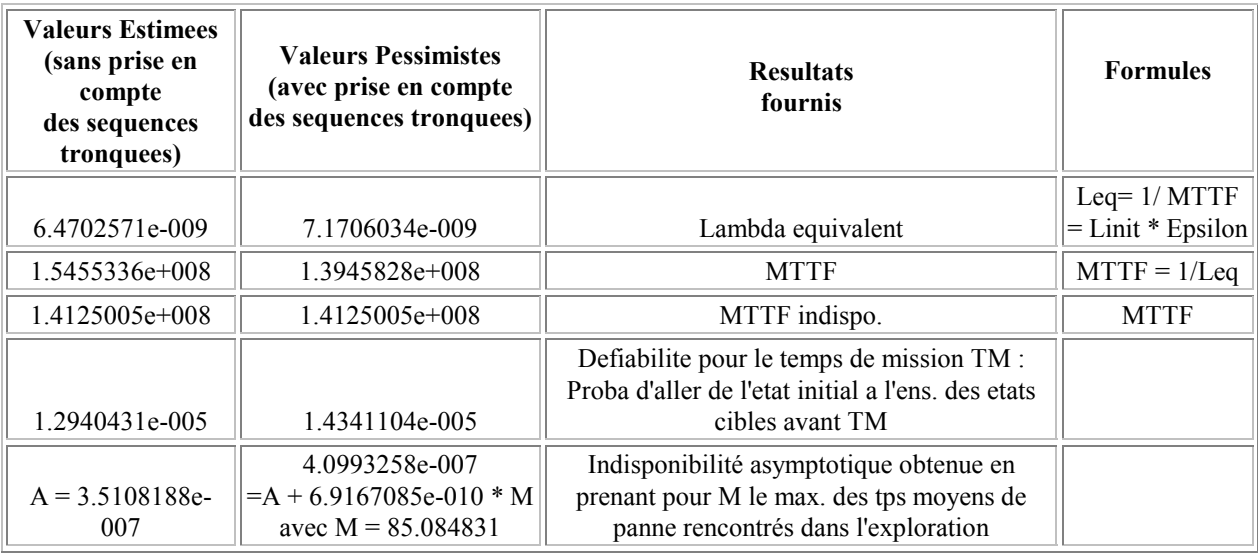

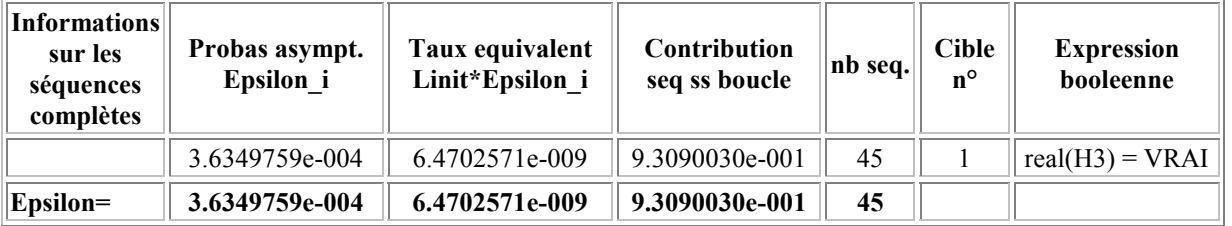

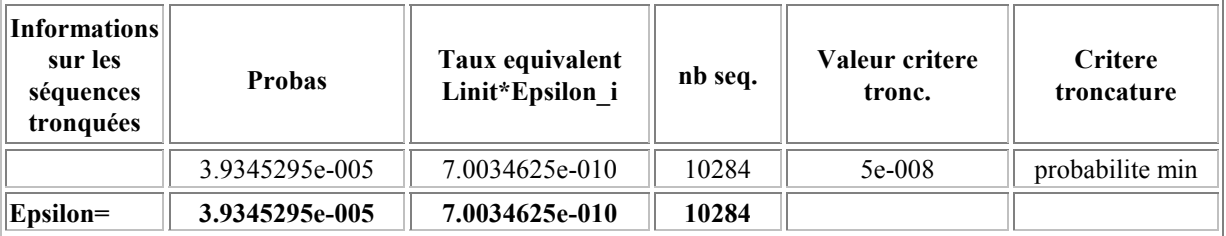

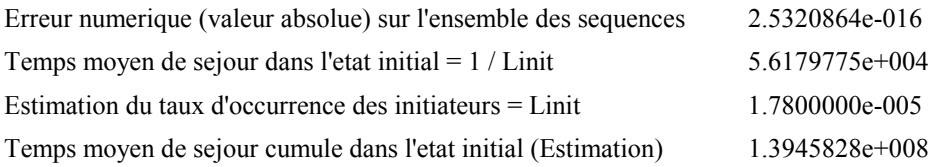

Affichage des sequences en Fiabilite non limite.

Affichage des etats de panne en Indisponibilite limite a 80%

Affichage des sequences par etats de panne en Indisponibilite limite a 80%

#### PARTIE 1 : RESULTATS DE FIABILITE

#### **Cible numero :** 1 **Types etats :** Etat tangible EXP. **Expression booleenne :** real(H3) = VRAI **Nombre de sequences :** 45

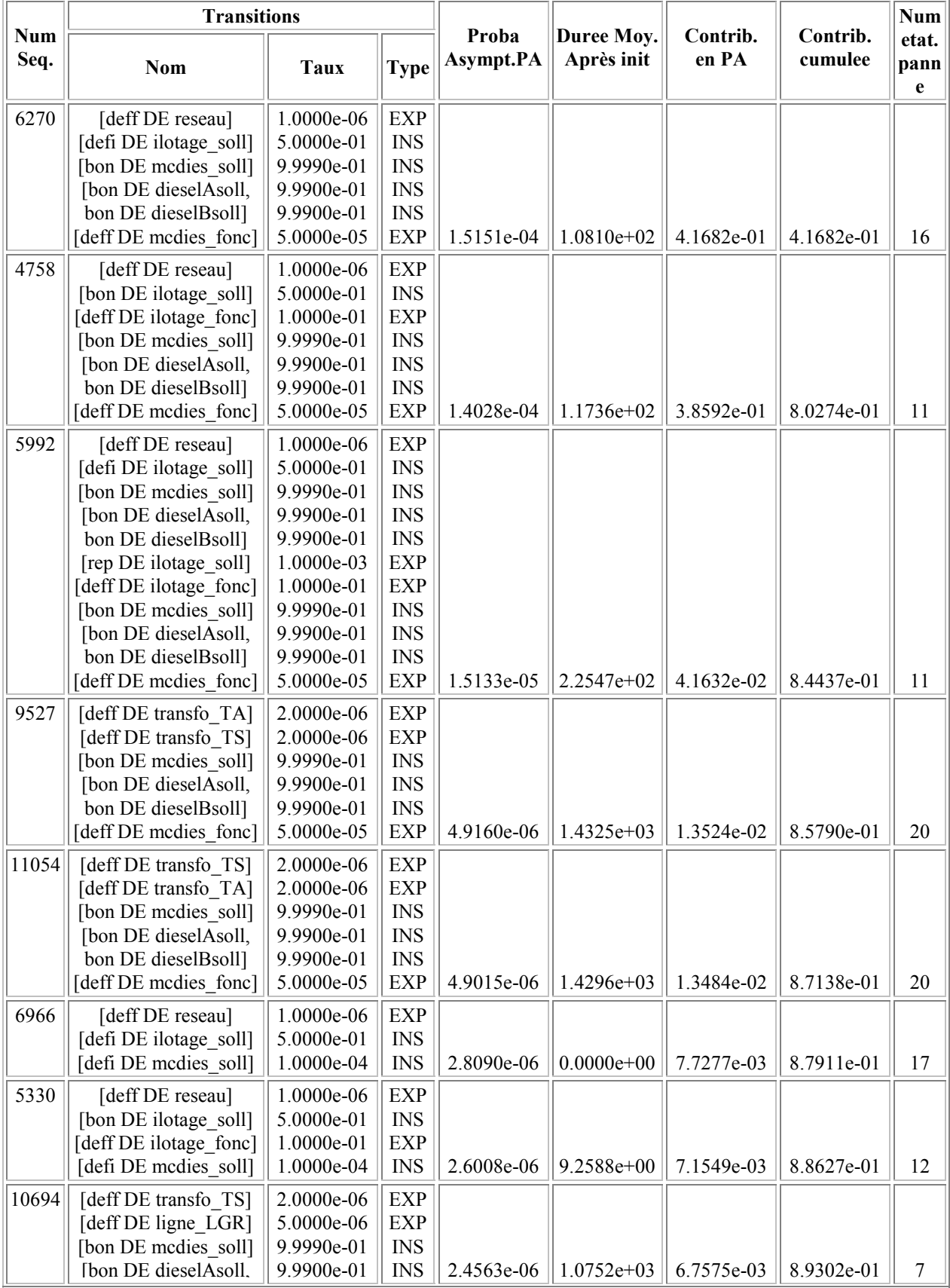

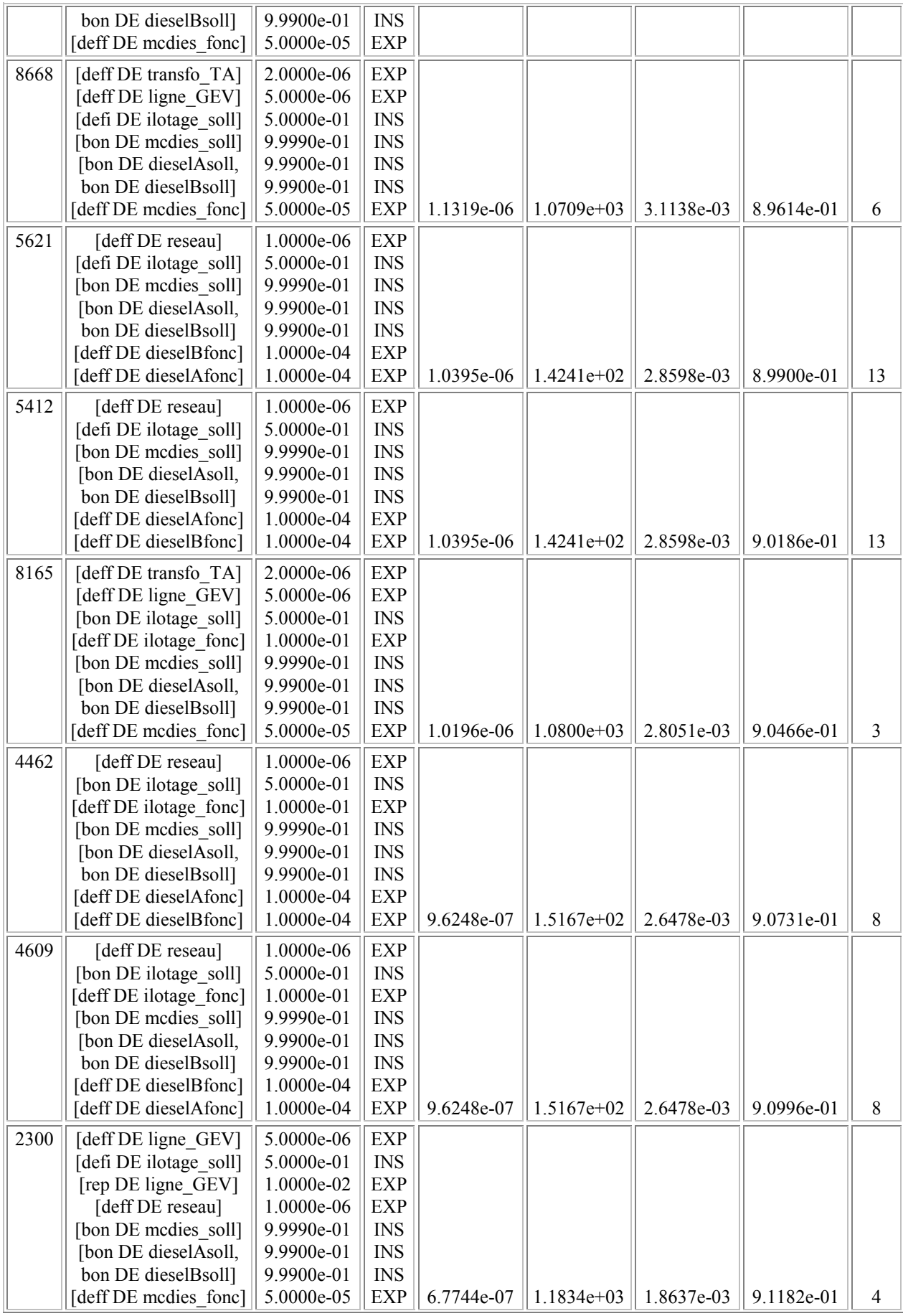

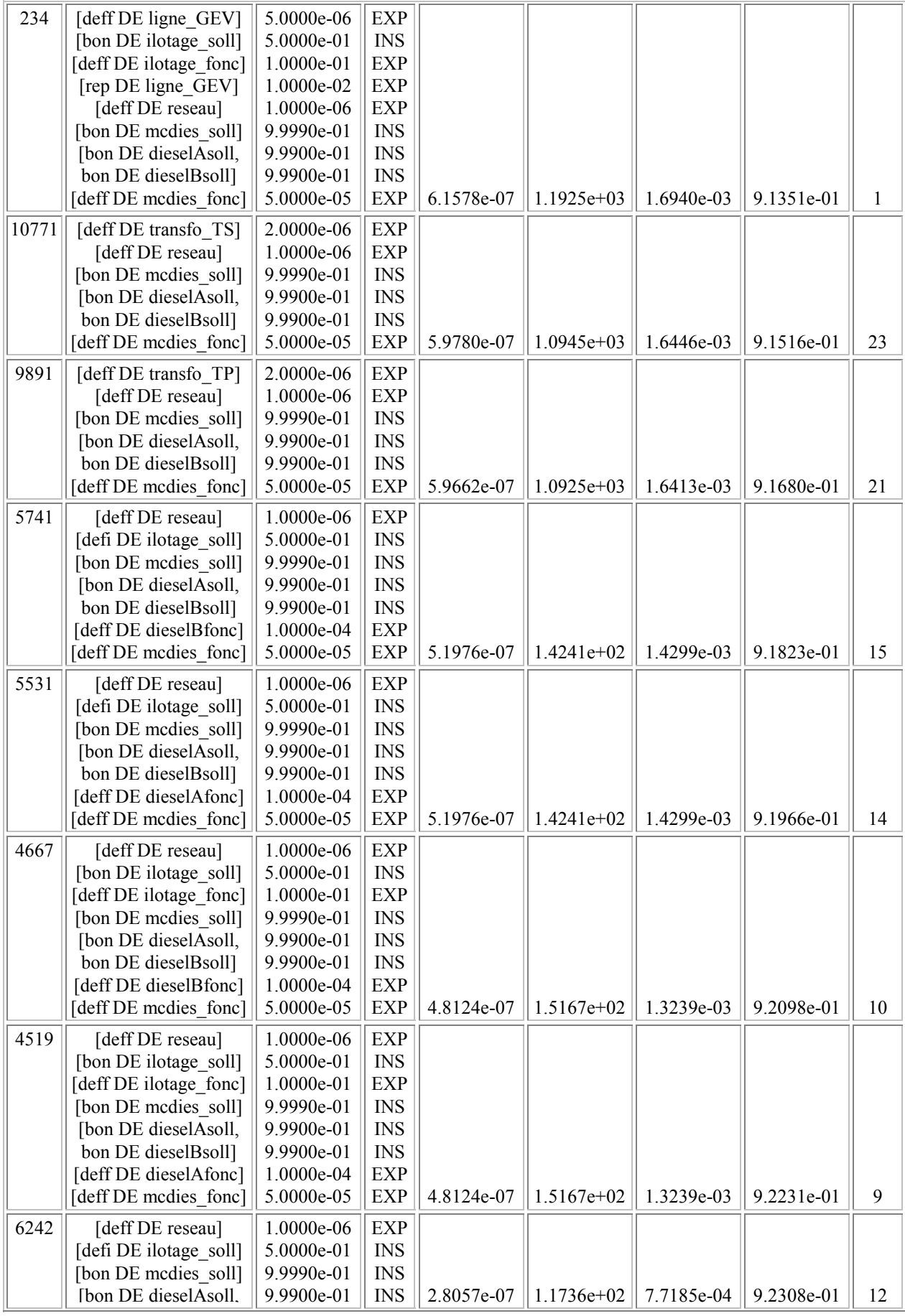

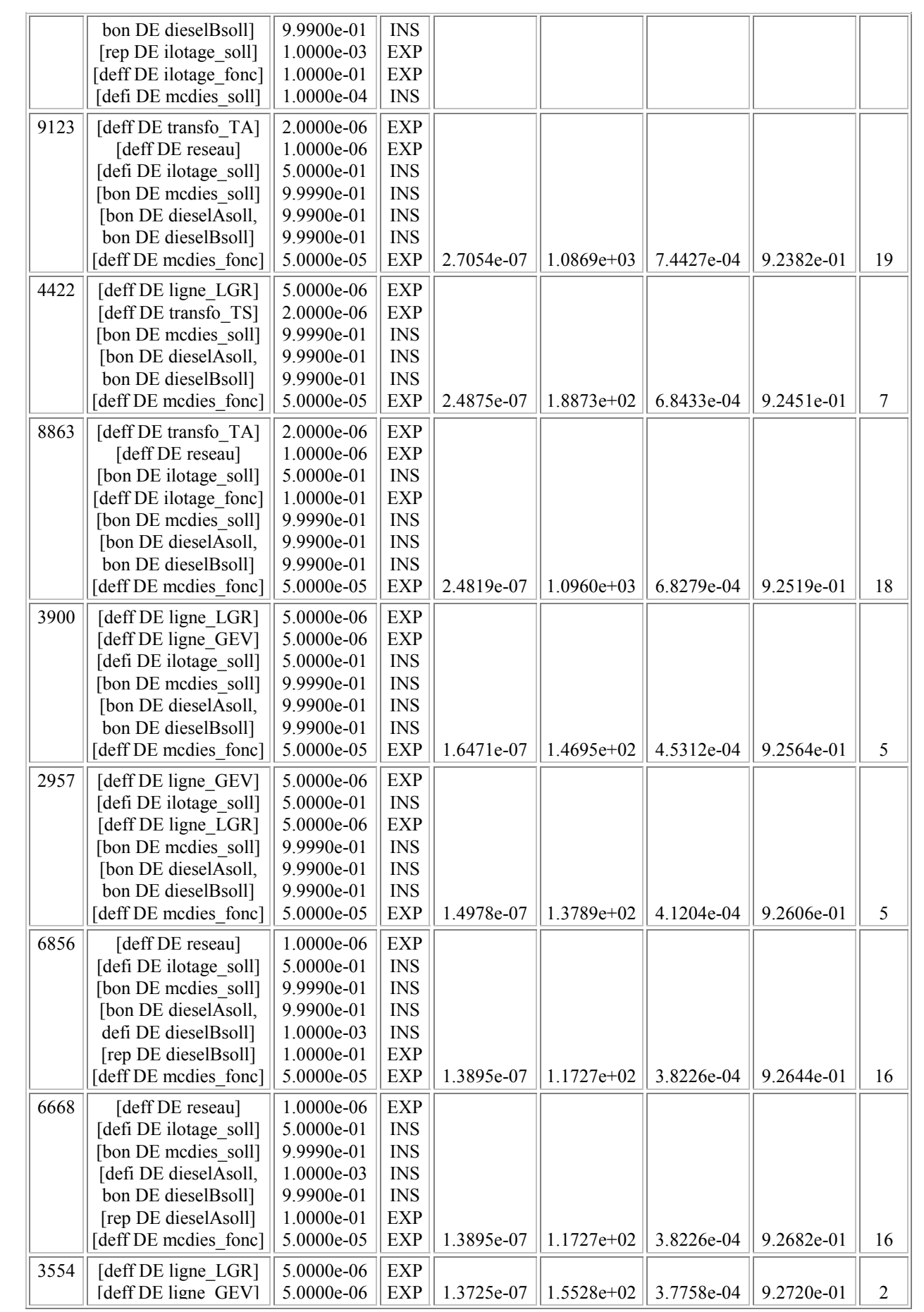

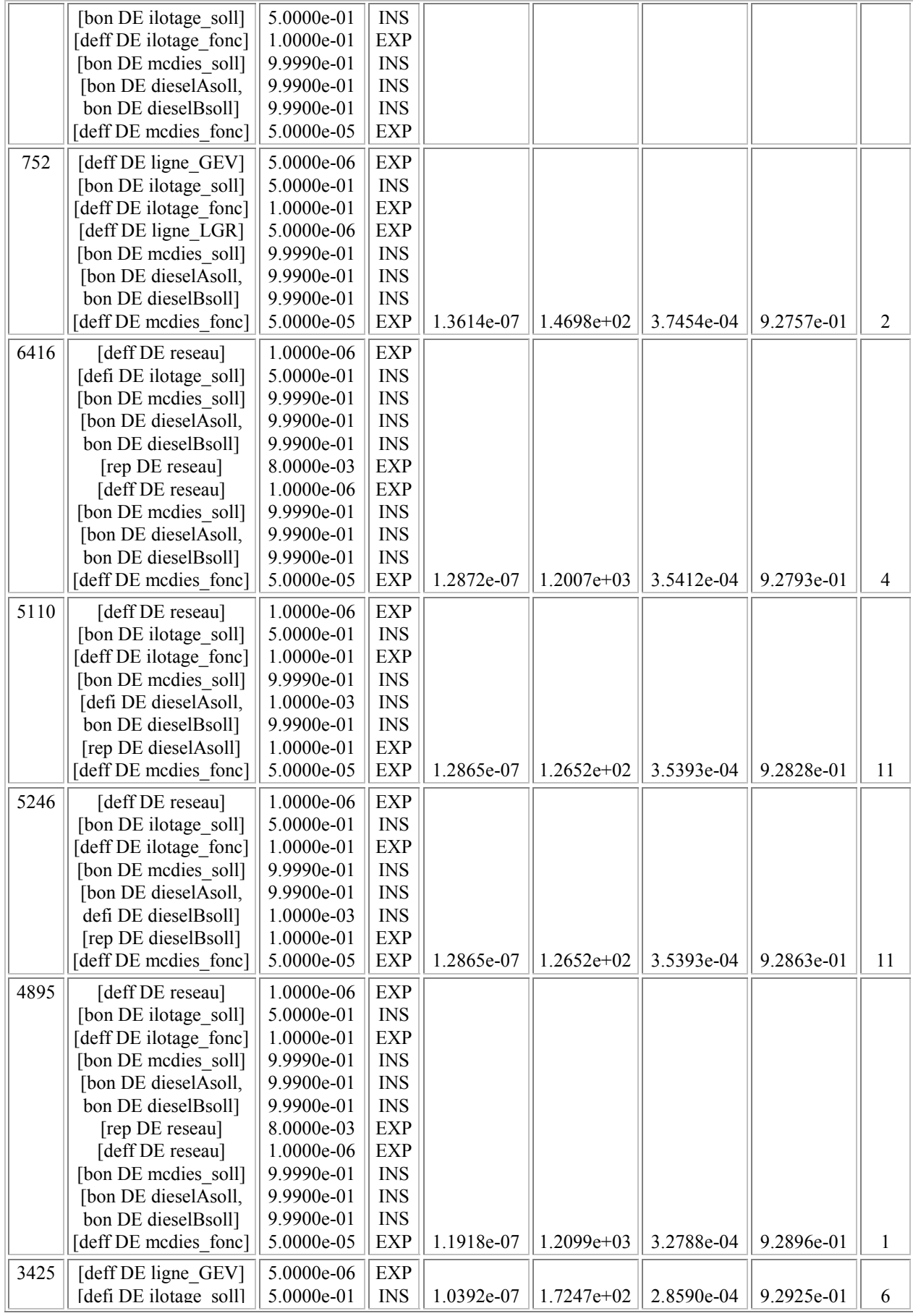

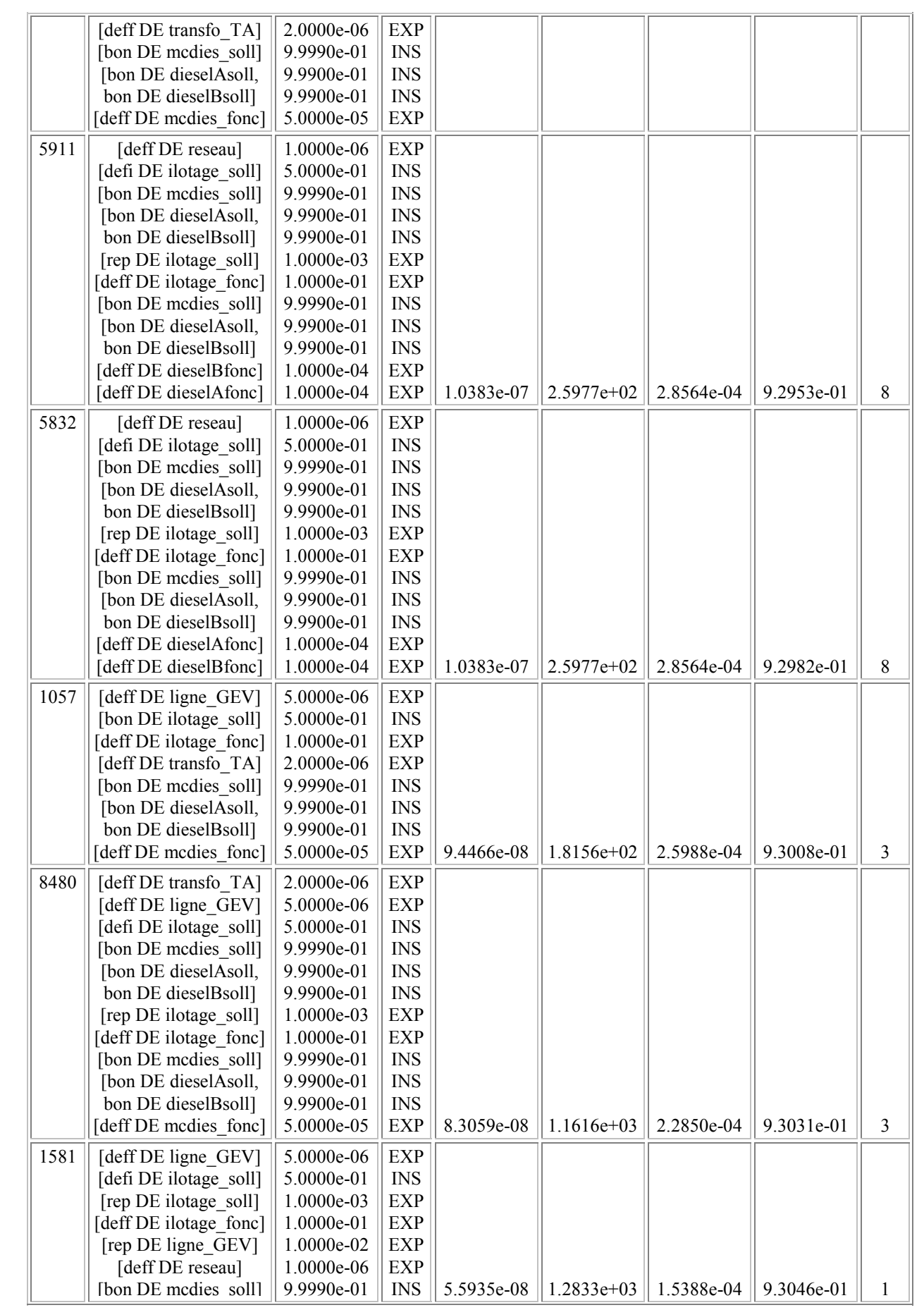

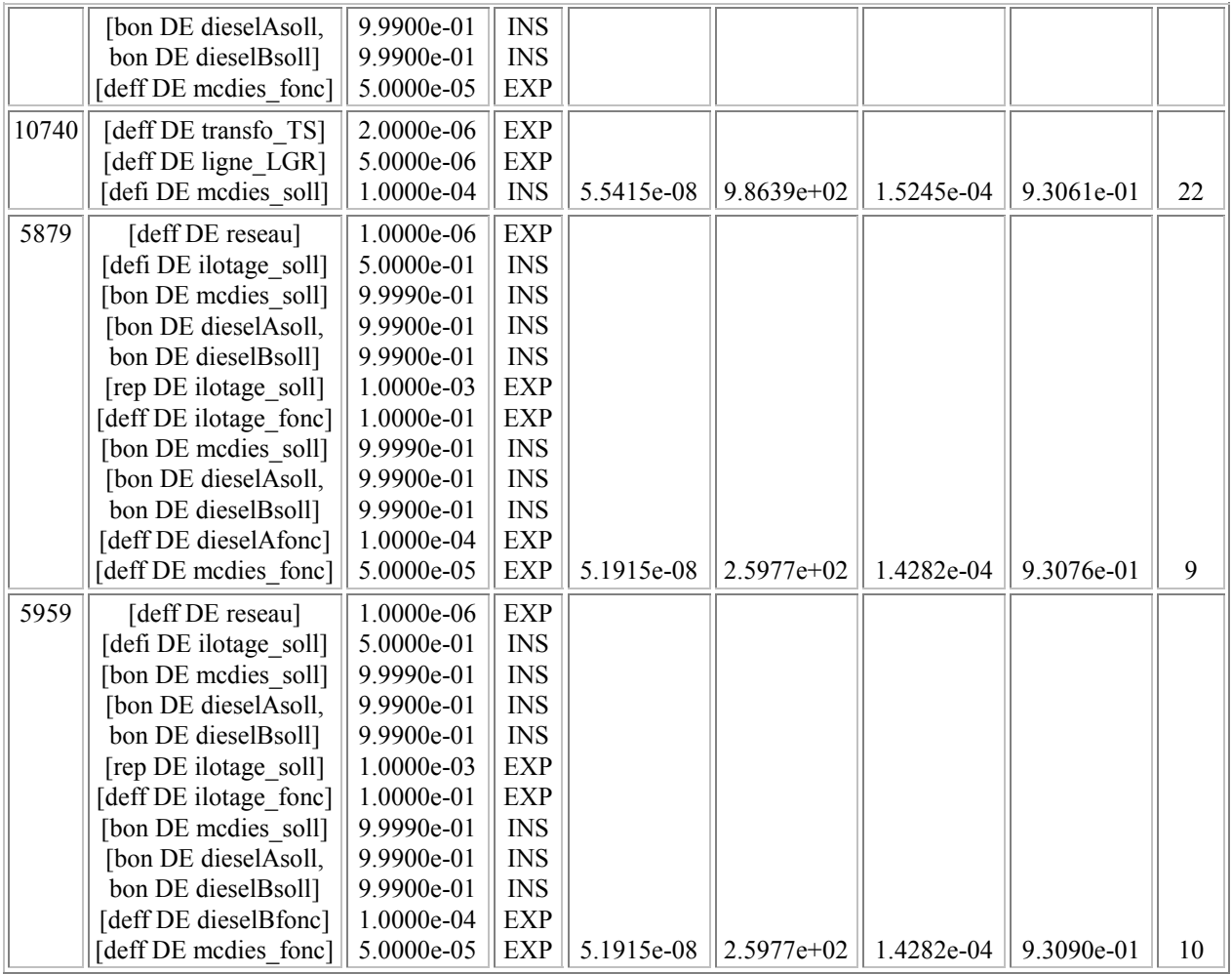

#### **Etat Absorbant**

*Aucune sequence menant a un etat absorbant et ne verifant aucun etat cible n'a ete trouvee.*

#### PARTIE 2 : RESULTATS DE DISPONIBILITE

**Cible numero :** 1 **Types etats :** Etat tangible EXP. **Expression booleenne :** real(H3) = VRAI **Etat de panne numero :** 11 **Temps moyen passe dans cette panne :** 55.2815 **Contribution en indisponibilite asymptotique :** 0.487779 **Nombre de sequences :** 4

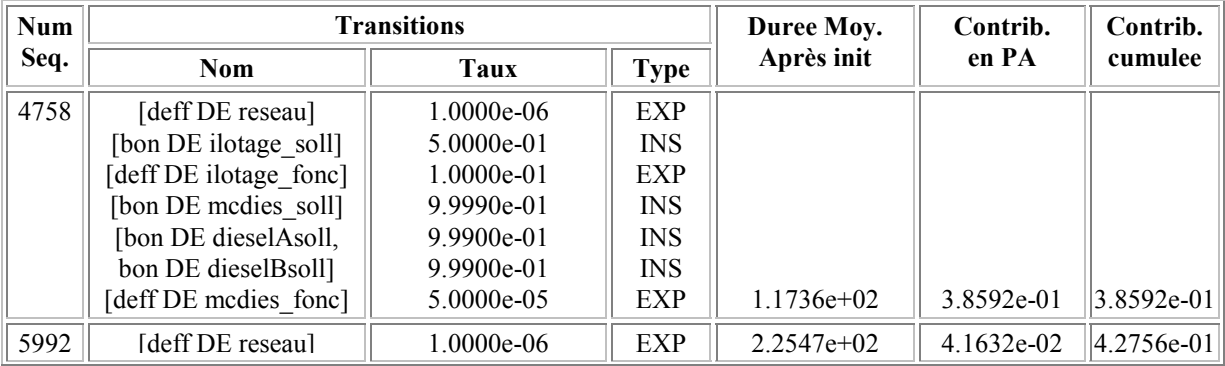

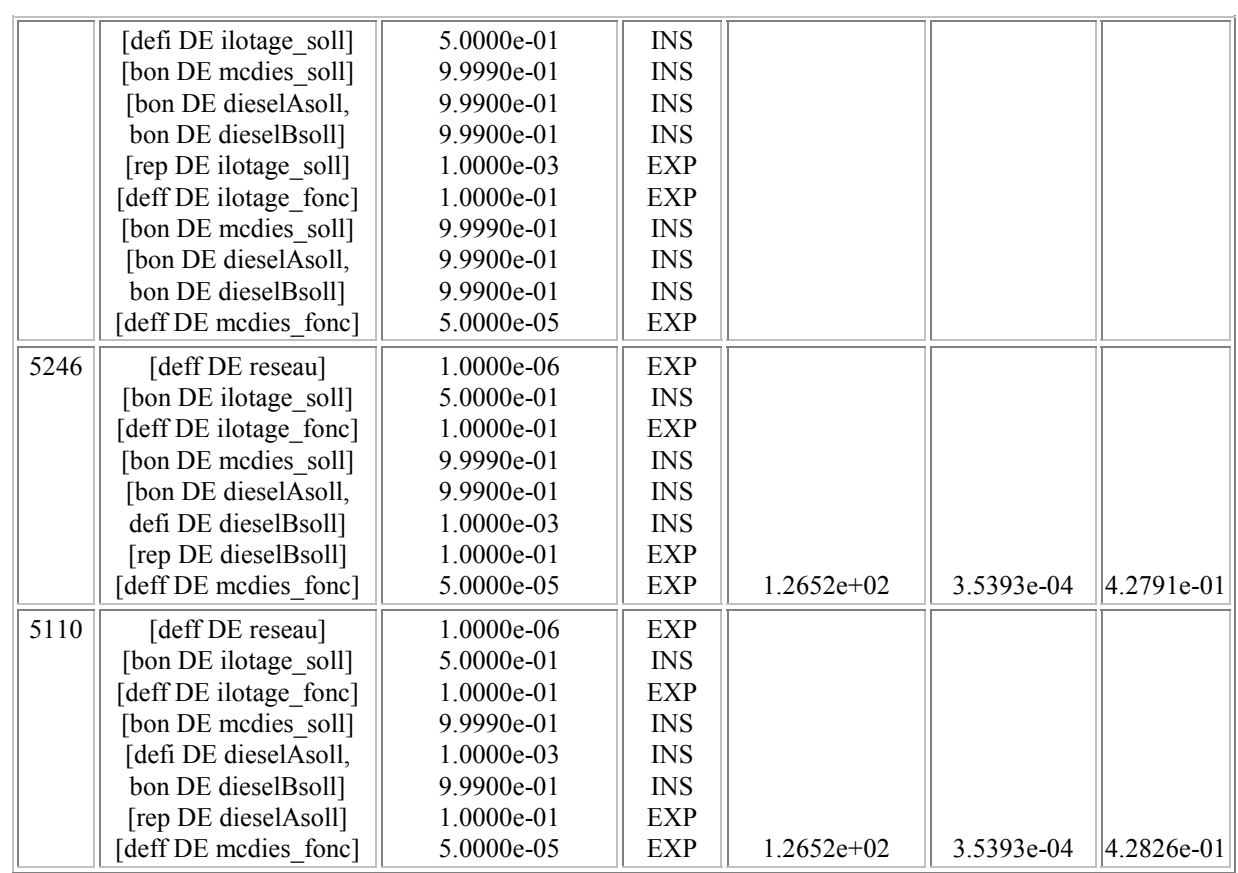

#### **Etat de panne numero :** 16 **Temps moyen passe dans cette panne :** 55.2814 **Contribution en indisponibilite asymptotique :** 0.426421 **Nombre de sequences :** 3

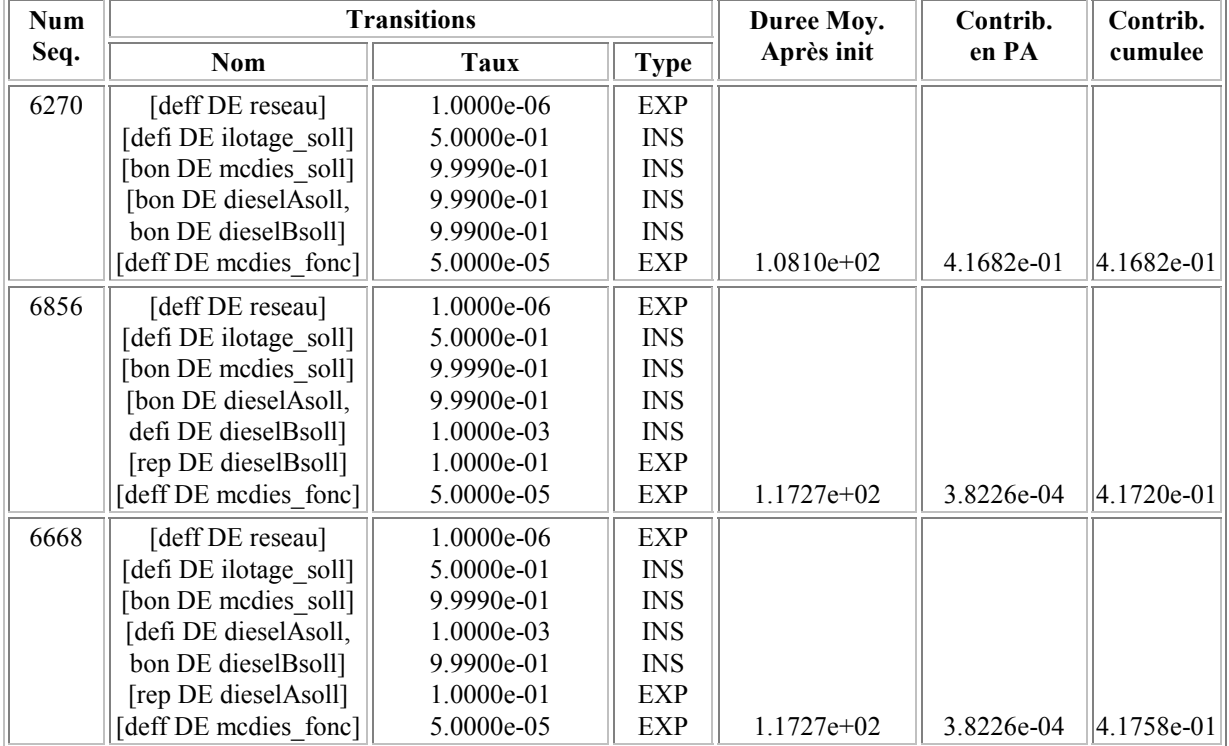

## <span id="page-56-0"></span>**7. ANNEXE : DESCRIPTION DU SYSTEME MODELISE PAR LE BDMP DU CHAPITRE 6**

Le système à étudier est une [vers](#page-36-1)ion simplifiée (par l'omission des disjoncteurs, dont on a pu montrer par un modèle plus complet qu'ils ne pèsent pas du tout dans les résultats) d'un système réel : les alimentations électriques 6,6kV secourues d'une centrale nucléaire. Ce système est décrit par le schéma cidessous. Il est réparable, très redondant et comporte de multiples possibilités de reconfiguration. Pour simplifier, on ne considèrera qu'un mode de défaillance par composant. Une véritable étude en comporterait au moins deux, pour distinguer les pannes courtes des pannes de longue durée, sans que cela change les principes adoptés pour la modélisation, réalisée à l'aide du formalisme BDMP.

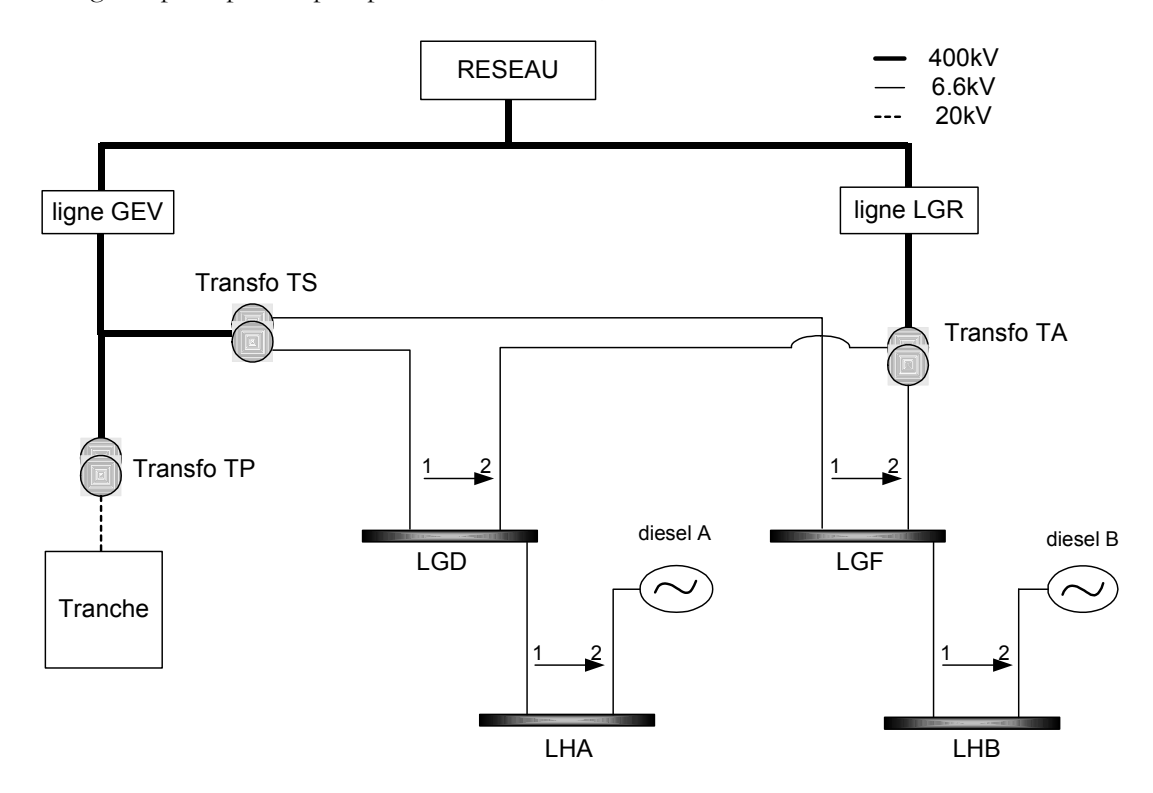

#### **Figure 15 : Schéma électrique des alimentations 6,6kV d'une centrale nucléaire**

Les principes de fonctionnement du système sont les suivants : l'alimentation normale des tableaux LHA et LHB provient du transformateur de soutirage de la tranche (TS). Le TS prélève une partie de la puissance produite par la tranche et évacuée sur le réseau. La tranche ne peut fonctionner qu'en deux modes : le mode normal, quand le réseau est disponible, et un mode ilotage, plutôt instable (d'où un taux de défaillance de 0,1/h) destiné à alimenter les auxiliaires de la tranche quand le réseau est perdu. En cas de perte de la tranche elle même ou du transformateur principal TP, c'est toujours par le TS qu'on préfère alimenter les tableaux, avec de l'énergie prélevée sur le réseau. Quand l'alimentation par le TS est impossible, on alimente les tableaux via le transformateur auxiliaire TA. Celui-ci alimente d'autres tableaux, non figurés sur le schéma, en temps ordinaire : il peut donc défaillir à tout moment. Chaque diesel est normalement à l'arrêt, et doit démarrer en ultime recours pour alimenter le tableau LH auquel il est lié. Il ne peut avoir de défaillance tant qu'il est à l'arrêt. Lorsque les deux diesels sont sollicités en même temps, il peuvent tomber en panne simultanément, soit par défaillance de cause commune, soit par défaillances indépendantes. Ils peuvent également subir des défaillances de cause commune en fonctionnement.

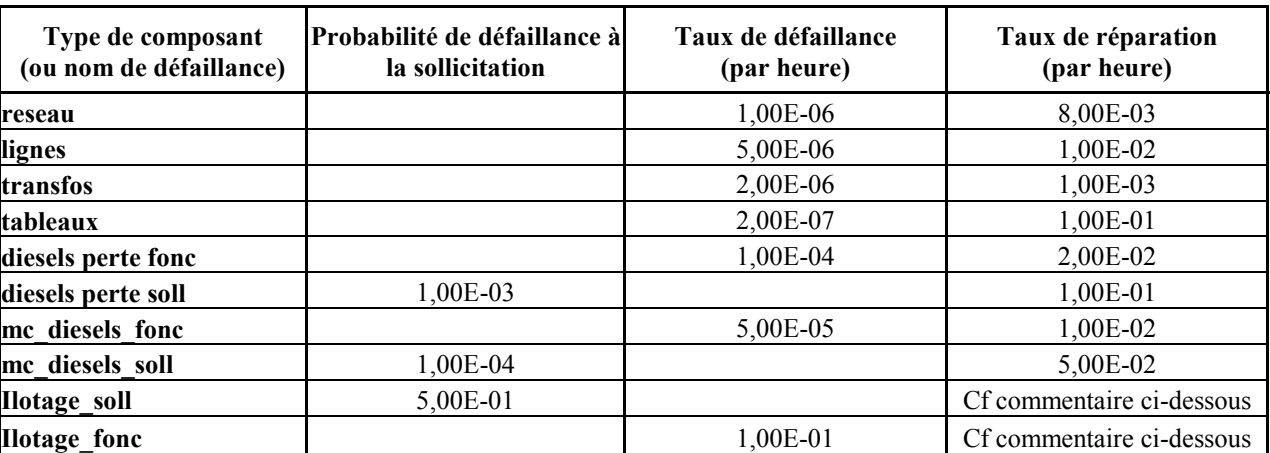

Les données de fiabilité suivantes (factices) permettent de compléter la description du système.

#### **Remarque :**

une modélisation fine du mode de restauration de l'ilotage nécessite la saisie d'un petit réseau de Petri. Pour simplifier on représente l'ilotage par une *feuille i* et une *feuille f*, figurant respectivement les défaillances à la sollicitation et en fonctionnement. On suppose que le taux de « réparation » de l'ilotage vaut 1,00E-03/h, ce qui revient à dire qu'en cas de scénario du type perte de réseau, échec ilotage, réparation du réseau, si une deuxième perte de réseau intervient peu après, l'ilotage sera considéré comme indisponible.